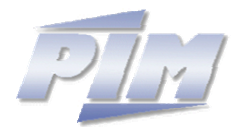

# **Institut für Produktion und Industrielles Informationsmanagement**

Universität Duisburg-Essen, Standort: Essen Fachbereich 5: Wirtschaftswissenschaften Universitätsstraße 9, D - 45141 Essen Tel.: ++49 (0) 201/ 183-4006, Fax: ++49 (0) 201/ 183-4017

**KOWIEN-Projektbericht 5/2003** 

# **Modifikation der KOWIEN-Ontologie**

**Dipl.**-**Kfm. Yilmaz Alan**  E-Mail: yilmaz.alan@pim.uni-essen.de

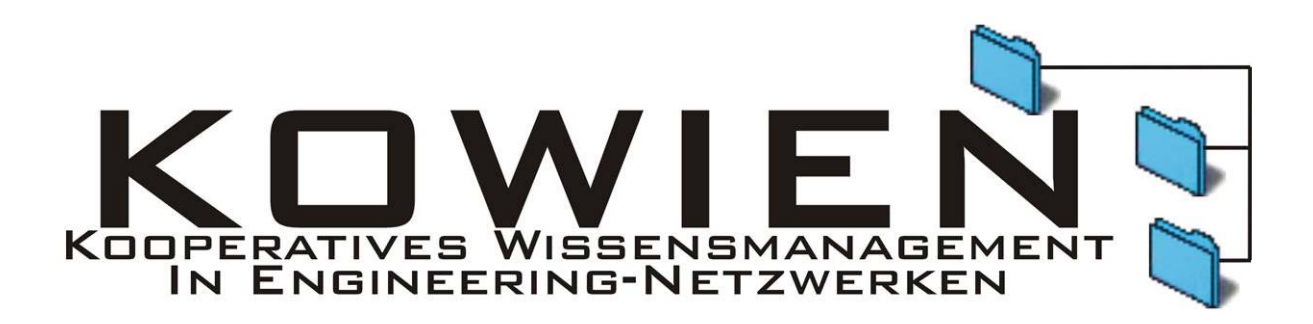

Das Drittmittelprojekt KOWIEN ("Kooperatives Wissensmanagement in Engineering-Netzwerken") wird mit Mitteln des Bundesministeriums für Bildung und Forschung (BMBF) (Förderkennzeichen Hauptband 02 PD 1060) innerhalb des Rahmenkonzepts "Forschung für die Produktion von morgen" gefördert und vom Projektträger Produktion und Fertigungstechnologien (PFT), der Forschungszentrum Karlsruhe GmbH, betreut. Die Mitglieder des Projektteams danken für die großzügige Unterstützung ihrer Forschungs- und Transferarbeiten.

Juli 2003 Alle Rechte vorbehalten.

# **Inhaltsverzeichnis**

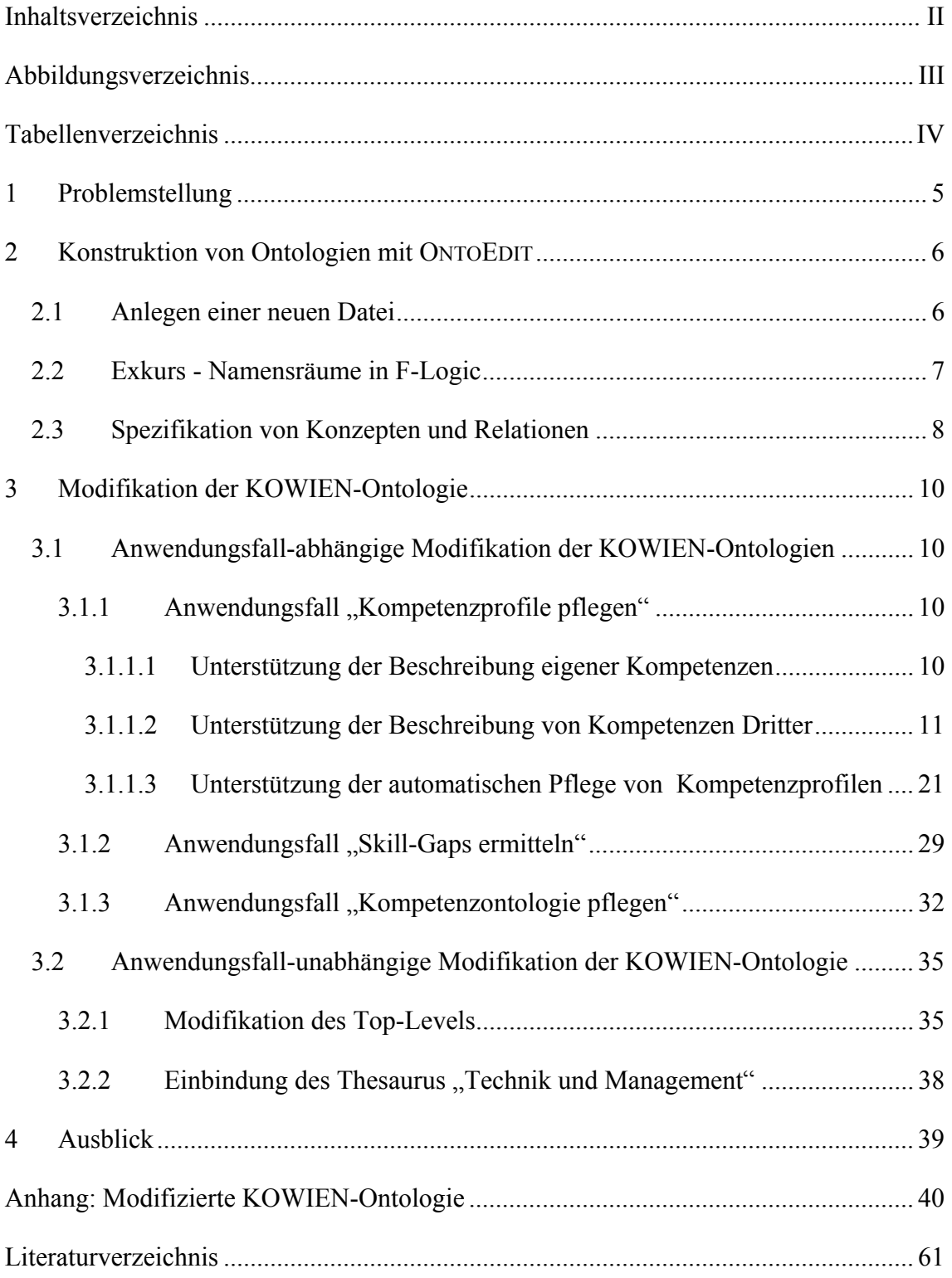

# **Abbildungsverzeichnis**

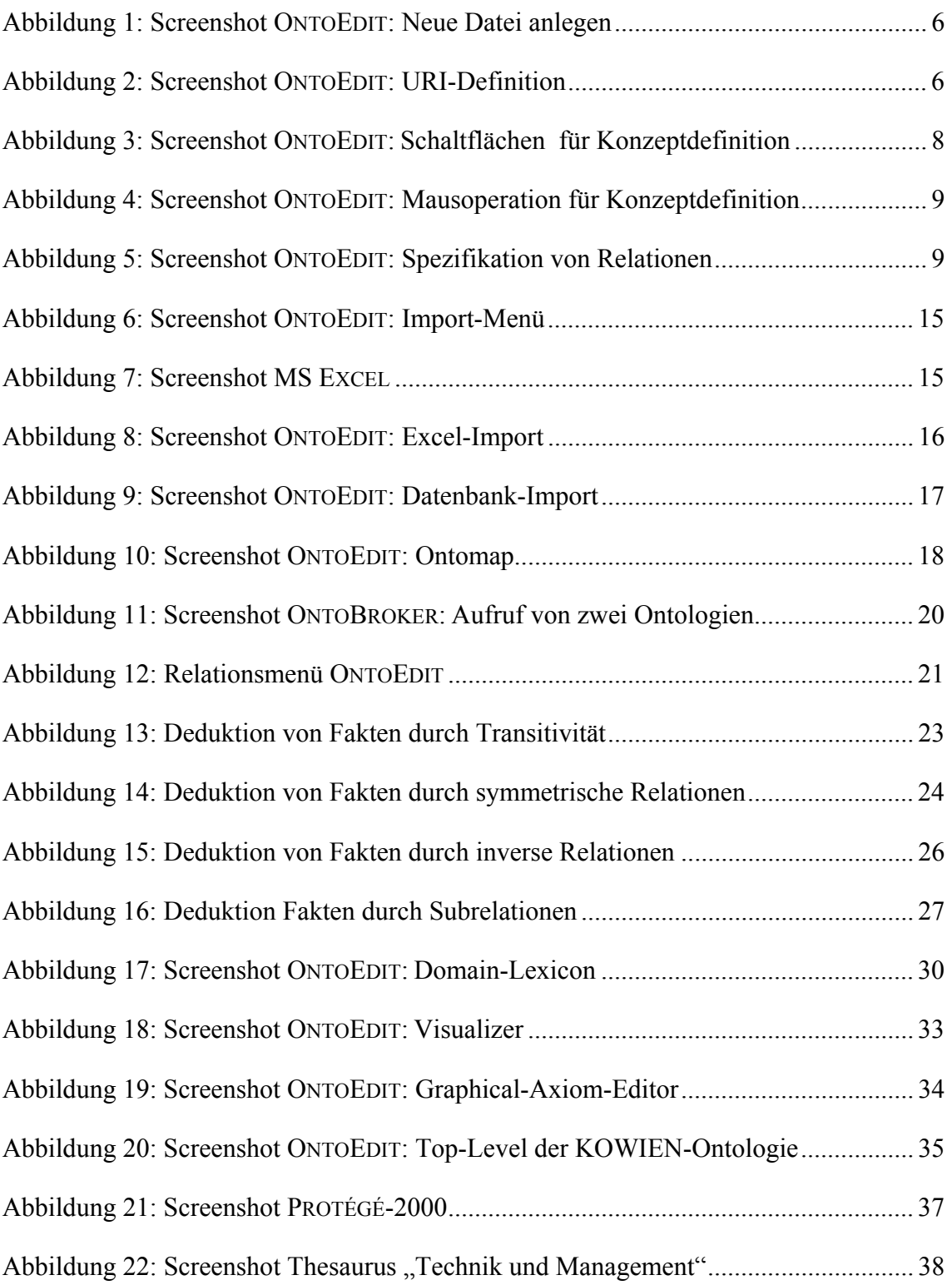

# **Tabellenverzeichnis**

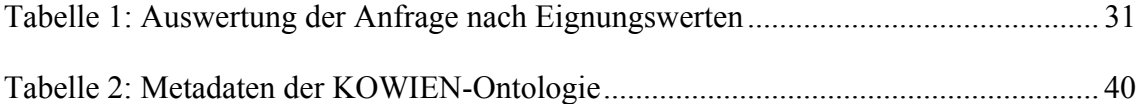

# **1 Problemstellung**

In früheren Arbeiten zum KOWIEN-Prototyp wurden unter anderem zwei unterschiedliche Problemstellungen thematisiert. Zum einen wurden die Anforderungen an den KOWIEN-Prototyp durch potenzielle *Anwendungsfälle* (Use-Cases) festgelegt<sup>1)</sup>. Zum anderen wurde die *Konstruktion von Ontologien* für das Management von Wissen über Kompetenzen dokumentiert<sup>2)</sup>. Zwischen diesen beiden Arbeiten klafft derzeit eine Lücke. Während die erste Arbeit *konkrete* Szenarien beschreibt, die durch den KOWIEN-Prototyp realisiert werden sollen, wurden in der zweiten Arbeit lediglich *abstrakte* Beschreibungen der KOWIEN-Ontologie vorgenommen. Um zukünftigen Benutzern eine Hilfestellung im Umgang mit ontologiebasierten Kompetenzmanagementsystemen geben zu können, bedarf es daher einer Anwendungsfall-orientierten Vorgehensweise.

Darüber hinaus sind in der Zwischenzeit zu den ursprünglichen Anwendungsfällen weitere Anwendungsfälle hinzugekommen, die in die vorliegende Arbeit integriert wurden. Schließlich wird mit dem vorliegenden Projektbericht das Ziel verfolgt, den Prozess zur Konstruktion der KOWIEN-Ontologie didaktisch so aufzubereiten, dass er für Zwecke des *E-Learnings* verwendet werden kann.

Der Projektbericht ist wie folgt aufgebaut: Im folgenden Abschnitt wird die Konstruktion von Ontologien mit der Ontologie-Entwicklungssoftware ONTOEDIT beschrieben. Der Abschnitt 3 behandelt die Modifikation der KOWIEN-Ontologie gegenüber ihrer letzten Version. In Abschnitt 3.1 werden dabei Anwendungsfall-abhängige Modifikationen der KOWIEN-Ontologie aufgezeigt. Abschnitt 3.2 beinhaltet Anwendungsfallunabhängige Modifikationen der KOWIEN-Ontologie. Die Arbeit schließt mit einem Ausblick in Abschnitt 4 ab. Dem Projektbericht wurde als Anhang der aktuelle Stand der KOWIEN-Ontologie beigelegt.

 $\overline{a}$ 

<sup>1)</sup> Vgl. ALAN/BÄUMGEN (2002) S. 16 ff.

<sup>2)</sup> Vgl. ALAN (2003) S. 24 ff.

# **2 Konstruktion von Ontologien mit ONTOEDIT**

# **2.1 Anlegen einer neuen Datei**

Für die Konstruktion von Ontologien mit der Software ONTOEDIT ist es zunächst notwendig, eine neue Datei anzulegen<sup>1)</sup>. In Abbildung 1 ist ein Screenshot aus dem Menüfenster gegeben, das benötigt wird, um eine neue Datei anzulegen.

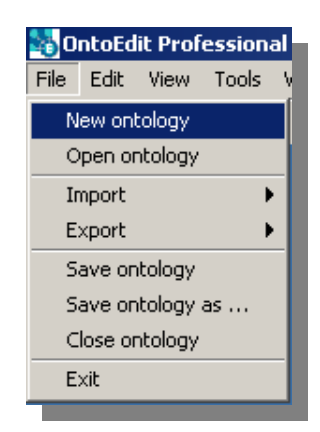

**Abbildung 1: Screenshot ONTOEDIT: Neue Datei anlegen** 

Um eine neue Ontologie konstruieren zu können, ist es zunächst notwendig, einen *Uniform Resource Identifier*<sup>2)</sup> (URI) anzugeben (vgl. Abbildung 2).

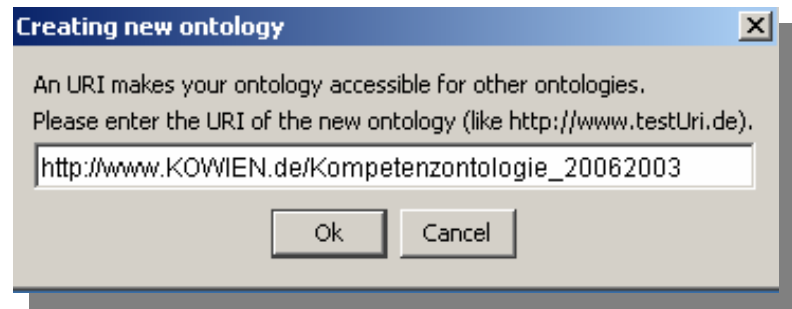

**Abbildung 2: Screenshot ONTOEDIT: URI-Definition** 

Der definierte URI wird von ONTOEDIT als *Namensraum* für die Ontologie verwendet. Der folgende – exkursive – Abschnitt gibt einen Überblick über die Spezifikation von Namensräumen in F-Logic.

<sup>1)</sup> Für eine weitere beispielhafte Einführung in die Software ONTOEDIT vgl. auch ONTOPRISE (2003a). Für eine Einführung in die später verwendete Spezifikationssprache F-Logic vgl. ONTOPRISE (2003b).

<sup>2)</sup> Ein *Uniform Resource Identifier* ist eine Zeichenkette, die zur eindeutigen Identifikation von Ressourcen verwendet werden kann. Vgl. BERNERS-LEE (o.J.).

# **2.2 Exkurs - Namensräume in F-Logic**

URIs werden benötigt, um eine Ontologie und somit auch die dazu gehörenden Konzepte und Relationen eindeutig zu kennzeichnen. Ohne die Verwendung von Namensräumen können die Konzepte von unterschiedlichen Ontologien nicht voneinander abgegrenzt werden.

Die Spezifikation von Namensräumen in F-Logic ist stark angelehnt an die Namensraumspezifikation in XML<sup>1)</sup>. Dort werden sie in erster Linie eingesetzt, um homonyme Tags in einem Dokument voneinander abzugrenzen. Beispielsweise könnte mit dem Tag <titel> sowohl der Begriff "akademischer Titel" als auch "Artikel-Titel" gemeint sein. Durch die eindeutige Spezifikation von Namensräumen kann solchen Missverständnissen vorgebeugt werden. Die beispielhafte XML-Spezifikation kann dann lauten:

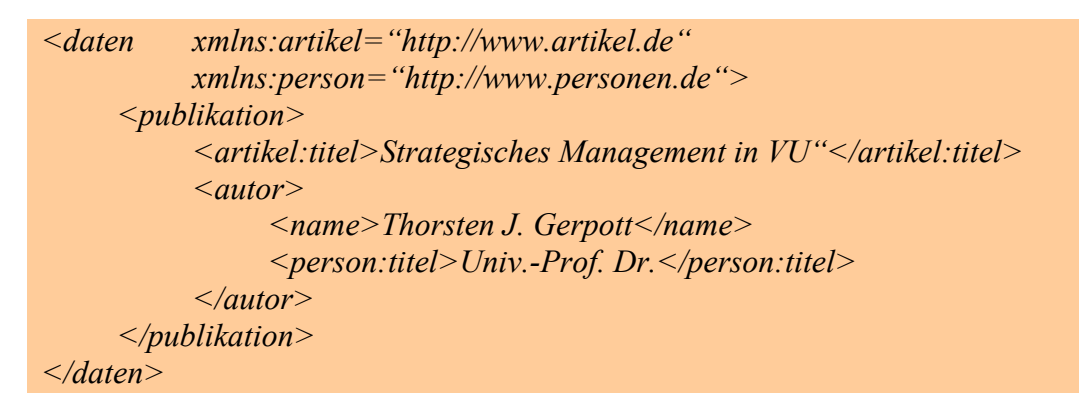

In dem angegebenen Beispiel bezieht sich der erste Tag <artikel:titel> auf den Namensraum = "http://www.artikel.de". Hingegen bezieht sich der zweite Tag <person:titel> auf den Namensraum "http://www.personen.de".

Wird eine neue Ontologie – wie im oben angegeben Beispiel – angelegt, erstellt ON-TOEDIT einen Default-Namensraum mittels folgender Gleichung:

*ontons="http://www.KOWIEN.de/Kompetenzontologie\_20062003"* 

In zukünftigen Versionen von ONTOEDIT ist es vorgesehen, Mechanismen zur Spezifikation homonymer Relationen zwischen Konzepten einzubauen. Zurzeit ist die Spezifikation allerdings lediglich "manuell" möglich.

 $\overline{a}$ 

<sup>1)</sup> Vgl. BRAY ET AL. (1999).

In der folgenden Spezifikation wird der Bezeichner "Kompetenz", der in zwei unterschiedlichen Ontologien (1. "http://www.wissen.de, 2. "http://www.recht.de") definiert wurde, für zwei verschiedene Konzepte verwendet:

```
<ns ontons:xsd="http://www.w3.org/2001/XMLSchema" 
      ontons:wissen="http://www.wissen.de" 
      ontons:recht="http://www.recht.de") 
      ontons:akteure="http://www.akteure.de"> 
akteure#Person[ akteure#hat_Weisungsrecht=>>recht#Kompetenz; 
                 akteure#hat_Wissen=>>wissen#Kompetenz] 
</ns>
```
Hierbei wird das Konzept "Kompetenz" zum einen im *betriebswirtschftlich-juristischen* Sinne verwendet. Darunter fallen alle Entscheidungs- und Weisungsrechte eines Akteurs. Zum anderen entspricht das Konzept "Kompetenz" dem *handlungsbefähigenden Wissen* eines Akteurs.

# **2.3 Spezifikation von Konzepten und Relationen**

Die Spezifikation von Konzepten und Relationen einer Ontologie erweist sich mit ON-TOEDIT als außerordentlich einfach. Um der Ontologie ein neues Konzept hinzuzufügen oder ein bestehendes Konzept zu editieren/löschen, können entweder die Schaltflächen aus Abbildung 3 oder die Maus entsprechend der Abbildung 4 verwendet werden.

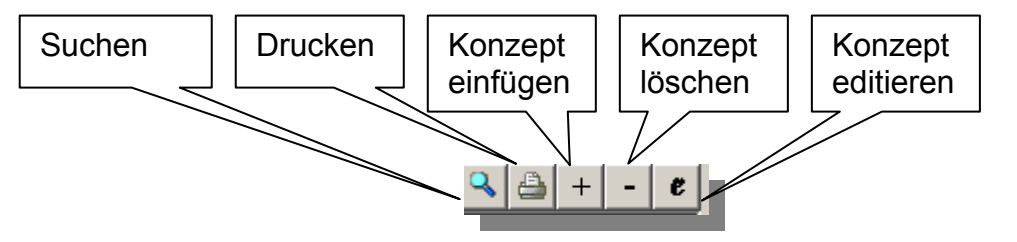

**Abbildung 3: Screenshot ONTOEDIT: Schaltflächen für Konzeptdefinition** 

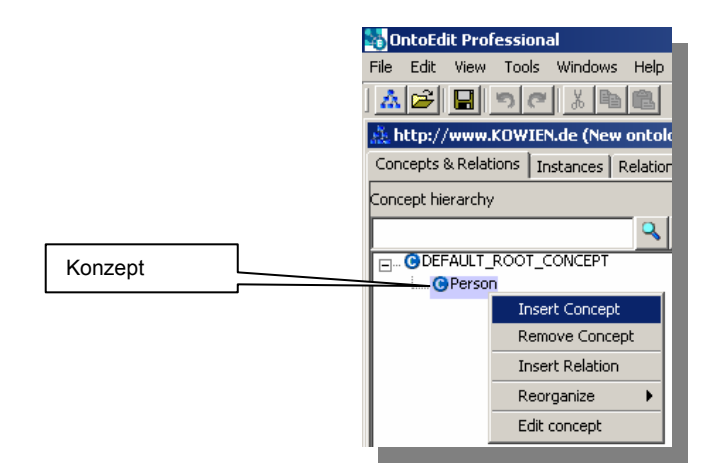

**Abbildung 4: Screenshot ONTOEDIT: Mausoperation für Konzeptdefinition** 

Wenn die entsprechenden Konzepte definiert sind, können Relationen zwischen ihnen spezifiziert werden. Wird die Option "Insert Relation" aus Abbildung 4 angeklickt, erscheint das Fenster aus Abbildung 5.

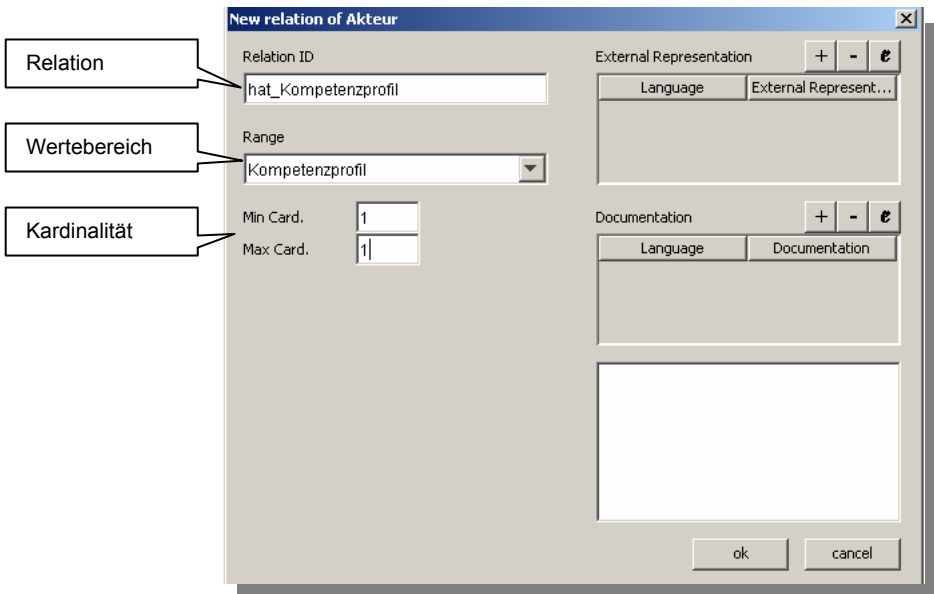

**Abbildung 5: Screenshot ONTOEDIT: Spezifikation von Relationen** 

Das oben beschriebene Vorgehen zur Spezifiktion von Konzepten und Relationen weist allerdings eine Schwachstelle auf. Aus der Definition für Ontologien, die dem KO-WIEN-Projekt zu Grunde liegt<sup>1)</sup>, lässt sich keine Priorität zu Gunsten einer bestimmten Relationsart entnehmen. Taxonomische und nicht-taxonomische Relationen werden gleichwertig behandelt.

 $\overline{a}$ 

Die Verwendung von ONTOEDIT zur Konstruktion von Ontologien geht allerdings mit einer "impliziten Priorisierung" zu Gunsten taxonomischer Relationen einher, da nichttaxonomische Relationen erst dann zwischen Konzepten spezifiziert werden können, wenn Konzepte zuvor in die Taxonomie eingebettet wurden.

Allerdings unterstützt auch keine Alternativ-Software zur Konstruktion von Ontologien ein Vorgehen, bei dem Relationen und Konzepte auch unabhängig von der Taxonomie spezifiziert werden können.

# **3 Modifikation der KOWIEN-Ontologie**

# **3.1 Anwendungsfall-abhängige Modifikation der KOWIEN-Ontologien**

3.1.1 Anwendungsfall "Kompetenzprofile pflegen"

# **3.1.1.1 Unterstützung der Beschreibung eigener Kompetenzen**

#### **Problem 1:** Ausdrucksmächtigkeit von Ontologien<sup>1)</sup>

Um Wissen über die Kompetenzen beschreiben zu können, müssen diejenigen sprachlichen Ausdruckmöglichkeiten zur Verfügung gestellt werden, die im zu Grunde liegenden Realitätsausschnitt tatsächlich verwendet werden (sollen). Wie bereits in früheren Arbeiten dargestellt wurde, können allerdings in Ontologien, die mit F-Logic konstruiert werden, lediglich zweistellige Aussagen verarbeitet werden $2^2$ .

#### **Lösung 1:**

 $\overline{a}$ 

In der KOWIEN-Ontologie werden prädikatenlogische dreistellige Aussagen der Form *hat Kompetenz* (Akteur, Kompetenz, Kompetenzauspraegung) in F-Logic wie folgt spezifiziert $3$ :

<sup>1)</sup> Im Folgenden entsprechen die *Probleme* potenziellen Anwendungsfällen für den KOWIEN-Prototypen.

<sup>2)</sup> Vgl. ALAN (2003) S. 27 ff.

<sup>3)</sup> Ein formaler Transformationsprozess von n-stelligen Aussagen mit n > 2 wurde bereits in ALAN (2003) S. 27 f. vorgestellt.

*Kompetenzaussage[ betrifft\_Entitaet=>Entitaet; beinhaltet\_Kompetenz=>Kompetenz; beinhaltet\_Kompetenzauspraegung=>Kompetenzauspraegung; enthalten\_in\_Kompetenzprofil=>Kompetenzprofil].*1)

Damit eine Person ihre eigenen Kompetenzen beschreiben kann, muss sie also die entsprechenden Bestandteile der Aussage trennen. Erst dann kann eine Aussage in der Wissensbasis in der Form:

*KA\_1\_Person\_4711[ betrifft\_Entitaet->Person\_4711; beinhaltet\_Kompetenz->Java; beinhaltet\_Kompetenzauspraegung->Experte; enthalten\_in\_Kompetenzprofil->Profil\_4711].* 

getätigt werden.

# **3.1.1.2 Unterstützung der Beschreibung von Kompetenzen Dritter**

## **Problem 2: Wahrscheinlichkeitsmaß**

Die Beurteilung der Kompetenzen Dritter ist mit *Unsicherheit* behaftet. Um die Unsicherheit bei der Beurteilung von Kompetenzen eines Mitarbeiters durch Dritte zu berücksichtigen, sollte die Ontologie Ausdrucksmittel bereitstellen, um subjektive *Wahrscheinlichkeiten* angeben zu können.

# **Lösung 2:**

 $\overline{a}$ 

aufweisen.

Innerhalb des Konzepts *Kompetenzaussage* wird eine Relation eingeführt, die auf eine reelle Zahl *r* verweist. Anhand der Ausprägung von *r* kann die Wahrscheinlichkeit der Gültigkeit einer Kompetenzaussage bestimmt werden.

Eine beispielhafte Spezifikation lautet:

<sup>1)</sup> In der beispielhaft aufgeführten Spezifikation wird das Konzept *Kompetenzaussage* über die Relation *betrifft\_Entitaet* mit dem Konzept *Entitaet* verbunden. Das die Relation die Wurzel der Taxonomie als Wertebereich aufweist läuft jedoch dem vorhaben zuwider, unzulässige Konzept- und Relationskombinationen auszuschließen. Das Vorgehen lässt sich jedoch damit begründen, dass anhand der aktuellen KOWIEN-Ontologie Kompetenzaussagen sowohl über *Akteure* als auch über *Stellen* gemacht werden sollen. Das "kleinste" gemeinsame Superkonzept dieser beiden Konzepte ist jedoch das Konzept *Entitaet*. Ein alternative Spezifikation könnte umgesetzt werden, indem das Konzept *Kompetenzaussage* weiter differenziert wird in *Kompetenaussuage\_Akteur* und *Kompetenzaussage\_Stelle*. In diesem Fall könnten jeweils die Relationen *betrifft\_Akteur* und *betrifft\_ Stelle* festgelegt werden, die die jeweiligen Konzepte im Wertebereich

*Kompetenzaussage[hat\_Wahrscheinlichkeit=>REAL].*1)

#### **Problem 3: Identifikation von aussagenden Akteuren**

Das Kompetenzprofil eines Mitarbeiters kann aufgrund von (Kompetenz-)Aussagen aus unterschiedlichen Quellen erstellt werden. Die Ontologie sollte Konzepte zur Verfügung stellen, die die Identifikation von Akteuren ermöglichen, von denen Kompetenzaussagen getätigt wurden.

#### **Lösung 3:**

Innerhalb des Konzepts *Kompetenzaussage* wird eine Relation "*getaetigt\_von*" eingeführt, die auf das Konzept Akteur verweist. Eine zweite Relation "hat Datum" verweist auf das Konzept *Datum*. Dadurch kann bei Bedarf nachvollzogen werden, welche Bewertung zu welchem Zeitpunkt von welchem Akteur getätigt wurde. Darüber hinaus können Lerneffekte von Akteuren nachvollzogen werden, indem Kompetenzaussagen mit unterschiedlichen Dati verglichen werden.

Eine beispielhafte Spezifikation lautet:

*Kompetenzaussage [getaetigt\_von=>>Akteur; hat\_Datum=>Datum].* 

Über die oben genannten Probleme hinaus wurden von den KOWIEN-Projektpartnern unter anderem folgende Probleme benannt:

## **Problem 4: Fehlende Wertskala**

Für die verwendete Wertskala der Kompetenzausprägungen wird kein gemeinsames Verständnis von allen Benutzern geteilt.

#### **Lösung 4:**

 $\overline{a}$ 

Ein gemeinsames Verständnis für die Konzepte in der Ontologie wird dadurch erreicht, dass ihre Konstruktion einen kooperativen Prozess darstellt, an dem alle Benutzer betei-

<sup>1)</sup> In der vorgelegten Formel weist das Konzept Kompetenzaussage eine *einwertige* Relation zum Datentyp REAL auf. Dies wird durch die einfache Spitze des Pfeils nach dem Relationsbezeichener ausgedrückt. In der implementierten Version der KOWIEN-Ontologie werden allerdings auf Instanzenebene keine einwertigen Relationen definiert. Stattdessen werden alle Relationen auf Instanzenebene mengenwertig ausgewiesen. Dies ist auf einen Fehler der aktuellen Version (2.6) von ONTOEDIT zurückzuführen.

ligt sind. In der Praxis ist allerdings davon auszugehen, dass an der Konstruktion der Ontologie nicht alle Benutzer beteiligt sein werden. Daher sollte innerhalb der Ontologie und ihrer partiellen Interpretation eine natürlichsprachliche Erklärung der möglicherweise mehrdeutigen Konzepte vorgenommen werden. Dadurch kann gewährleistet werden, dass alle Benutzer das Verständnis teilen, dass bei der Konstruktion der Ontologie unterstellt wurde.

Die Spezifikation der natürlichsprachlichen Erklärungen sieht wie folgt aus:

#### *Kompetenzauspraegung[wird\_erklaert\_durch=>Text].*

Das Konzept *Kompetenzauspraegung* wird durch die Relation *wird\_erklaert\_durch* mit dem Konzept *Text* verknüpft. Die Instanzen des Konzepts *Text* sind natürlichsprachliche Erklärungen für jeweils entsprechende Instanzen des *Kompetenzauspraegung*1). Die vollständigen Erläuterungen für alle Instanzen des Konzepts *Kompetenzauspraegung*  lauten:

 $\overline{a}$ 

<sup>1)</sup> Um sicherzustellen, dass bei einer Anfrage nach allen Instanzen des Konzeptes "Text" auch jene ausgegeben werden, die nicht explizit als solche spezifiziert wurden, sondern sich aus der Konzept-Spezifikation ergeben, sollte ein *Typenzwang* definiert werden. Darunter ist folgender Formalismus zu verstehen: *FORALL R,W,X,Y,Z:* 

*X:Z[R->Y] AND*   $Z/R = > W/ \rightarrow$  *Y:W.* 

Der Typenzwang bewirkt, dass eine Entität *Y* als Instanz eines Konzeptes *W* expliziert wird, wenn zuvor in der Ontologie spezifiziert wurde, dass das Konzept *Z* über die Relation *R* mit dem Konzept *W* und eine Instanz *X*  des Konzepts *Z* über die Relation *R* mit der Instanz *Y* verbunden sind. In dem obigen Beispiel würden die Konzept-Spezifikation in der Ontologie und die Instanzen-Spezifikation in der Wissensbasis dazu führen, dass alle natürlichsprachlichen Erklärungen des Konzepts *Kompetenzauspraegung* als Instanzen des Konzeptes *Text* expliziert werden.

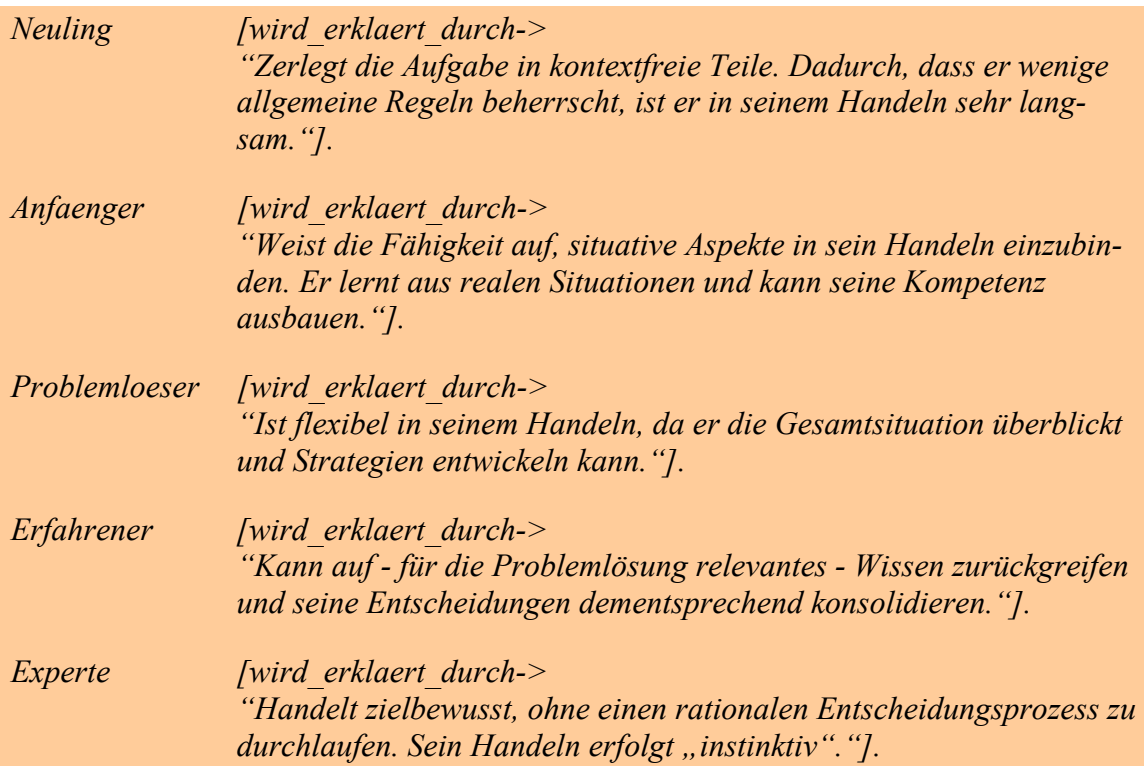

### **Problem 5: Schnittstellenproblem**

Es existiert ein Schnittstellenproblem bei dem Versuch, die auf teilweise unterschiedlichen Rechnern mit unterschiedlichen Software-Systemen liegenden Informationen zu aggregieren. Die Daten zu Kompetenzen von Mitarbeitern werden beispielsweise in MS-Excel oder relationalen Datenbanken festgehalten.

#### **Lösung 5:**

Die Überwindung von Schnittstellenproblemen stellt kein Problem dar, das bei der *inhaltlichen* Konstruktion der Ontologie berücksichtigt werden muss. Vielmehr handelt es sich um ein *informationstechnisches* Problem.

Die aktuelle Version (V 2.6) der Ontologie-Entwicklungsumgebung ONTOEDIT stellt Import/Export-Funktionen zur Verfügung, die bei der Integration von Daten aus unterschiedlichen Quellen verwendet werden können. Zu den unterstützten Formaten gehören: DAML+OIL, F-Logic und RDF(S).

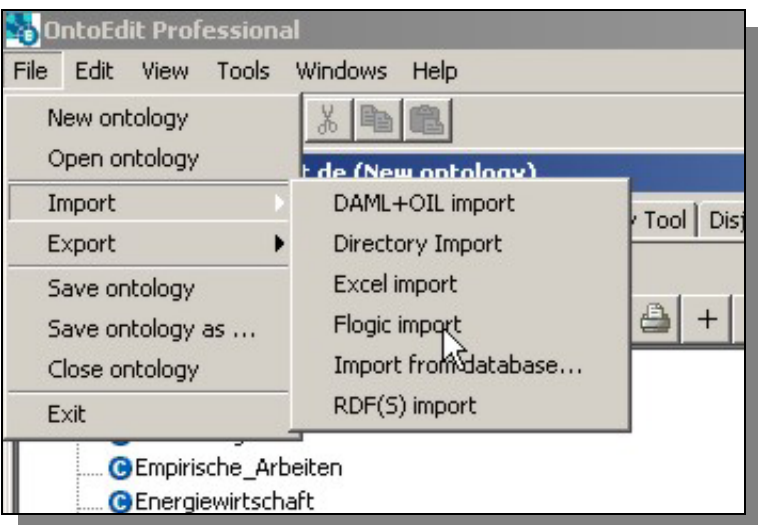

**Abbildung 6: Screenshot ONTOEDIT: Import-Menü** 

Bei der Erhebung von Daten bei den Praxispartnern im Projekt KOWIEN sind Excel-Dateien als wichtige Quelle identifiziert worden. ONTOEDIT bietet auch hierfür die Möglichkeit, Tabellen in ontologiegestützte Wissensbasen zu importieren.

| $   \times$<br>Microsoft Excel - Mappe1.txt |                                                                                       |               |                             |                                                             |                |                    |                                                  |  |  |
|---------------------------------------------|---------------------------------------------------------------------------------------|---------------|-----------------------------|-------------------------------------------------------------|----------------|--------------------|--------------------------------------------------|--|--|
| 国门                                          | Datei<br>Bearbeiten Ansicht<br>Einfügen                                               |               | Format Extras Daten Fenster | Acrobat<br>$\overline{?}$                                   |                |                    | $   \frac{1}{2}$ $\times$<br>Frage hier eingeben |  |  |
|                                             | D <sub>19</sub><br>$f_x$<br>$\overline{\phantom{a}}$                                  |               |                             |                                                             |                |                    |                                                  |  |  |
|                                             | А                                                                                     | B             | $\mathbb{C}$                | D                                                           | E              | F                  | G                                                |  |  |
|                                             | individueller Akteur                                                                  | hat Vornamen  |                             | hat Nachnamen hat Telefonnummer hat Kompetenz hat Kompetenz |                |                    | hat Kompetenz                                    |  |  |
|                                             |                                                                                       | <b>STRING</b> | <b>STRING</b>               | <b>STRING</b>                                               | Kompetenz      | Kompetenz          | Kompetenz                                        |  |  |
| 3                                           | M Meier                                                                               | <b>Markus</b> | Meier                       | 456325 Java                                                 |                | HTML 2             |                                                  |  |  |
| 4                                           | W Mueller                                                                             | Wilhelm       | Müller                      | 125486 C++                                                  |                | Automobilindustrie | Vergleichswertverfahre                           |  |  |
| 5                                           | J Schmidt                                                                             | Johannes      | Schmidt                     |                                                             | 125864 Windows | MS Visio 2002      |                                                  |  |  |
| $6 \overline{6}$                            | A Weber                                                                               | Anton         | Weber                       | 452365 Java                                                 |                | $C++$              |                                                  |  |  |
|                                             | L Friedrich                                                                           | Ludwig        | Friedrich                   |                                                             | 856985 HTML 2  |                    |                                                  |  |  |
| 8                                           |                                                                                       |               |                             |                                                             |                |                    |                                                  |  |  |
| 9                                           |                                                                                       |               |                             |                                                             |                |                    |                                                  |  |  |
| 10                                          |                                                                                       |               |                             |                                                             |                |                    |                                                  |  |  |
|                                             |                                                                                       |               |                             |                                                             |                |                    |                                                  |  |  |
| 12                                          |                                                                                       |               |                             |                                                             |                |                    |                                                  |  |  |
|                                             | $\mathbf{F}$<br>Mindividueller Akteur / Kompetenzen /<br>$\blacksquare$<br><b>H</b> 4 |               |                             |                                                             |                |                    |                                                  |  |  |
|                                             | NF<br>Bereit                                                                          |               |                             |                                                             |                |                    |                                                  |  |  |

**Abbildung 7: Screenshot MS EXCEL**

In Abbildung 7 ist ein Screenshot aus einer Tabelle gegeben, die Daten über Mitarbeiter enthält. Die linke obere Ecke der Tabelle wird als Konzept in der Ontologie interpretiert. Die weiteren Überschriften in der ersten Zeile entsprechen Relationen mit dem Konzept *individueller\_Akteur* als Vorbereich. In der zweiten Zeile sind die Konzepte angegeben, auf die in den Wertebereichen der Relation verwiesen wird. Die restlichen Angaben in der Tabelle entsprechen Instanzen einer ontologiegestützten Wissensbasis. Abbildung 8 gibt einen Screenshot von ONTOEDIT nach dem Export der obigen Tabelle wieder.

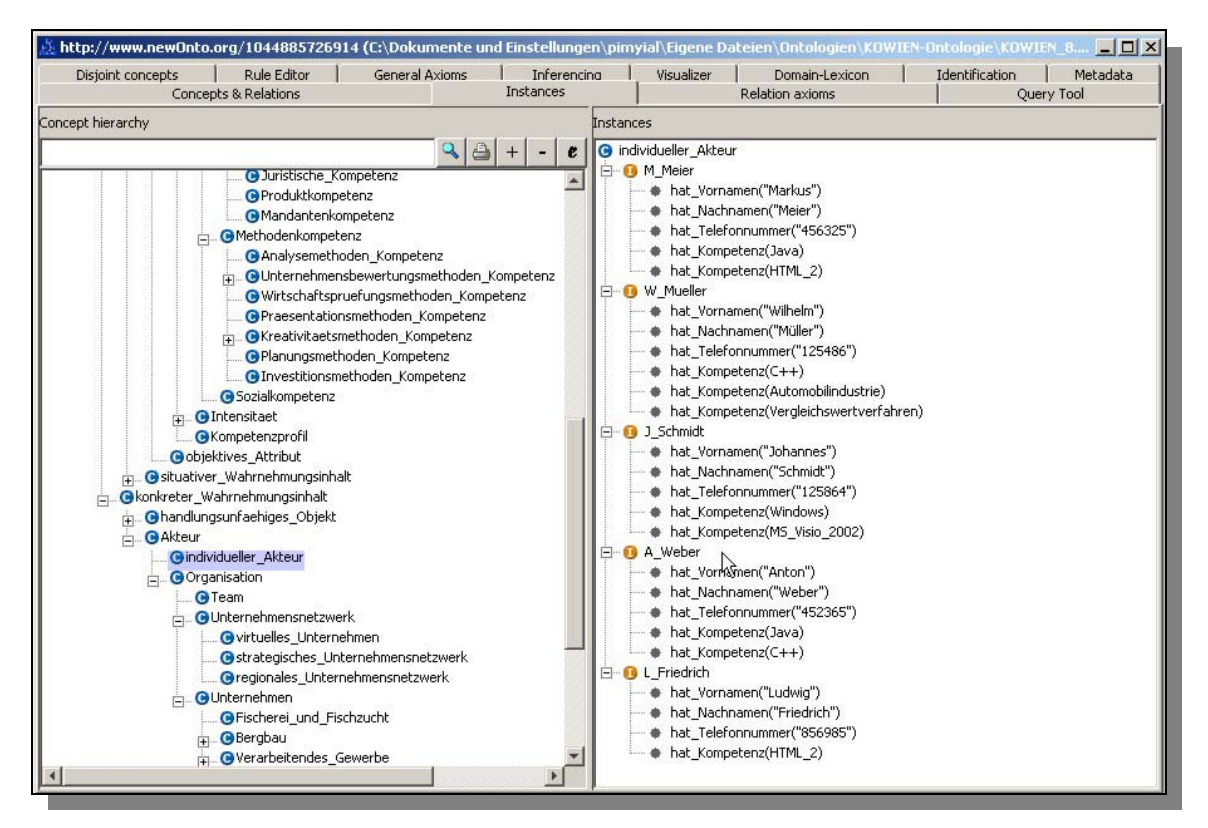

**Abbildung 8: Screenshot ONTOEDIT: Excel-Import** 

Die Möglichkeit zum Import von Excel-Dateien in ONTOEDIT wirkt zunächst sehr effizienzsteigernd. Jedoch empfiehlt sich dieses Verfahren nur bei Dateien, die bereits in Excel vorliegen. Es sollte hingegen davon abgesehen werden, originäre Informationen in Excel-Tabellen festzuhalten, da sich Tabellen grundsätzlich den Ausdrucksmächtigkeiten entziehen, die eine ontologiegestützte Spezifikation zu bieten hat.

Neben der Möglichkeit zum Import von Tabellen aus Excel existiert auch die Möglichkeit, relationale Datenbanken in ONTOEDIT zu importieren. Der Aufruf erfolgt durch die Import-Maske, die in Abbildung 9 wiedergegeben ist.

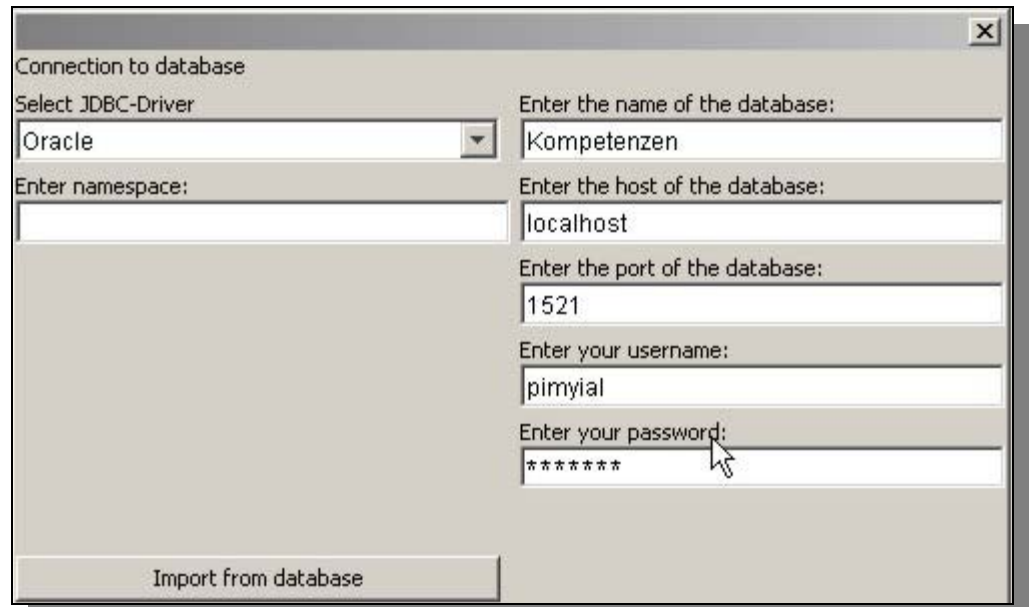

**Abbildung 9: Screenshot ONTOEDIT: Datenbank-Import** 

Die Problematik beim Import relationaler Datenbanken ist mit denen ähnlich, die beim Import von Excel-Dateien auftreten. Relationale Datenbanken werden auch als Tabellen interpretiert, in denen die Attribute über einwertige Ausprägungen verfügen. Mehrwertige Ausprägungen von Attributen werden aufgrund der Beschränkung auf die *erste Normalform*1) ausgeschlossen.

Bei dem Versuch, zwei Kompetenz-Ontologien zu harmonisieren, ergeben sich unter Umständen Probleme aufgrund unterschiedlicher Bezeichung für gleiche Konzepte. ONTOEDIT stellt mit dem Plug-in ONTOMAP ein Werkzeug zur Verfügung, das dazu verwendet werden kann, sich gegenseitig entsprechende Bezeichner (Synonyme) in zwei Ontologien graphisch zu kennzeichnen.

 $\overline{a}$ 

<sup>1)</sup> Vgl. SCHWINN (1992) S. 66 ff.

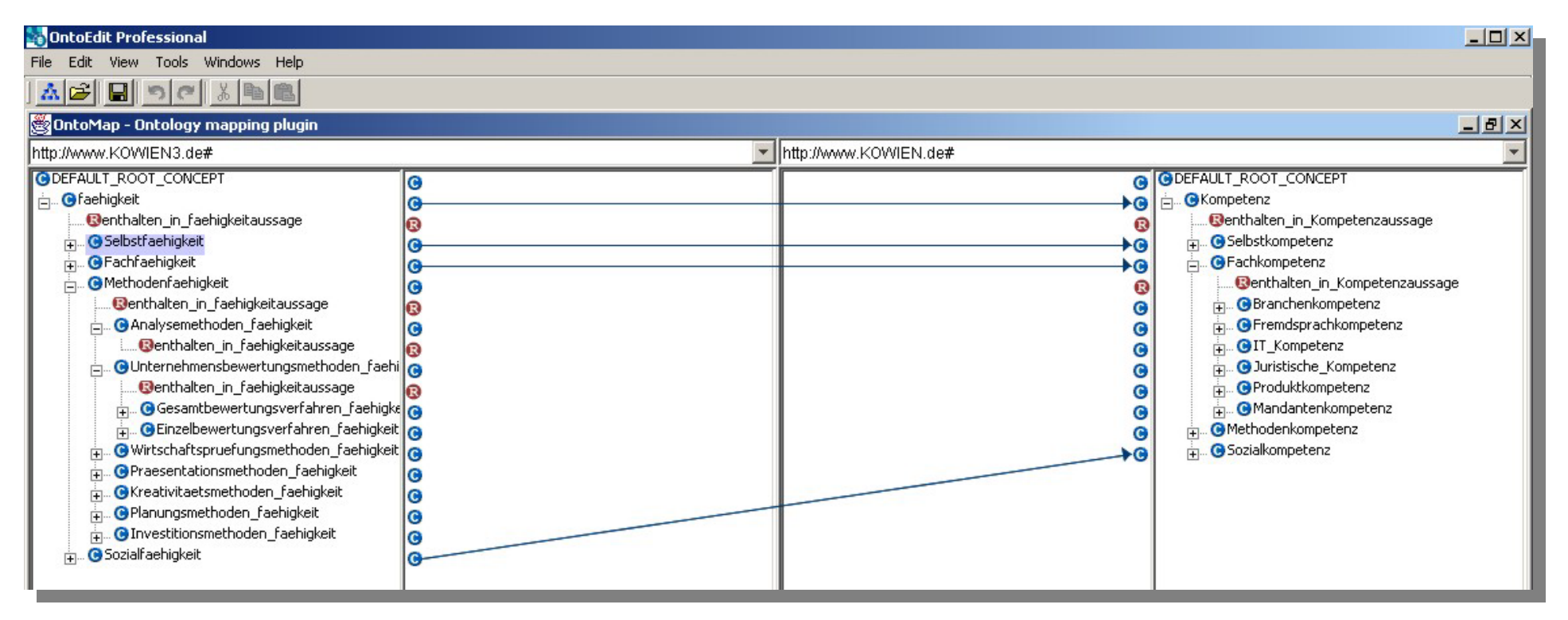

**Abbildung 10: Screenshot ONTO EDIT: Ontomap**

Die formale Spezifikation graphisch gekennzeichneter Konzepte erfolgt folgendermaßen:

#### *FORALL X*

```
 ( X:"http://www.KOWIEN3.de"#Fachfaehigkeit ) →
 ( (X:#Fachkompetenz AND 
 Fachkompetenz_Fachfaehigkeit_(X,X)) ).
```
## *FORALL X*

 *( X:"http://www.KOWIEN3.de"#Faehigkeit)* <sup>→</sup>  *( (X:#Kompetenz AND Kompetenz\_Faehigkeit\_(X,X)) ).* 

## *FORALL X*

 *( X:"http://www.KOWIEN3.de"#Branchenfaehigkeit )* <sup>→</sup>  *( (X:#Branchenkompetenz AND Branchenkompetenz\_Branchenfaehigkeit\_(X,X)) ).* 

#### *FORALL X*

 *( X:"http://www.KOWIEN3.de"#Fremdsprachfaehigkeit )* <sup>→</sup>  *( (X:#Fremdsprachkompetenz AND Fremdsprachkompetenz\_Fremdsprachfaehigkeit\_(X,X)) ).* 

#### *FORALL X*

 *( X:"http://www.KOWIEN3.de"#Sozialfaehigkeit )* <sup>→</sup>  *( (X:#Sozialkompetenz AND Sozialkompetenz\_Sozialfaehigkeit\_(X,X)) ).* 

#### *FORALL X*

 $\overline{a}$ 

 *( X:"http://www.KOWIEN3.de"#Selbstfaehigkeit )* <sup>→</sup>  *( (X:#Selbstkompetenz AND Selbstkompetenz\_Selbstfaehigkeit\_(X,X)) ).* 

Die oben exemplarisch aufgezeigten Inferenzregeln entfalten ihre Wirkung, wenn über *eine* Inferenzmaschine *zwei* teilweise miteinander in konkurrentem<sup>1)</sup> Verhältnis stehende Ontologien aufgerufen werden. Abbildung 11 enthält einen Screenshot von der Maske der Inferenzmaschine ONTOBROKER, die im KOWIEN-Projekt eingesetzt wird.

<sup>1)</sup> Ein konkurrentes Verhältnis zwischen zwei Ontologien ist dann gegeben, wenn mindestens ein Konzept der einen Ontologie in einer homonymen oder synonymen Beziehung zu einem Konzept der anderen Ontologie steht.

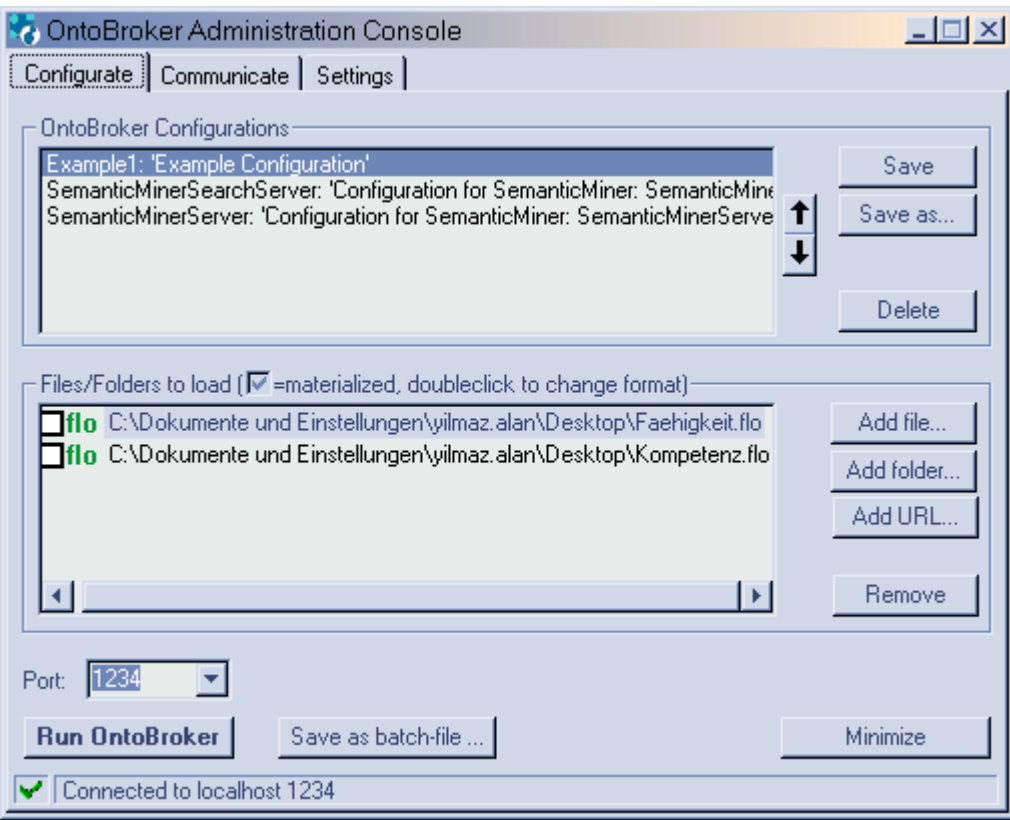

**Abbildung 11: Screenshot ONTOBROKER: Aufruf von zwei Ontologien** 

Wie zu sehen ist, wurden die Ontologien, die bereits in Abbildung 10 auszugsweise vorgestellt wurden, im ONTOBROKER aufgerufen. Anhand der Regeln, die durch ON-TOMAP erzeugt wurden, werden die beiden ontologiegestützten Wissensbasen "harmonisiert". Bei Anfragen nach Instanzen eines Konzepts aus einer Ontologie werden auch jene Instanzen ausgegeben, die ursprünglich als Instanzen eines Konzepts mit synonymem Bezeichner aus einer zweiten Ontologie stammen.

# **3.1.1.3 Unterstützung der automatischen Pflege von Kompetenzprofilen**

# **Problem 6: Bedarf nach Mechanismen zur Explikation zuvor impliziter Fakten**

Informationssysteme zur Unterstützung des Managements von Wissen über Kompetenzen weisen in der Regel einen schwerwiegenden *Defekt* auf: Es werden lediglich Fakten unterstützt, die *explizit* vorliegen. Zudem fehlt die Berücksichtigung von *Hintergrundwissen*, das bei der Entscheidungsfindung von Relevanz sein könnte.

## **Lösung 6:**

Die formale Semantik von Ontologien ermöglicht die (semi-)automatische Pflege von Kompetenzprofilen. ONTOEDIT verfügt über ein Plug-in, das es erlaubt, formale Eigenschaften von Relationen zu spezifizieren. Diese Spezifikation erweist sich als effizienzsteigernd, da hierdurch Relationen zwischen Konzepten expliziert werden können, die ansonsten "manuell" bestimmt werden müssten.

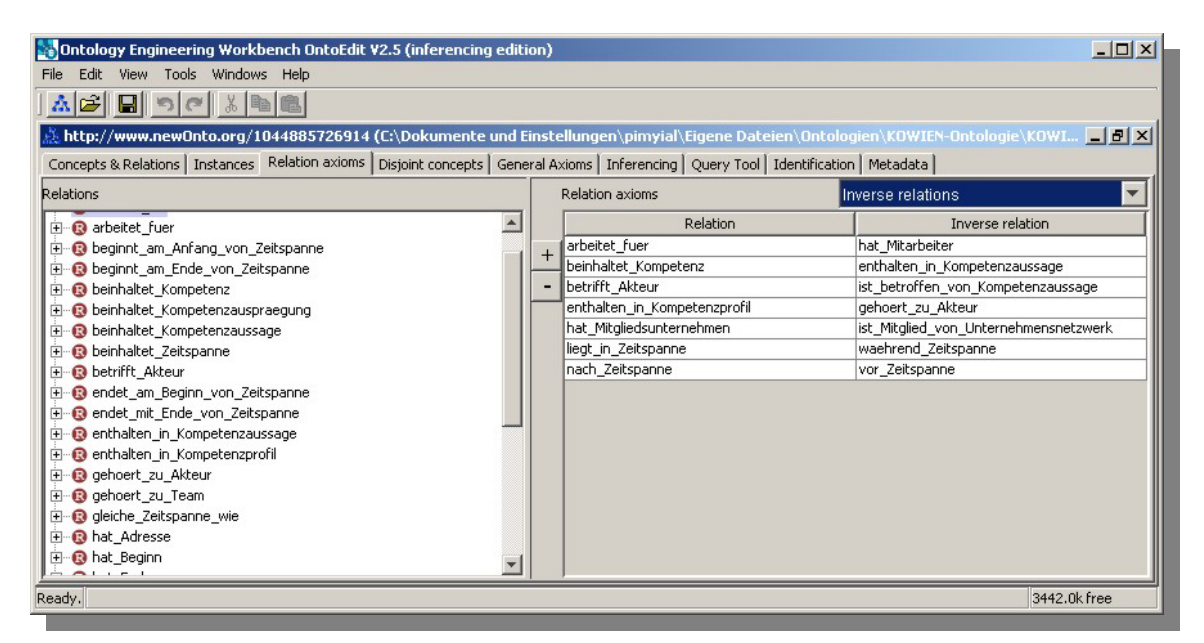

**Abbildung 12: Relationsmenü ONTOEDIT**

Die von ONTOEDIT innerhalb der graphischen Benutzeroberfläche unterstützten Relationen lauten *Transitivität*, *Symmetrie* und *Inverse*.

# **Transitivität**

Transitive Relationen *R* sind durch folgende formale Eigenschaft definiert:

 $\forall a,b,c:(a,b)\in R \wedge (b,c)\in R \rightarrow (a,c)\in R$ .

Die Relation "*Vorgesetzter von*" ist ein Beispiel für eine transitive Relation. Wenn ein Mitarbeiter *A* Vorgesetzter eines Mitarbeiters *B* ist und dieser wiederum Vorgesetzter eines Mitarbeiters *C* ist, so ist *A* auch Vorgesetzter von *C*. Für die Relation "Vorgesetz*ter\_von*" lässt sich diese Inferenzregel in F-Logic wie folgt formulieren<sup>1)</sup>:

*FORALL A,B,C A:Mitarbeiter[Vorgesetzter\_von->>B] AND B:Mitarbeiter[Vorgesetzter\_von->>C]*<sup>→</sup>  *A:Mitarbeiter[Vorgesetzter\_von->>C].* 

Wird die betroffene Relation reifiziert<sup>2)</sup>, kann die gleiche Aussage wie folgt spezifiziert werden:

*1. transitiv(Vorgesetzter\_von). 2. FORALL A,B,C,R A[R->>B] AND B[R->>C] AND transitiv(R)*  $\rightarrow$  *A[R->>C].* 

In Abbildung 13 ist ein Beispiel für die Transitivität der Relation "Vorgsetzter von" gegeben.

⇔ FORALL X, Y X[R->>Z] <- X[R->>Y] AND Y[R->>Z].

 $\overline{a}$ 

<sup>1)</sup> In dem vorliegenden Projektbericht wird bei der Spezifikation ontologischer Konstrukte – abweichend von der implementierten Version – eine Darstellungsform verwendet, die sich stärker an der Prädikatenlogik orientiert. Die vorgelegten Spezifiktionen weisen folgende Struktur auf: <Quantor> <quantifizierte\_Variablen> <Antezedenz> <"→"> <Konjugat>. In der implementierten Version werden hingegen <Antezedenz> und <Konjugat> der Formeln vertauscht und das Subjugats-Zeichen in der Form ("<-") dargestellt. Es gilt daher z.B. für die Eigenschaft der Transitivität folgende semantische Äquivalenz: FORALL X, Y X[R->>Y] AND Y[R->>Z]  $\rightarrow$  X[R->>Z].

<sup>2)</sup> Das Wort *Reifikation* entstammt den lateinischen Begriffen *Res* (Sache) und *Facere* (machen) und bedeutet so viel wie *Verdinglichung*. Die ersten Überlegungen zur Reifikation von Aussagen entstammen den frühen Versuchen zur Konzeptualisierung der Domäne der *Blöckchenwelt* (Vgl. MCCARTHY (1996)). Will man z.B. aussagen, dass die Aussage *liegt\_auf(Block1,Block2)* voraussetzt, dass die Aussage *liegt\_auf(Block2,Block3)* wahr ist, so ist es notwendig, das Prädikat *liegt\_auf* (zum Objekt) zu *verdinglichen,* um eine Aussage der Form *setzt\_voraus(liegt\_auf(Block1,Block2), liegt\_auf(Block2,Block3).*

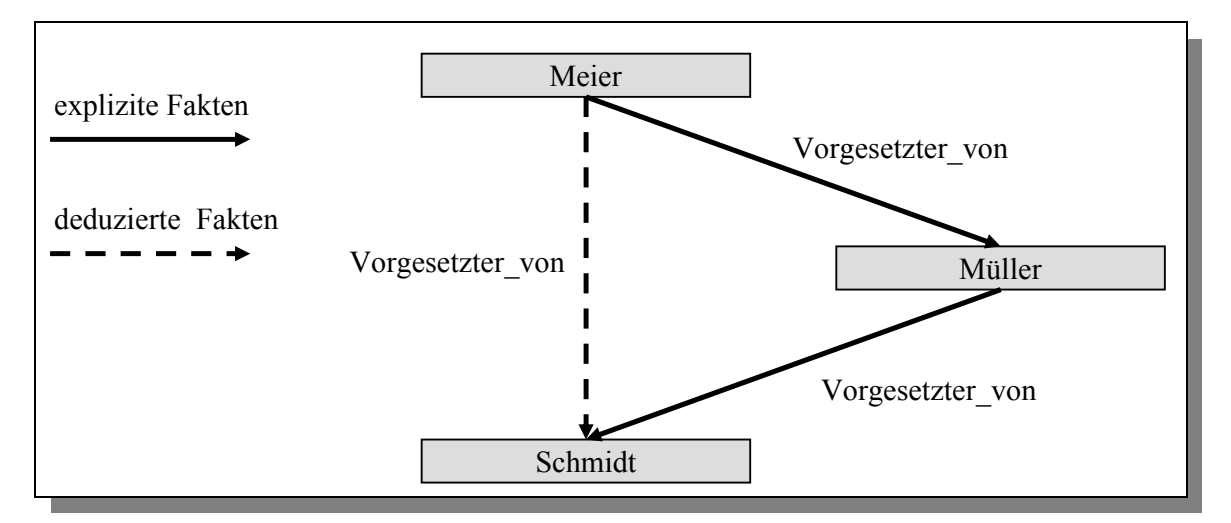

**Abbildung 13: Deduktion von Fakten durch Transitivität** 

In dem Beispiel wird das zuvor lediglich implizit in der Wissensbasis enthaltene Faktum, dass *Meier* Vorgesetzter von Schmidt ist, mittels der Inferenzregel für die Transitivität der Relation *Vorgesetzter\_von* expliziert.

# **Symmetrie**

Symmetrische Relationen sind durch folgende formale Eigenschaft definiert:

 $\forall a,b : (a,b) \in R \leftrightarrow (b,a) \in R$ .

Ein Beispiel für Symmetrie ist die Relation "arbeitet mit". Wenn ein Mitarbeiter *A* mit einem Mitarbeiter *B* arbeitet, so gilt für Mitarbeiter *B*, dass er mit Mitarbeiter *A* arbeitet und umgekehrt. In F-Logic lässt sich dies wie folgt formulieren:

*FORALL A,B: A:Mitarbeiter[arbeitet\_mit->>B]*<sup>↔</sup> *B:Mitarbeiter[arbeitet\_mit->>A].* 

Wird die betroffene Relation reifiziert, kann die gleiche Aussage wie folgt spezifiziert werden:

*1. symmetrisch(arbeitet\_mit). 2. FORALL A,B,R: A[R->>B] AND*   $symmetricch(R) \rightarrow$  *B[R->>A].* 

In Abbildung 14 ist ein Beispiel für die Deduktion von Fakten durch symmetrische Relationen gegeben.

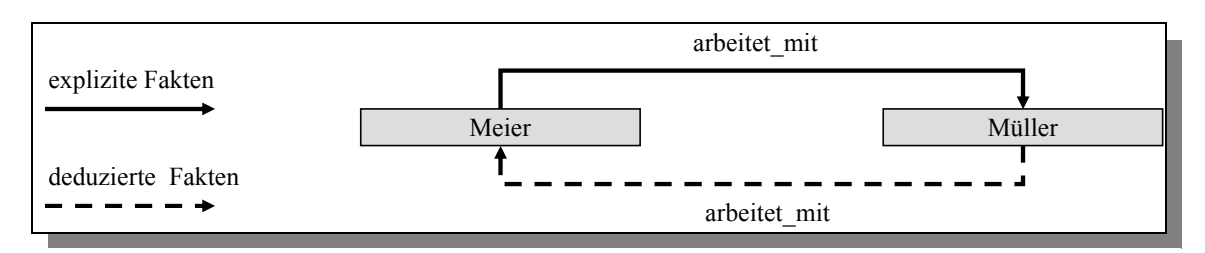

**Abbildung 14: Deduktion von Fakten durch symmetrische Relationen** 

In dem obigen Beispiel wird mittels der Inferenzregel für die Symmetrie der Relation *arbeitet\_mit* expliziert, dass Müller mit Meier arbeitet, wenn zuvor spezifiziert wurde, dass Meier mit Müller arbeitet.

# **Reflexivität**

Reflexive Relationen sind durch folgende Eigenschaft definiert:

 $\forall x: x \in M \rightarrow (x, x) \in R$ .

Die Relation "kennt" ist ein Beispiel für eine reflexive Relation: Jeder Person kennt mindestens sich selbst.

In F-Logic lässt sich dies wie folgt formulieren:

*FORALL X*   $X:Person \rightarrow$  *X[kennt->>X].* 

Wird die betroffene Relation reifiziert, kann die gleiche Aussage wie folgt spezifiziert werden:

*1. reflexiv(Person,kennt). 2. FORALL A,B,R B:A AND*   $reflexiv(A,R) \rightarrow$  *B[R->>B].* 

Für die Reifikation einer reflexiven Relation ist es möglich, einen zweiten Term anzufügen, der das Konzept angibt, für das die Relation zulässig ist. In dem angegebenen Beispiel ist dies das Konzept "Person". Würde nämlich die Relation "kennt" in der Weise reifiziert werden, wie es bei Transitivität und Symmetrie erfolgt ist, würden semantisch inkorrekte Deduktionen getätigt werden. So würde beispielsweise die Formel

*FORALL A,R*   $reflexiv(R) \rightarrow$  *A[R->>A].* 

zur Folge haben, dass beispielsweise alle Elemente des Konzepts *"Kompetenz"* sich selbst kennen. Um solche inkorrekten Deduktionen auszuschließen, muss daher eine Einschränkung auf ein Konzept erfolgen, für das die Relation gültig ist.

Eine alternative Vorgehensweise, um den Gültigkeitsbereich der reflexiven Relation einzuschränken ist mit folgender Formel gegeben:

*FORALL A,R,K K[R=>>K] AND A:K AND reflexiv(R)*<sup>→</sup>  *A[R->>A].* 

In dieser Alternative wird die Information über den Gültigkeitsbereich der reflexiven Relation *R* in der Antezedenz der Formel abgelegt.

Mit den oben definierten Eigenschaften lassen sich *Ordnungsrelationen* in einer Ontologie definieren. Ordnungsrelationen erfüllen die Eigenschaften der *Reflexivität*, der *Antisymmetrie*1) und der *Transitivität*.

#### **Inverse**

 $\overline{a}$ 

Relationen, die zueinander in einem inversen Verhältnis stehen, sind durch folgende formale Eigenschaft definiert:

 $\forall a,b : (a,b) \in R \leftrightarrow (b,a) \in Q$ .

Die Relation *"arbeitet fuer*" steht z.B. in einem inversen Verhältnis zu der Relation "*hat\_Mitarbeiter*". Wenn eine Person *A* für ein Unternehmen *B* arbeitet, so gilt für Unternehmen *B*, dass es Person *A* als Mitarbeiter hat. In F-Logic lässt sich dies wie folgt formulieren:

<sup>1)</sup> Antisymmetrische Relationen sind durch folgende Integritätsregel definiert:  $\forall x, y: (x, y) \in R \land x \neq y \rightarrow \neg(y, x) \in R$ .

Für die implementierungsnahe Spezifikation antisymmetrischer Relationen müssen jedoch die Grenzen der Horn-Logik überwunden werden, da antisymmetrische Relationen per definitionem ein Negat in der Konklusion enthalten, während Horn-Formeln nur entweder eine atomare Konklusion oder gar keine Konklusion besitzen dürfen.

```
FORALL A,B: 
     A:Person[arbeitet_fuer->>B] ↔
           B:Unternehmen[hat_Mitarbeiter->>A].
```
Werden die betroffenen Relationen reifiziert, kann die gleiche Aussage wie folgt spezifiziert werden:

*1. inverse(arbeitet\_fuer,hat\_Mitarbeiter). 2. FORALL A,B,R,Q: A[R->>B] AND*   $inverse(R, O) \rightarrow$  *B[Q->>A].* 

Die Inverse-Beziehung zwischen zwei Relationen ist zudem bidirektional definiert:

*FORALL R,Q:*   $inverse(R, Q) \leftrightarrow inverse(Q, R)$ .

In Abbildung 15 ist ein Beispiel für die inverse Beziehung zwischen den Relationen "*arbeitet\_fuer*" und "*hat\_Mitarbeiter*" gegeben.

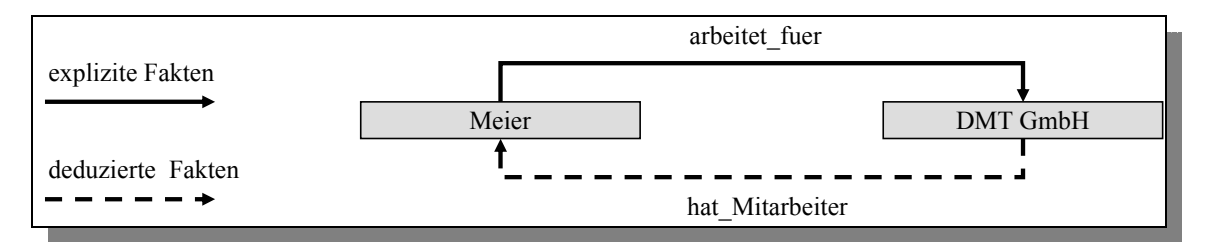

**Abbildung 15: Deduktion von Fakten durch inverse Relationen** 

In dem obigen Beispiel wird expliziert, dass die DMT GmbH Meier als Mitarbeiter hat, wenn für Meier zuvor spezifiziert wurde, dass er für die DMT GmbH arbeitet.

Die graphische Benutzeroberfläche von ONTOEDIT unterstützt nicht alle Mechanismen, die zur automatischen Aktualisierung von Kompetenzprofilen verwendet werden können. Die Inferenzmaschine ONTOBROKER ist dennoch in der Lage, diese Mechanismen zu verarbeiten. Beispiele für solche Mechanismen sind die Unterstützung von Subrelationen und meronymen Relationen.

#### **Subrelationen**

Die Subrelationsbeziehung zwischen einer Relation *Q* und einer Relation *R* ist durch folgende formale Eigenschaft definiert:

 $\forall a,b: (a,b) \in Q \rightarrow (a,b) \in R$ .

Die Relation "*hat Erfahrung mit"* ist eine Subrelation der Relation "*ist Experte fuer"*. Wenn ein Mitarbeiter *A* Experte für ein bestimmtes Themengebiet *B* ist, so hat er auch Erfahrungen in diesem Themengebiet. Der umgekehrte Fall gilt allerdings nicht. Nicht jeder, der in einem Themengebiet Erfahrungen gesammelt hat, ist auch Experte darin. Die F-Logic Spezifikation lautet:

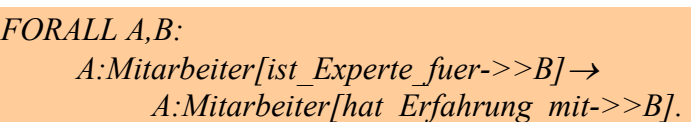

Wird die betroffenen Relation reifiziert, kann die gleiche Aussage wie folgt spezifiziert werden:

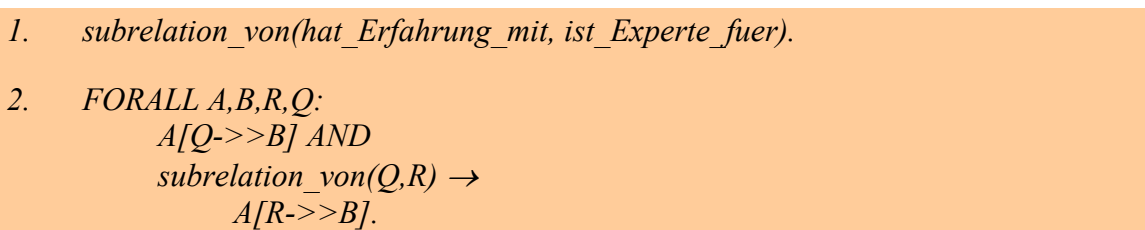

In Abbildung 16 ist ein Beispiel für die Deduktion von Fakten durch Subrelationen gegeben.

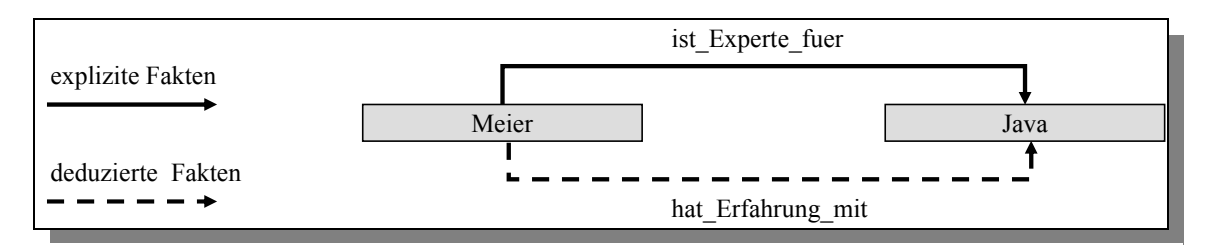

**Abbildung 16: Deduktion Fakten durch Subrelationen** 

In dem obigen Beispiel wird für Meier expliziert, dass er Erfahrungen mit Java hat, wenn zuvor spezifiziert wurde, dass er Experte für Java ist.

Wenn eine Relation *R* Subrelation einer Relation *Q* ist und *Q* die Eigenschaft der Transitivität aufweist, so gilt, dass auch *R* transitiv ist. Dies lässt sich in F-Logic wie folgt spezifizieren:

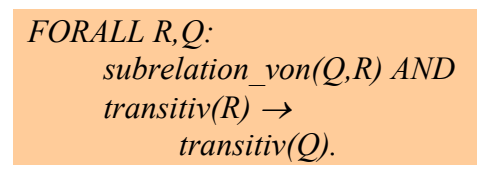

Ein Beispiel für die Vererbung von Transitivität an Subrelationen wird im Folgenden mit meronymen Relationen gegeben.

#### **Non-deduktive Inferenz**

Innerhalb non-deduktiver Inferenzregeln wird Plausibilitäts-Wissen über Zusammenhänge zwischen Konzepten spezifiziert.

Ein Beispiel für eine non-deduktive Inferenzregel ist folgende Formel:

*FORALL A,B,C: A:Mitarbeiter[Projektleiter\_von->>B] AND B:Projekt[erfordert\_Kenntnisse\_in->>C]* <sup>→</sup>  *A:Mitarbeiter[hat\_Kompetenz->>C].* 

In der obigen Formel wird auf die Kompetenz eines Projektleiters geschlossen, wenn ein von ihm geleitetes Projekt Kompetenzen in einem Themengebiet voraussetzt. Typisch für solche Regeln des plausiblen Schließens ist, dass sie nicht die wahrheitserhaltende Stringenz aufweisen, die deduktiven Schlussfolgerungen zu Grunde liegt. Um die obige Formel mit einem höheren Realitätsbezug zu versehen, können Ausnahmen definiert werden, die die Schlussfolgerung auf die Kompetenz eines Mitarbeiters "abblocken". Beispielsweise könnte in einem konkreten Projekt ein nicht erfolgreicher Abschluss gegeben sein. In diesem Fall wäre es fatal, auf Kompetenzen des Projektleiters zu schließen. Eine andere Ausnahme wäre die erwiesene Inkompetenz des betroffenen Mitarbeiters. Es bietet sich an, solche Ausnahmen in einem Prädikat zu aggregieren um die Handhabbarkeit der Regel zu erhöhen.

*1. FORALL A,B,C A:Mitarbeiter[Projektleiter\_von->>B] AND B:Projekt[erfordert\_Kenntnisse\_in->>C] AND NOT (Ausnahmemitarbeiter(A,C) OR Ausnahmeprojekt(B))*<sup>→</sup>  *A:Mitarbeiter[hat\_Kompetenz->>C]. 2. FORALL A,C A:Mitarbeiter[inkompetent\_fuer->>C] OR C:Kompetenz[nicht\_erlernbar->TRUE]*<sup>→</sup>  *Ausnahmemitarbeiter(A,C). 3. FORALL B B:Projekt[hat\_Abschluss->>"nicht\_erfolgreich"] OR B:Projekt[abgeschlossen->FALSE]*<sup>→</sup>

 *Ausnahmeprojekt(B).* 

# 3.1.2 Anwendungsfall "Skill-Gaps ermitteln"

Der Anwendungsfall "Skill-Gaps ermitteln" stellt eine Gegenüberstellung von Ist- und Soll-Profilen dar. Aus der Gegenüberstellung des *Anforderungsprofils* einer zu besetzenden Stelle (Soll-Profil) mit dem *Kompetenzprofil* des jeweils in Betracht kommenden Mitarbeiters (Ist-Profil) ergibt sich das *Eignungsprofil*1).

## **Problem 7: Vergleichbarkeit von Anforderungs- und Kompetenzprofilen**

Um den Vergleich zwischen Anforderungs- und Kompetenzprofil zu ermöglichen, ist es notwendig, beide Profile mit den gleichen *Begrifflichkeiten* zu beschreiben.

#### **Lösung 7:**

Bei der Konstruktion der KOWIEN-Ontologie wurden Taxonomien von branchenspezifischen Kompetenzen konstruiert, auf die bei jeder Kompetenzaussage<sup>2)</sup> verwiesen wird. Es hat sich allerdings bei der Erhebung von Konzepten bei den Praxispartnern herausgestellt, dass oft unterschiedliche Bezeichner für das gleiche Konzept verwendet wurden. Zur Lösung dieses Problems bieten sich grundsätzlich zwei Vorgehensweisen an, die mit weit reichenden Konsequenzen verbunden sind:

Bei der *ersten* Vorgehensweise werden die Bezeichner für alle Konzepte einheitlich restrukturiert. Hierbei wird mittels "paradigmatischer" Beispiele ein bestimmter Bezeichner für ein Konzept vorgegeben.

Hingegen ist bei der *zweiten* Vorgehensweise die Einbindung von Mechanismen vorgesehen, die innerhalb einer Ontologie die Übersetzung zwischen verschiedenen Konzepten ermöglicht.

Die zweite Vorgehensweise wird von ONTOEDIT durch das Plug-in DOMAIN-LEXICON unterstützt. Darin ist es möglich, sowohl alternative deutsche Bezeichner als auch anderssprachige Bezeichner für ein Konzept anzugeben.

 $\overline{a}$ 

<sup>1)</sup> Vgl. MAIER/GOLLITSCHER (2000) S. 1.

<sup>2)</sup> Zum Begriff der "Kompetenzaussage" vgl. S. 10

| $\Box$<br>Christopher Christopher Christopher               |               |                                                                                                    |                            |  |  |  |  |  |
|-------------------------------------------------------------|---------------|----------------------------------------------------------------------------------------------------|----------------------------|--|--|--|--|--|
| View Tools Windows Help<br>Edit<br>File                     |               |                                                                                                    |                            |  |  |  |  |  |
| <b>A 2 미 기에 세력의</b>                                         |               |                                                                                                    |                            |  |  |  |  |  |
| $\Box$ el $\times$<br>A http://www.kowien.de (New ontology) |               |                                                                                                    |                            |  |  |  |  |  |
|                                                             |               | Concepts & Relations   Instances   Relation axioms   Query Tool   Disjoint concepts   Rule Editor   General Axioms   Inferencing   Visualizer Domain-Lexicon   Identification   Metadata |                            |  |  |  |  |  |
| select filter                                               | lall          | $\blacktriangleright$   all                                                                                                    | $\blacktriangledown$   all |  |  |  |  |  |
| synonym                                                     | concept       | language                                                                                                    | type                       |  |  |  |  |  |
| Fähigkeit                                                   | Kompetenz     | de                                                                                                    | synonym                    |  |  |  |  |  |
| Betrieb                                                     | Unternehmen   | de                                                                                                    | synonym                    |  |  |  |  |  |
| Employee                                                    | Mitarbeiter   | len                                                                                                    | synonym                    |  |  |  |  |  |
| works for                                                   | arbeitet fuer | len                                                                                                    | synonym                    |  |  |  |  |  |
| Mitarbeiter bei                                             | arbeitet fuer | de                                                                                                    | synonym                    |  |  |  |  |  |
|                                                             | Unternehmen   | len.                                                                                                    | synonym                    |  |  |  |  |  |
|                                                             |               |                                                                                                    |                            |  |  |  |  |  |
| Ready.<br>2837.0k free                                      |               |                                                                                                    |                            |  |  |  |  |  |

**Abbildung 17: Screenshot ONTOEDIT: Domain-Lexicon** 

## **Problem 8:** Bestimmung des Eignungswertes für einen Akteur

Um die Eignung eines Mitarbeiters für eine bestimmte Aufgabe bestimmen zu können, bedarf es Mechanismen, die alle Soll-Kompetenzaussagen für eine Stelle den Ist-Kompetenzaussagen für potenzielle Mitarbeiter gegenüberstellen.

## **Lösung 8:**

In die KOWIEN-Ontologie wurde eine Inferenzregel eingebaut, die in der Konklusion ein vierstelliges Prädikat ("eignungwert") enthält. Die Stellen des Prädikats sind wie folgt zu interpretieren: Die erste Stelle gibt den Mitarbeiter an. Die zweite Stelle gibt die (Arbeits-)Stelle an, die durch einen Mitarbeiter besetzt werden soll oder von einem Mitarbeiter bereits besetzt ist. Die dritte Stelle enthält die betroffene Kompetenz. In der vierten Stelle ist die numerische Differenz zwischen der Ist-Kompetenzausprägung des Akteurs und der Soll-Kompetenzausprägung der Arbeitsstelle bezüglich der in der dritten Stelle angegebenen Kompetenz enthalten:

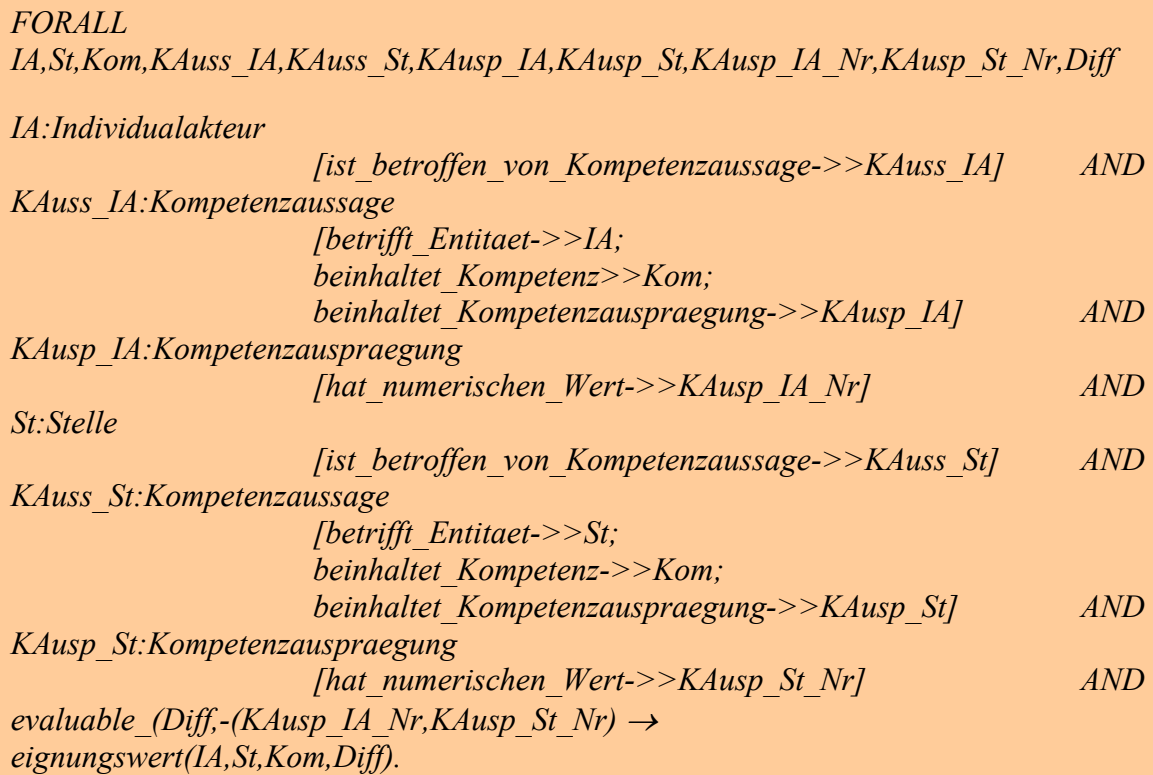

In der oben angegebenen Regel wird die Differenz zwischen den Kompetenzausprägungen anhand der Informationen ausgerechnet, die in den jeweiligen Kompetenzaussagen enthalten sind.

Bei einer Anfrage der Form

*FORALL W,X,Y,Z< eignungswert(W,X,Y,Z).* 

werden sämtliche 4-Tupel angegeben, deren Variablen W, X, Y und Z entsprechend der oben angegebenen Spezifikation belegt werden können.

In der exemplarisch instanziierten KOWIEN-Ontologie führt dies zu folgender Auswertung:

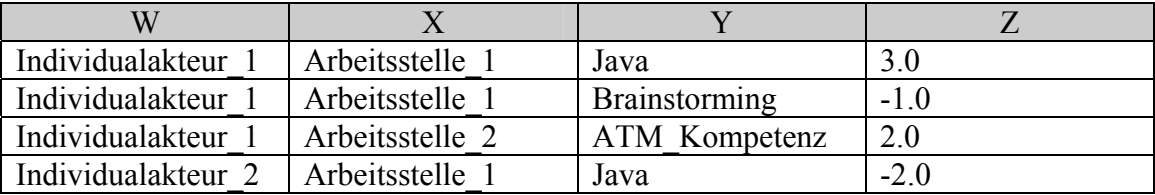

### **Tabelle 1: Auswertung der Anfrage nach Eignungswerten**

Wie allerdings unschwer zu erkennen ist, weist die oben angegeben Formel einen hohen Grad an Komplexität auf. Die Komplexität der Formel ergibt sich in erster Linie aus dem Zwang, dem "natürlichen" Konzeptualisierungsmuster entsprechende dreistellige Prädikate durch Reifikation auf drei zweistellige Prädikate zu verteilen. Würde hingegen eine PROLOG-ähnliche Implementierung erfolgen, könnte der gleiche Mechanismus wie folgt spezifiziert werden:

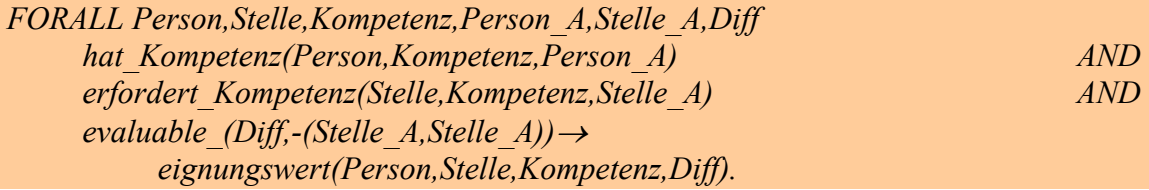

Grundsätzlich problematisch erweist sich allerdings an beiden Formeln, dass ein *linearer* Zusammenhang zwischen Kompetenzausprägungen unterstellt wird. So entspricht z.B. die Differenz zwischen einem Neuling  $(0,1)$  und einem Anfänger  $(0,2)$  der Differenz zwischen einem Erfahrenen ("4") und einem Experten ("5"), nämlich jeweils 1. Dies läuft der Annahme zuwider, dass die Expertise eines Lernenden zu Beginn des Lernprozesses schneller zunimmt als bei einem Fortgeschrittenen. Daher ist es nahe liegend, einen degressiven Zusammenhang zwischen Kompetenzausprägungen und der Menge des handlungsbefähigenden Wissens anzunehmen. Entsprechend weisen die numerischen Werte für die Kompetenzausprägungen in der KOWIEN-Ontologie einen degressiven Zusammenhang auf.

# 3.1.3 Anwendungsfall "Kompetenzontologie pflegen"

# **Problem 9:** Graphische Unterstützung bei der Konstruktion/Modifikation der Ontologie

Es kann davon ausgegangen werden, dass die Anwender des KOWIEN-Prototyps wenige Erfahrungen mit der Konstruktion von Ontologien besitzen werden. Daher besteht Bedarf für Instrumente, die die Konstruktion von Ontologien unterstützen.

#### **Lösung 9:**

ONTOEDIT stellt einige Plug-ins zur Verfügung, die für die Konstruktion/Modifikation von Ontologien verwendet werden können. Im Folgenden werden die Plug-ins "Visualizer" und "Graphical-Axiom-Editor" vorgestellt, die für die Pflege der Kompetenzontologie verwendet werden können.

Der Visualizer ist ein Instrument, das zum einen zur graphischen Repräsentation der Ontologie und zum anderen zu ihrer Modifikation verwendet werden kann. Abbildung 18 enthält ein Screenhot des ONTOEDIT Visualizers mit einem Auszug aus der KO-WIEN-Ontologie.

 $\overline{a}$ 

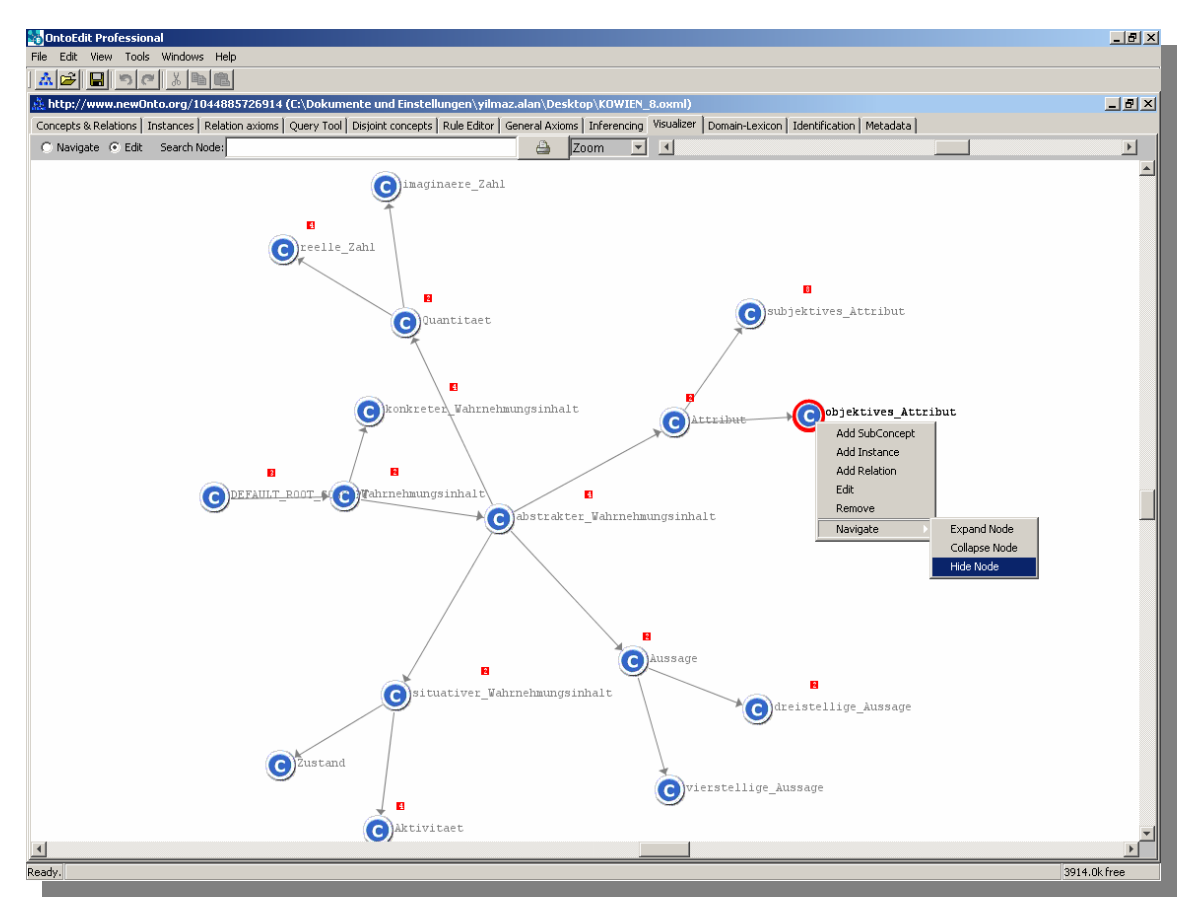

**Abbildung 18: Screenshot ONTOEDIT: Visualizer** 

Im Visualizer stehen dem Benutzer zwei Modi zur Verfügung: Im *ersten* Modus "Navi*gieren* " (Navigate) kann die Ontologie im angezeigten Graphen lediglich "gelesen" werden. Es sind keine Editier-Operationen (Einfügen oder Löschen von Konzepten, Relationen und Instanzen) möglich. Im *zweiten* Modus "*Editieren"* (Edit) können Konzepte spezifiziert werden. Darüber hinaus lassen sich – wie auch schon bei der üblichen Benutzeroberfläche auch – sowohl Relationen zu anderen Konzepten als auch Instanzen spezifizieren.

Das zweite Plug-in von ONTOEDIT, das zur Pflege einer Kompetenzontologie verwendet werden kann, ist der "Graphical-Axiom-Editor"  $(GAE)^{1}$ . Der GRE erlaubt es, Inferenzregeln zu spezifizieren, ohne dabei Kenntnisse in F-Logic besitzen zu müssen.

Die Verwendung des GAE wird im Folgenden an einem Beispiel verdeutlicht. Die Regel, die formal spezifiziert werden soll, lautet natürlichsprachlich:

<sup>1)</sup> In der ONTOEDIT-Dokumentation wird das beschrieben Plug-in als "Graphical-*Rule*-Editor" bezeichnet. Da allerdings in der Software die Bezeichnung "Graphical-*Axiom*-Editor" verwendet wird, wird diese Bezeichnung auch im Folgenden gebraucht. Entsprechend wird die Abkürzung "GAE" verwendet.

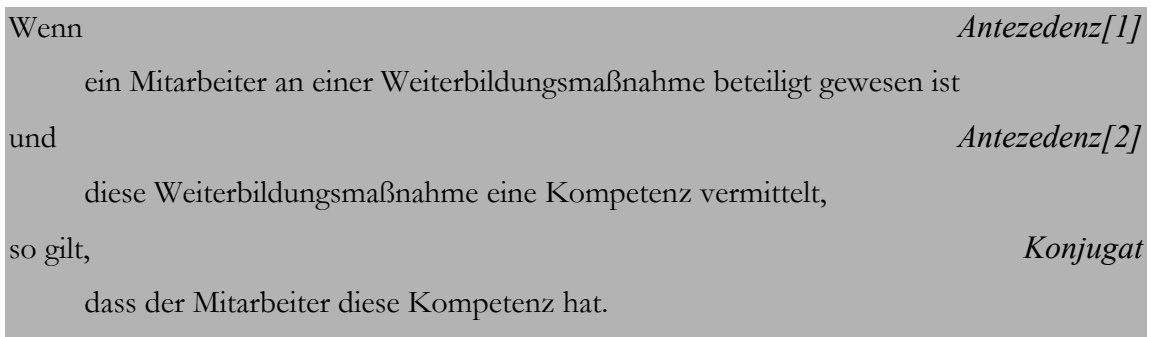

Bei der Verwendung des GAE wird zunächst die Antezedenzformel der Inferenzregeln durch Anklicken der betroffenen Konzepte und Relationen im unteren Fensterabschnitt (vgl. Abbildung 19) definiert. Im Anschluss wird im oberen Fensterabschnitt die Konklusionsformel festgelegt. Dabei ist es möglich, sowohl in der Antezedenzformel als auch in der Konklusionsformel mehrere Teilformeln als Konjugate miteinander zu verknüpfen. Hingegen lassen sich im GAE die Teilformeln einer Antezedenz- oder Konklusionsformel weder als Negate noch als Adjugate verknüpfen. Dies kann nur durch die formalsprachliche Spezifikation realisiert werden.

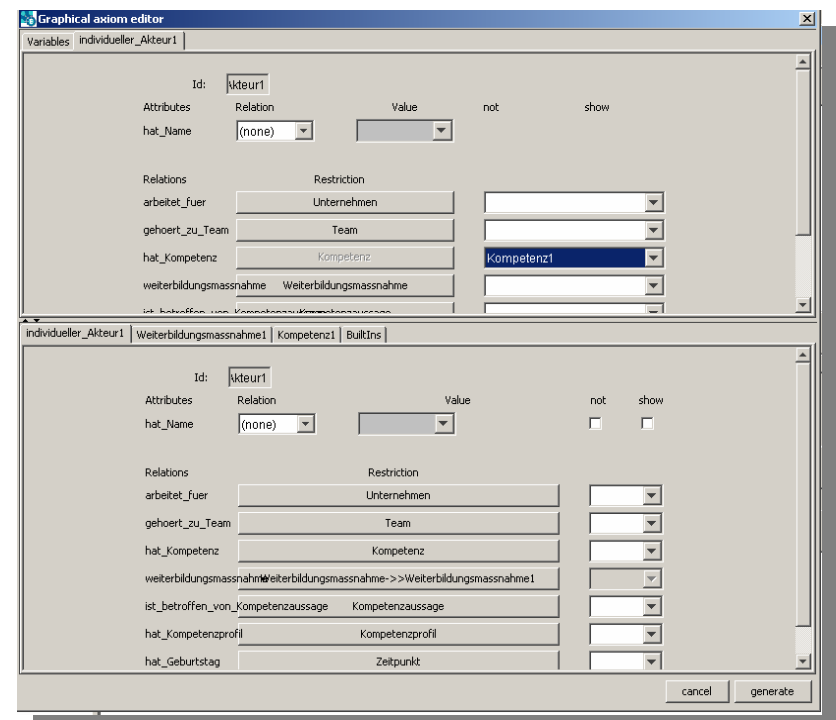

**Abbildung 19: Screenshot ONTOEDIT: Graphical-Axiom-Editor** 

Bei Verwendung des GAE wurde durch ONTOEDIT folgende Formel generiert<sup>1)</sup>:

*FORALL X,Y,Z ( (X:individueller\_Akteur[in\_weiterbildungsmassnahme->>Y]) AND (Y:Weiterbildungsmassnahme[vermittelt\_Kompetenz->>Z]) AND (Z:Kompetenz))*<sup>→</sup>  *(X[hat\_Kompetenz->>Z ) .* 

# **3.2 Anwendungsfall-unabhängige Modifikation der KOWIEN-Ontologie**

# **3.2.1 Modifikation des Top-Levels**

 $\overline{a}$ 

Der Top-Level der KOWIEN-Ontologie wurde in der aktuellsten Version unter anderem auf der zweiten Ebene verändert. Das Konzept "*Entität"* wird nun unterteilt in objekt- und eine metasprachliche Entitäten.

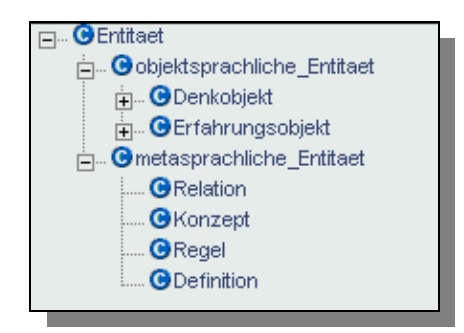

**Abbildung 20: Screenshot ONTOEDIT: Top-Level der KOWIEN-Ontologie** 

Die objektsprachlichen Entitäten umfassen alle sprachlichen Ausdrucksmittel, die benötigt werden, um das Wissen einer Domäne repräsentieren zu können. Es umfasst alle Konzepte, die in der bisherigen Version der KOWIEN-Ontologie enthalten waren.

Metasprachliche Entitäten haben hingegen einen anderen Fokus. Hierin sind sämtliche Konzepte enthalten, die benötigt werden, um Aussagen über objektsprachliche Entitäten machen zu können.

Die Instanziierung der metasprachlichen Entitäten erfolgt rein intensional über Inferenzregeln. Durch die erste Inferenzregel werden alle Sub-Konzepte des objektsprachlichen Konzepts als Instanzen der metasprachlichen Entität *Konzept* festgelegt:

<sup>1)</sup> Nahezu identisch mit der Spezifikation von Inferenzregeln durch den GAE wird die Spezifikation von Anfragen durch das Plug-in "Query-Tool" durchgeführt. Es wird dabei lediglich auf den zweiten Teil, nämlich die Spezifikation der Konklusion verzichtet.

### *FORALL X,Y*   $(X:Y) \rightarrow$  *X:Konzept AND Y:Konzept.*

 $\overline{a}$ 

Problematisch an der obigen Formel ist allerdings, dass alle Konzepte der Ontologie als Instanzen der metasprachlichen Entität *Konzept* ausgewiesen werden. Somit würde auch das Konzept *metasprachliche Entität* eine Instanz seiner selbst werden<sup>1)</sup>.

Die metasprachliche Entität "*Relation*" umfasst in der Wissensbasis alle in der Objektsprache festgelegten Relationen. Die Instanziierung erfolgt durch folgende Formel:

*FORALL X,Y,R X[R=>>Y] OR*   $X/R = > Y$  $\rightarrow$  *R:Relation AND R[hat\_Definitionsbereich->>X] AND R[hat\_Wertebereich->>Y].* 

Als Definitionsbereich der Relation wird das Konzept<sup>2)</sup> definiert, von dem die Relation "ausgeht". Der Wertebereich entspricht dem "empfangenden" Konzept.

Die Instanziierung der metasprachlichen Entität "*Relation*" ermöglicht die Behandlung von Relationen als Elemente erster Ordnung. Somit eröffnet die obige Spezifikation Operationen auf Relationen, die bei Modellierungsmethoden, die mit Ontologien möglicherweise konkurrieren, nicht realisierbar sind. So werden z.B. sowohl bei der Modellierung auf Grundlage des *Entity-Relationship-Modells* als auch bei *UML* Relationen zwischen "Entities" bzw. "Objekten" definiert. Eine Reifikation von Relationen ist bei beiden Methoden nicht vorgesehen. Von der Reifikation von Relationen in der KO-

<sup>1)</sup> Der beschriebene Sachverhalt stellt auf formaler Ebene kein Problem dar. In mengentheoretischer Ausdrucksweise entspricht das metasprachliche Konzept "*Konzept*" der Menge aller Mengen dar. Somit beinhaltet sie auch sich selbst als Element. Während die Selbstelementigkeit von Mengen kein Problem darstellt, wird die nicht-Selbstelementigkeit bereits seit einigen Jahren in der Literatur diskutiert. In diesem Kontext ist insbesondere das *Russell Paradoxon* hervorzuheben (vgl. z.B. EHRIG ET AL. (1999) S. 12). Das Russell Paradoxon beschreibt einen Widerspruch, der auftaucht, wenn versucht wird, eine Menge *M* zu definieren, die alle Mengen als Elemente hat, die sich selbst nicht als Element haben. Dann allerdings müsste auch *M* zu einem Element seiner selbst werden. Die Widersprüchlichkeit nicht-selbstelementiger Mengen wird in der modernen Mengenlehre durch *Axiomatisierungen* vermieden.

<sup>2)</sup> Da eine Relation auf Instanzenebene lediglich zwei Instanzen miteinander verknüpfen kann, bewahrt die obige Formel ihre Korrektheit lediglich beim Zusammenwirken mit der vorherigen Formel zur Instanziierung des metasprachlichen Konzeptes "*Konzept*". Erst dadurch wird als Definitions- und Wertebereich einer Relation die zu einem Konzept zugehörige Instanz angegeben.

 $\overline{a}$ 

WIEN-Ontologie wird – neben der Anreicherung von Kriterien zur Abgrenzung von Ontologien zu konkurrierenden Methoden – eine Ausdrucksmächtigkeit erschlossen, die in dieser Form dem Verfasser bisher nicht bekannt gewesen ist.

Die metasprachliche Entität *Definition* wurde in die KOWIEN-Ontologie eingeführt, um sowohl für Konzepte als auch für Relationen natürlichsprachliche Erläuterungen angeben zu können. Da auf diesen Punkt bereits unter *Problem 4:* eingegangen wurde, wird er hier nicht weiter vertieft.

Schließlich ist für die KOWIEN-Ontologie vorgesehen, sämtliche spezifizierten Inferenz- und Integritätsregeln als Instanzen der metasprachlichen Entität *Regel* festzulegen. Bislang steht allerdings noch die Entwicklung eines Mechanismus zur Reifikation regelhafter Aussagen noch aus<sup>1)</sup>.

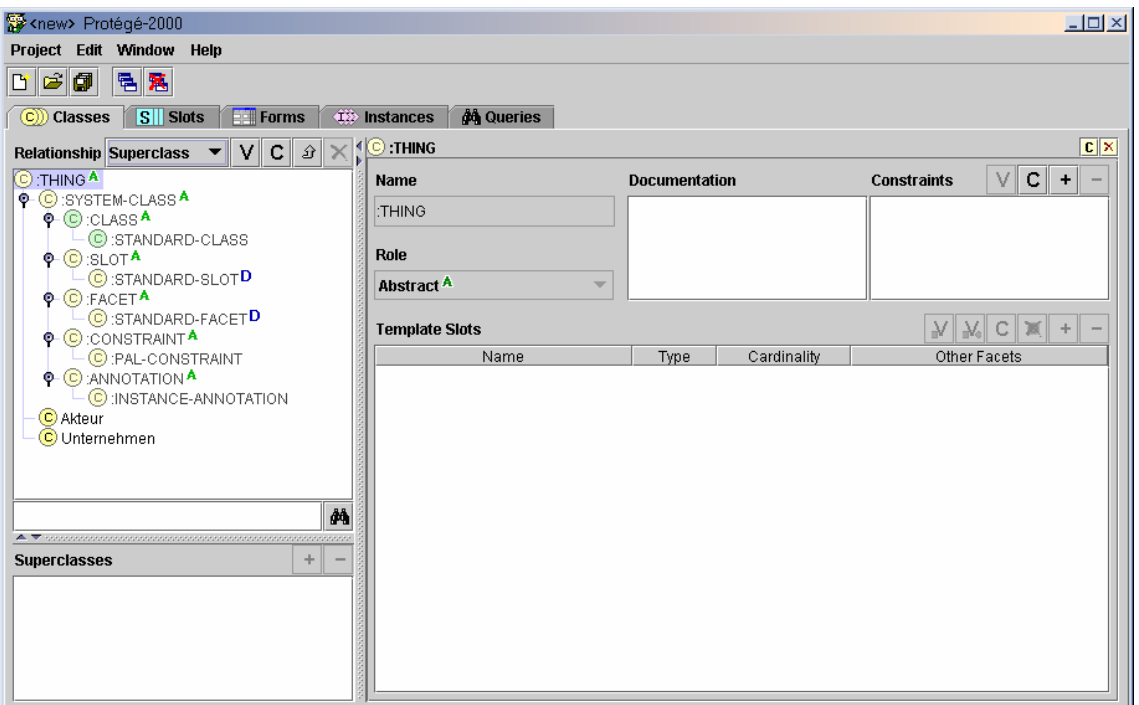

**Abbildung 21: Screenshot PROTÉGÉ-2000** 

<sup>1)</sup> Erste Ansätze für eine solche Reifikation sind z.B. in STAAB/MÄDCHE (2000) S. 2 ff. zu finden. Allerdings beschränkt sich das dortige Vorgehen auf die Reifikation und Klassifikation von Relationen. Die Reifikation ganzer Regeln wird auch dort nicht behandelt.

# 3.2.2 Einbindung des Thesaurus "Technik und Management"

Um die höchstmögliche Nachvollziehbarkeit der Konzeptstrukturierung in Ontologien zu gewährleisten, empfiehlt sich der Rückgriff auf bereits bestehende Standards. Bei der Konstruktion der KOWIEN-Ontologie wurden daher Konzeptstrukturen aus zwei Standards eingepflegt. Erstens wurde die *Wirtschaftszweigklassifikation* des statistischen Bundesamtes übernommen. Zweitens wurde der Thesaurus "Technik und Management" der *FIZ-Technik-Inform GmbH*<sup>1)</sup> berücksichtigt. Abbildung 22 enthält einen Screenshot aus der Anwendung, die zu Zwecken der Recherche angeschafft wurde.

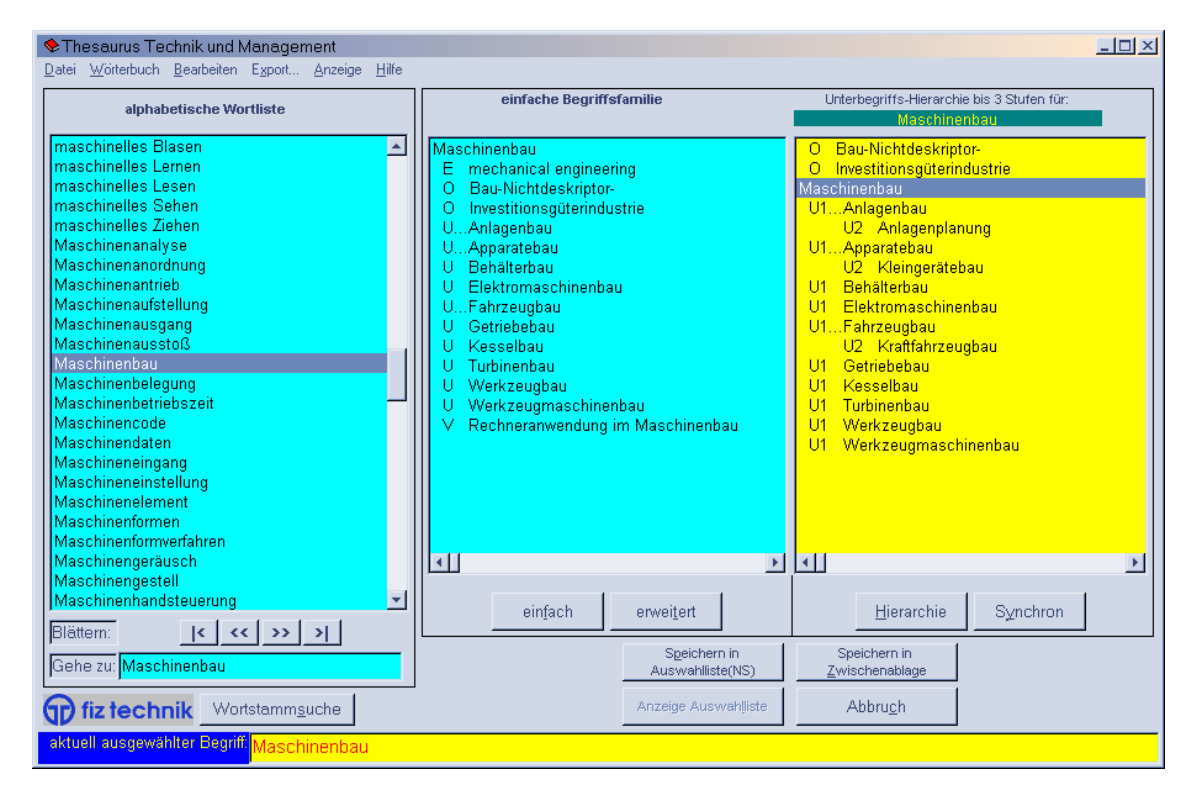

Abbildung 22: Screenshot Thesaurus "Technik und Management"

Der Thesaurus wird in KOWIEN dazu verwendet,

- 1. alternative Bezeichner für Konzepte<sup>2)</sup> und
- 2. Unter- und Oberkonzepte für Konzepte

festzulegen.

 $\overline{a}$ 

<sup>1)</sup> Vgl. O.V. (O.J.).

<sup>2)</sup> Die Spezifikation synonymer Bezeichner wird entsprechend den früheren Ausführungen in ALAN (2003) S. 32 ff. vorgenommen.

Wie Abbildung 22 zu entnehmen ist, verfügt der Thesaurus für diese Zwecke über verschieden Modi: Im Modus "*einfache Begriffsfamilie*" werden lediglich Synonyme, Ober- und Unterkonzepte und verwandte Konzepte angezeigt. Die Abkürzungen in Abbildung 22 sind wie folgt zu intepretieren:

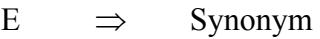

O  $\Rightarrow$  Oberkonzept

- U  $\Rightarrow$  Unterkonzept
- $V \implies$  Verwandtes Konzept

Im Modus "*erweiterte Begriffsfamilie*" wird weiterhin zu jedem Unterkonzept auch dessen (einfache) Begriffsfamilie angezeigt.

# **4 Ausblick**

In dem vorliegenden Projektbericht wurde die Modifikation der KOWIEN-Ontologie vorgestellt. Insbesondere wurde dabei auf den Bezug der KOWIEN-Ontologie zu den Anwendungsfällen aufgezeigt, die bei den Praxispartnern des Projektes KOWIEN im Rahmen der Anforderungsanalyse für den KOWIEN-Prototyp erhoben wurden.

Als nächstes sind folgend Schritte vorgesehen:

- Ausbau der Ontologie entsprechend der Begriffswelt der Praxispartner. Dabei wird die KOWIEN-Ontologie sowohl an das Produkt- als auch an das Service-Engineering-Szenario angepasst werden.
- Ausbau der Axiomatisierung der KOWIEN-Ontologie. Um das Leistungspotenzial von Ontologien in vollem Masse ausschöpfen zu können, werden aus der betrieblichen Praxis der Partnerunternehmen Anwendungsfälle erhoben werden, aus denen sich gesetzesartige Annahmen über Kompetenzprofile entnommen werden können. Diese sollen im Anschluss in Form non-deduktiver Inferenregeln implementiert werden.
- $\Box$  Integration des Thesaurus "Technik und Management".

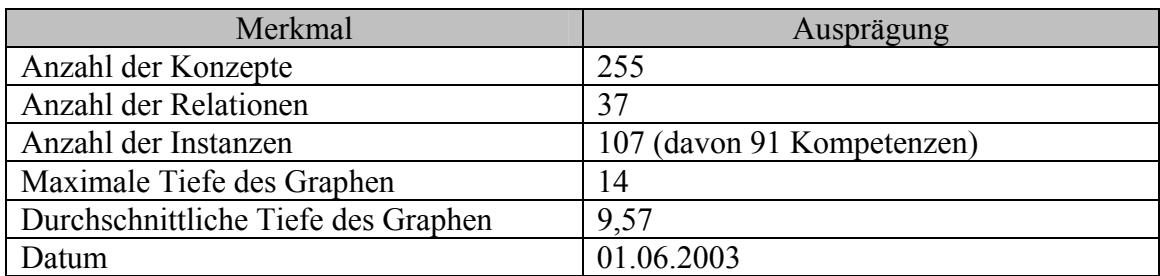

# **Anhang: Modifizierte KOWIEN-Ontologie**

#### **Tabelle 2: Metadaten der KOWIEN-Ontologie1)**

Für die Vorstellung der KOWIEN-Ontologie wurde folgende Vorgehensweise herangezogen: Im ersten Teil werden die taxonomischen Beziehungen zwischen den Konzepten aufgezeigt. Dokumentiert wird dies zum einen durch jeweils einen Screenshot aus ON-TOEDIT (V 2.6) und zum anderen durch den Formalismus der beim F-Logic<sup>2)</sup> Export erhalten wird.

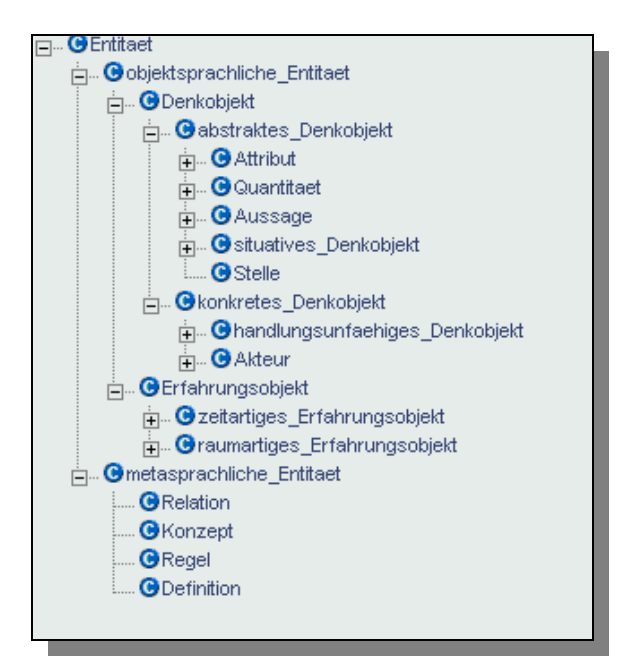

#### // Konzepte

 $\overline{a}$ 

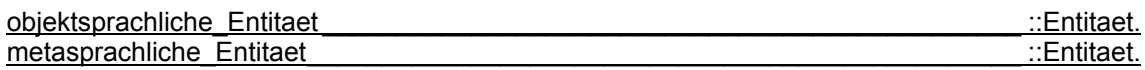

<sup>1)</sup> Die angegebenen Merkmalsausprägungen entsprechen den *explizit* vorliegenden Fakten. Es wurden keine Ausprägungen aufgenommen, die sich aus der Spezifikation von Regeln ergeben.

<sup>2)</sup> Es wurde davon abgesehen, die KOWIEN-Ontologie auch in einer alternativen Repräsentationssprache aufzuzeigen, da die zur Zeit zur Verfügung stehenden Sprachen keinen Erkenntnisgewinn für den vorliegenden Projektbericht bedeuten würden. Es wird vom Verfasser die Ansicht vertreten, dass F-Logic als Obermenge der Prädikatenlogik erster Ordnung eine Ausdrucksmächtigkeit aufweist, die von den derzeit diskutierten Repräsentationssprachen nicht zur Verfügung gestellt wird.

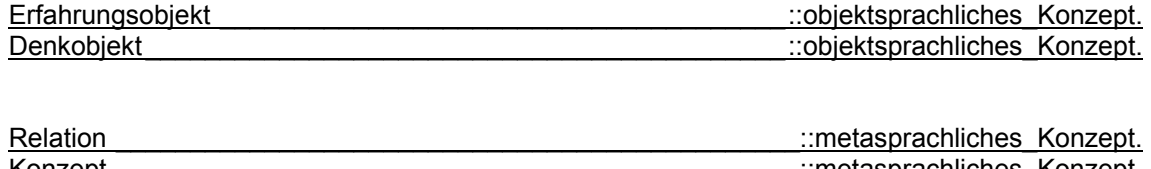

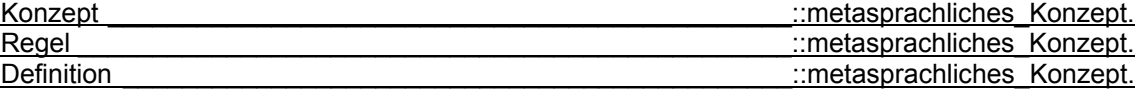

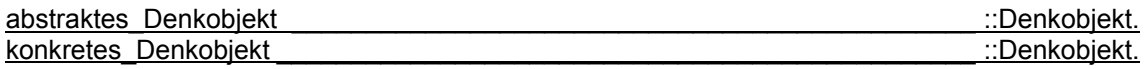

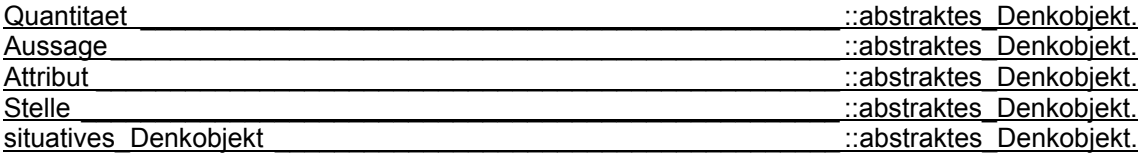

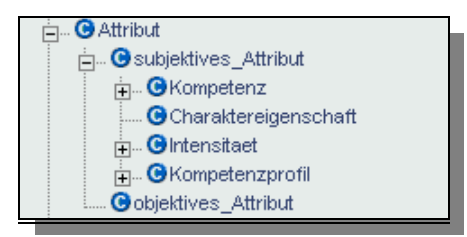

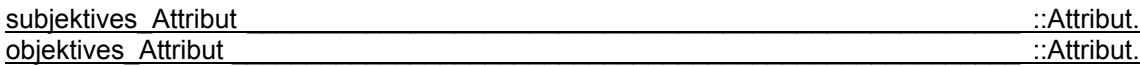

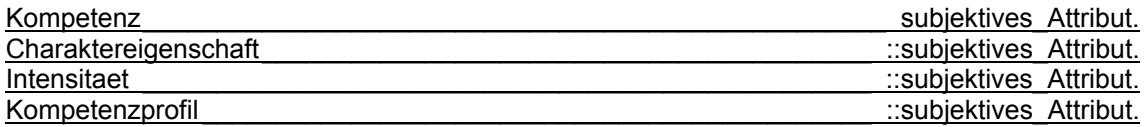

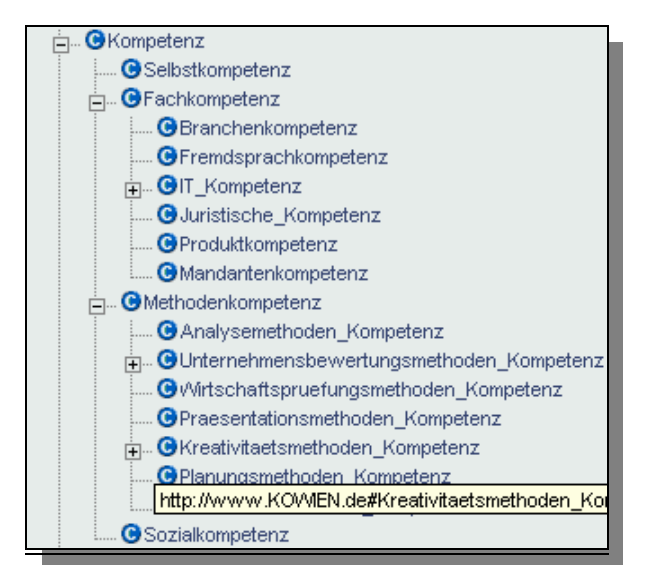

Selbstkompetenz \_\_\_\_\_\_\_\_\_\_\_\_\_\_\_\_\_\_\_\_\_\_\_\_\_\_\_\_\_\_\_\_\_\_\_\_\_\_\_\_\_\_\_\_\_\_\_\_\_\_\_ ::Kompetenz.

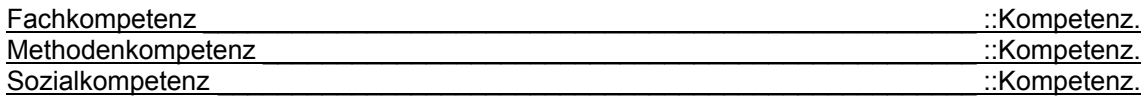

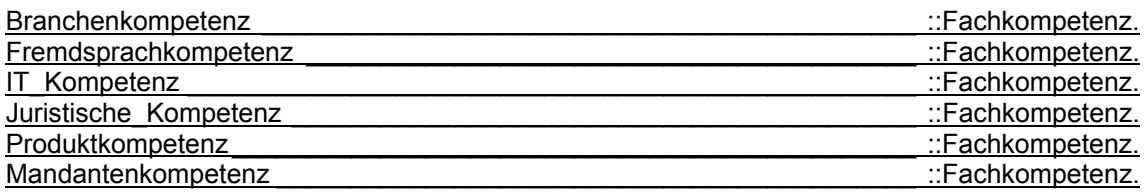

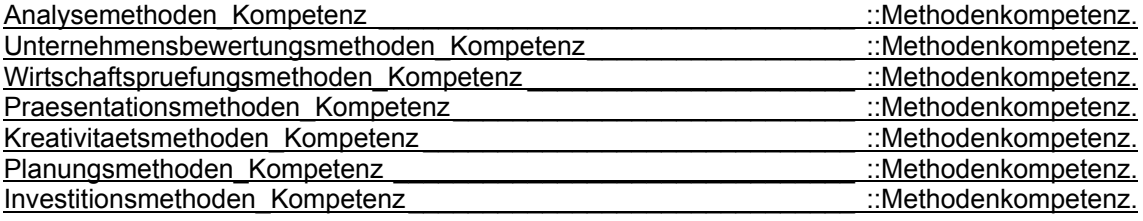

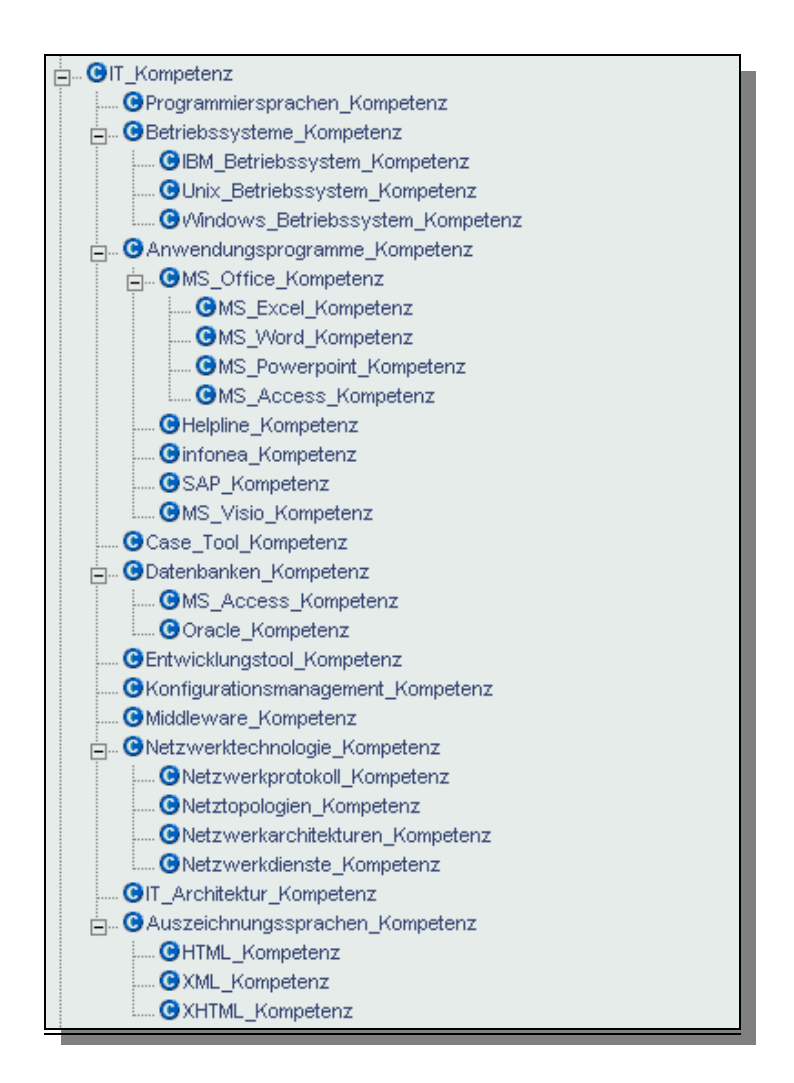

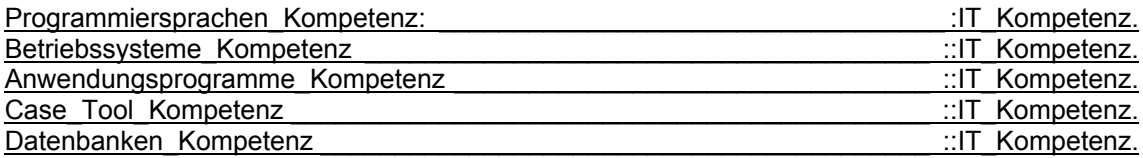

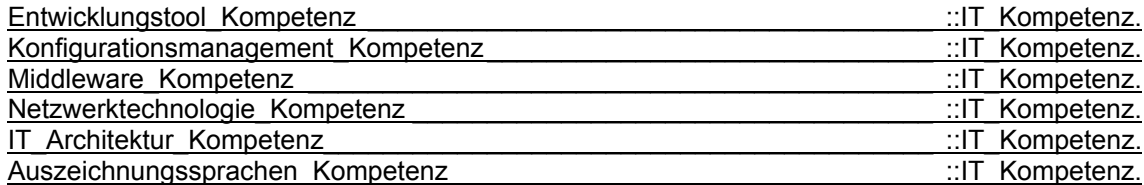

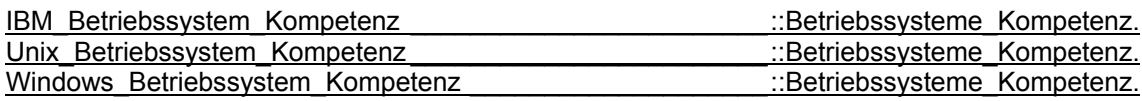

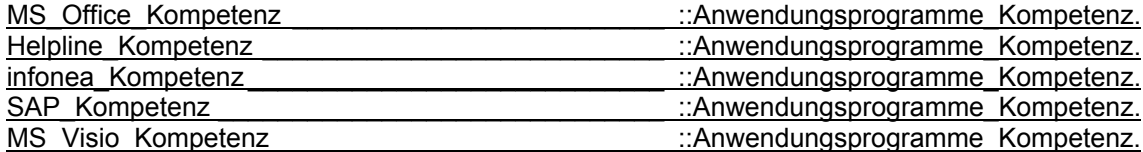

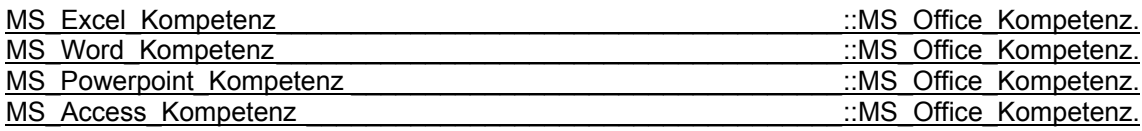

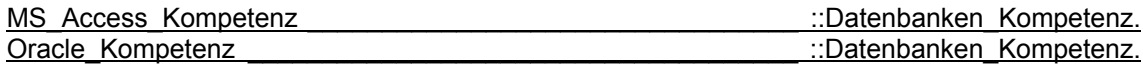

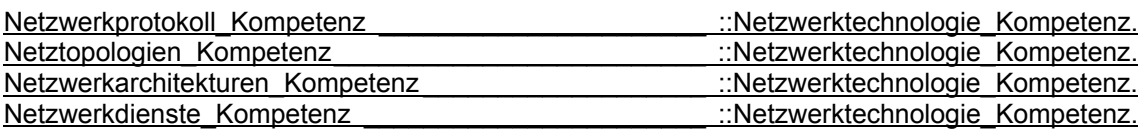

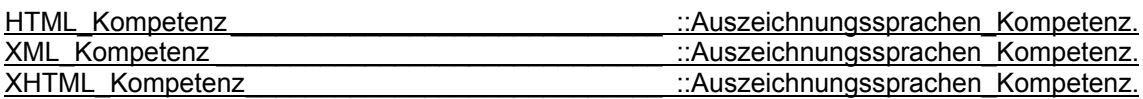

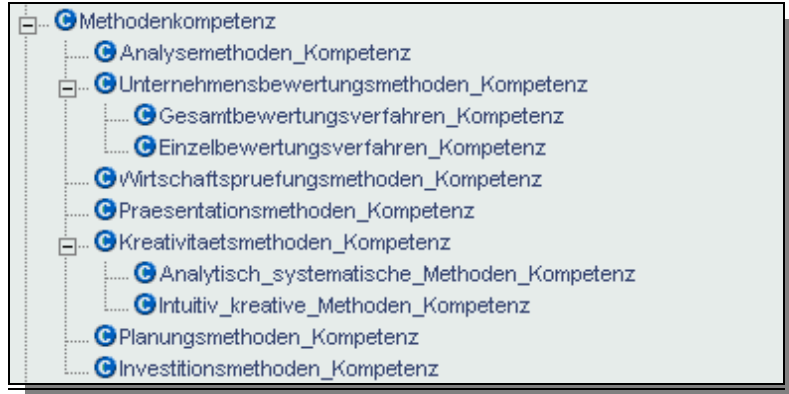

Gesamtbewertungsverfahren\_Kompetenz\_\_ ::Unternehmensbewertungsmethoden\_Kompetenz. Einzelbewertungsverfahren Kompetenz ::Unternehmensbewertungsmethoden Kompetenz.

Analytisch systematische Methoden Kompetenz ... ::Kreativitaetsmethoden Kompetenz.

#### Intuitiv kreative Methoden Kompetenz **Einer intervalse intervalsed intervalsed**: :Kreativitaetsmethoden Kompetenz.

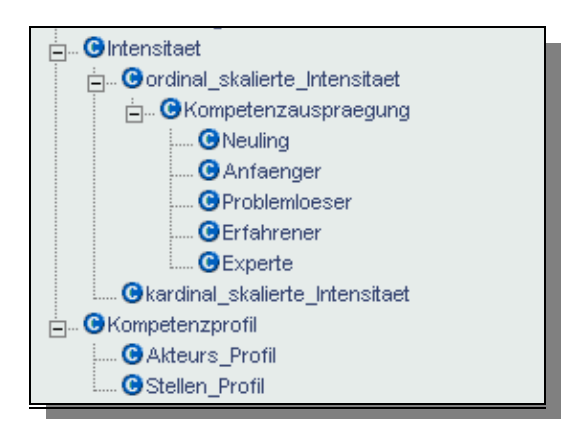

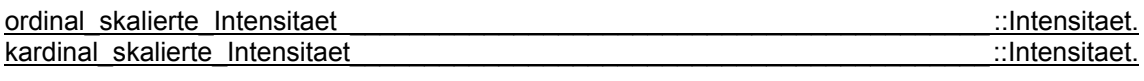

Kompetenzauspraegung \_\_\_\_\_\_\_\_\_\_\_\_\_\_\_\_\_\_\_\_\_\_\_\_\_\_\_\_\_\_\_\_::ordinal\_skalierte\_Intensitaet.

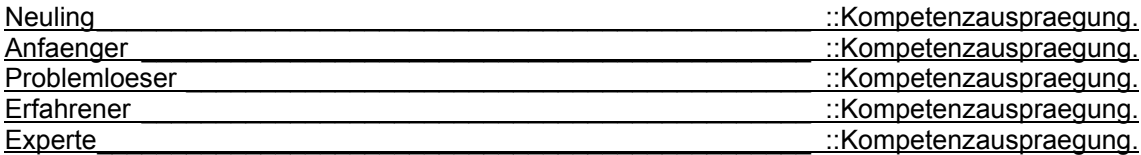

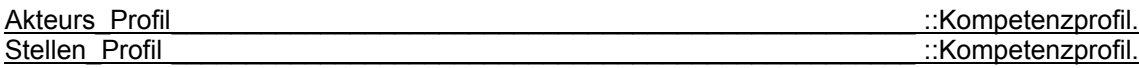

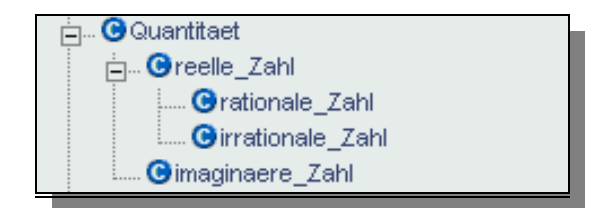

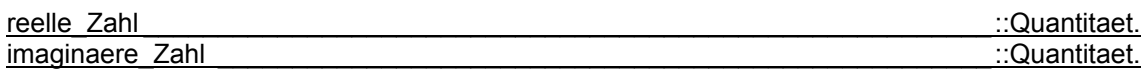

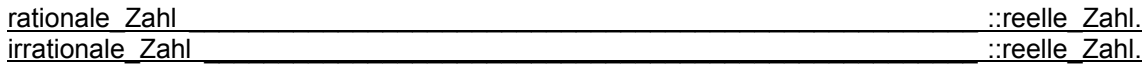

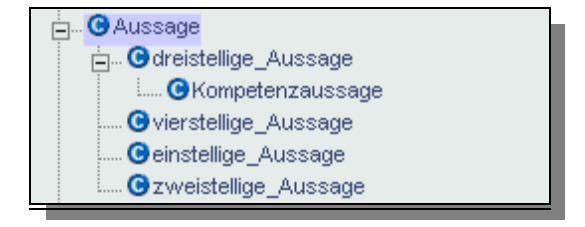

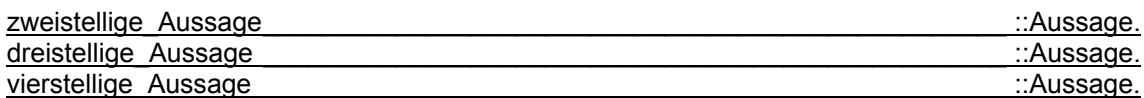

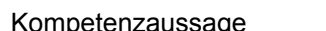

::dreistellige Aussage.

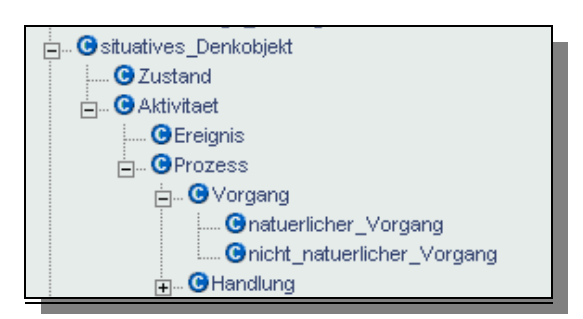

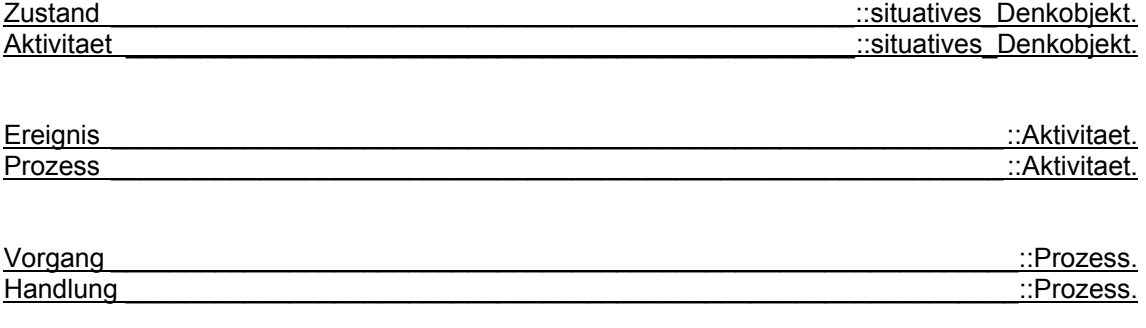

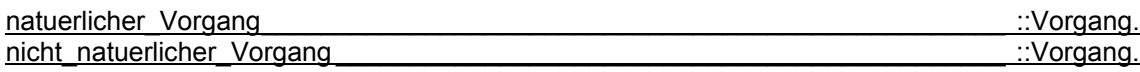

## Kommentar:

Die im Folgenden vorgestellte Unterteilung des Konzepts "Handlung" entspricht dem Referenzmodell, das als Darstellung des gemeinsamen Top-Level-Prozesses von den KOWIEN-Partnern bei einem internen Workshop am 5. April 2002 bei der COMMA SOFT AG in Bonn festgelegt wurde.

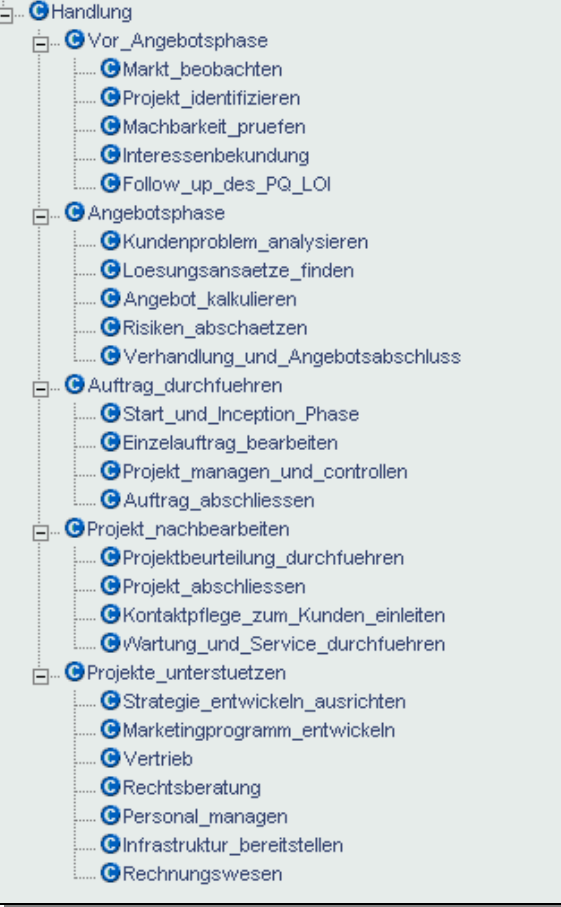

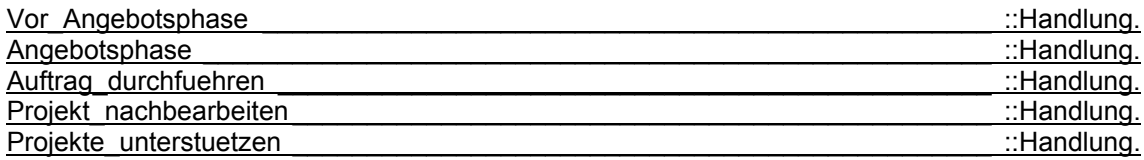

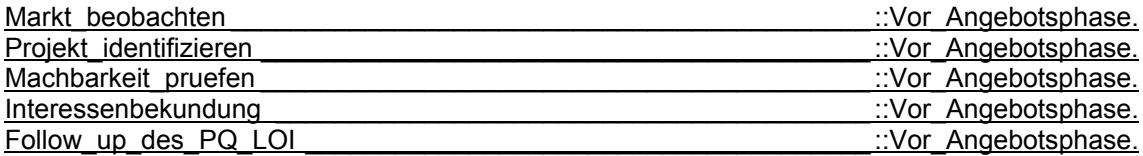

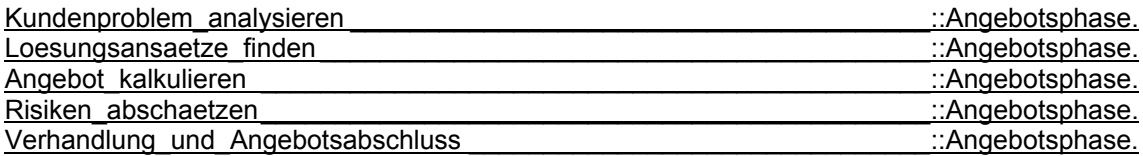

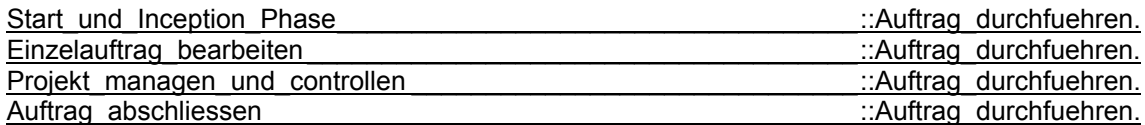

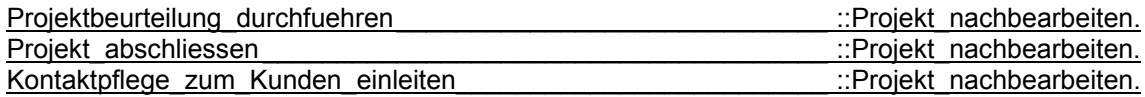

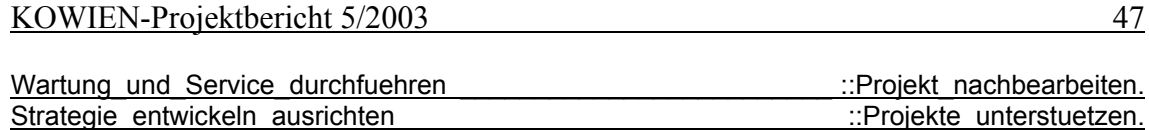

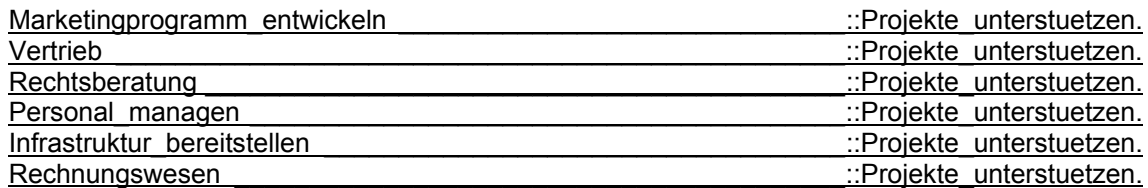

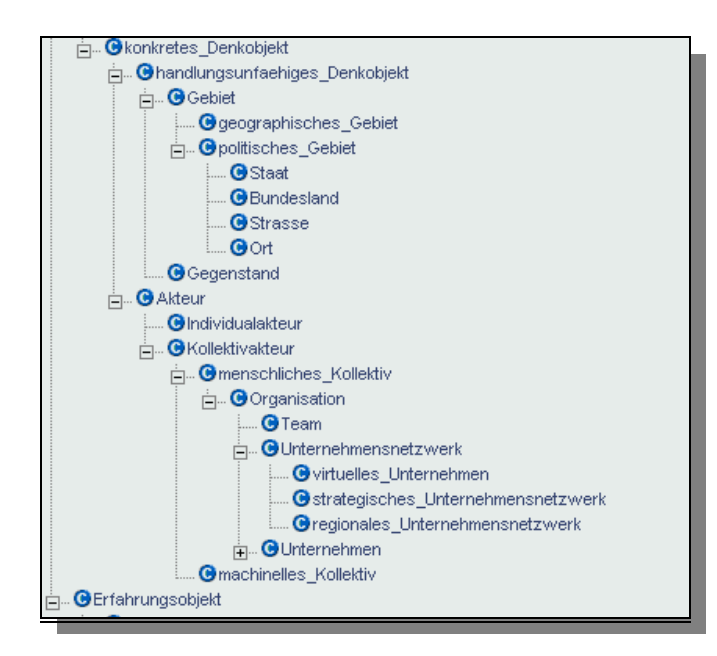

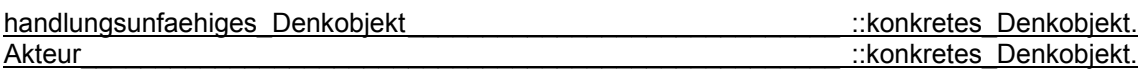

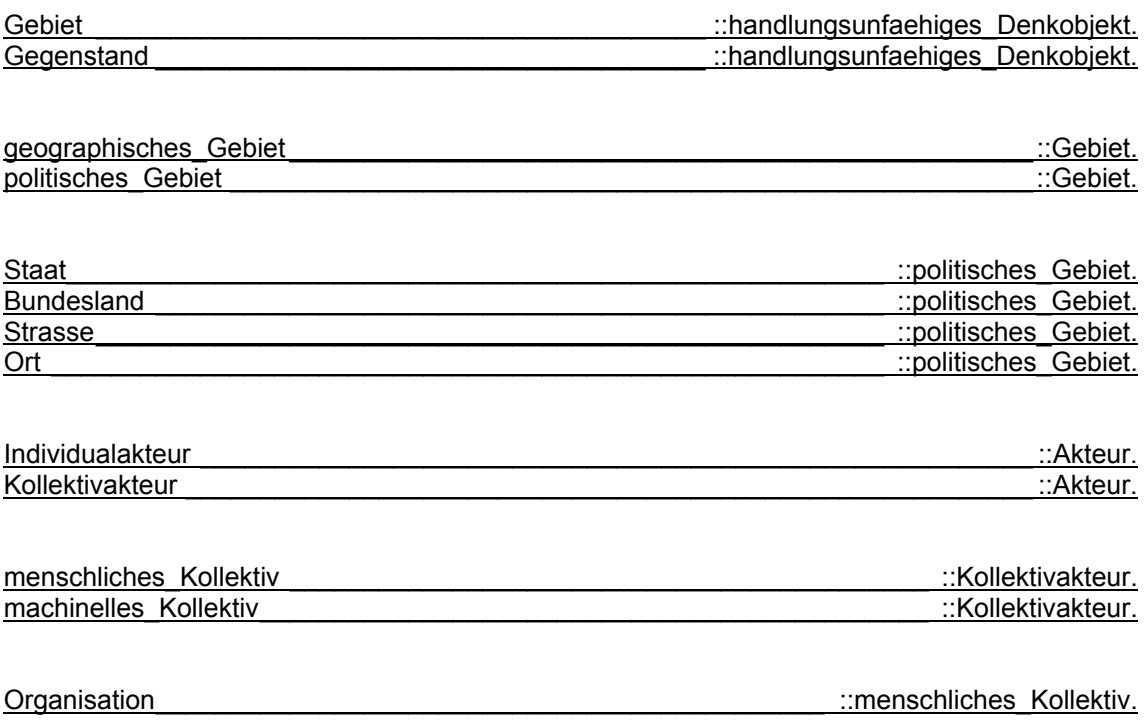

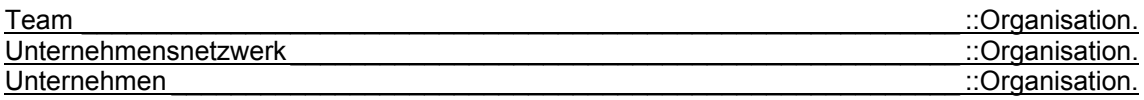

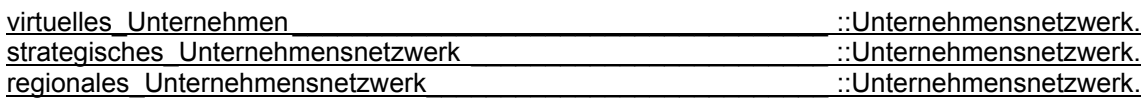

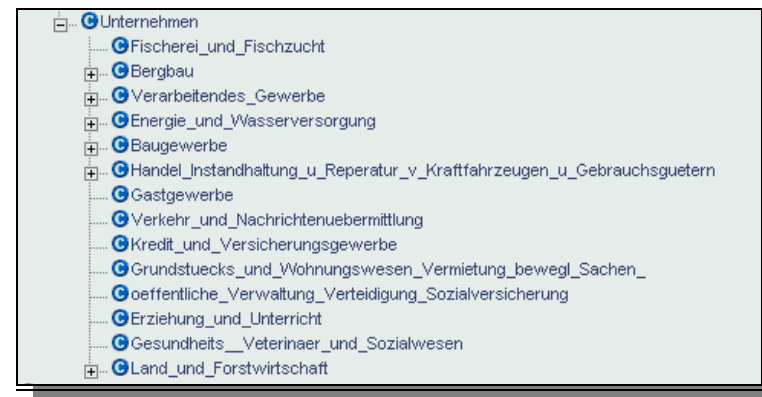

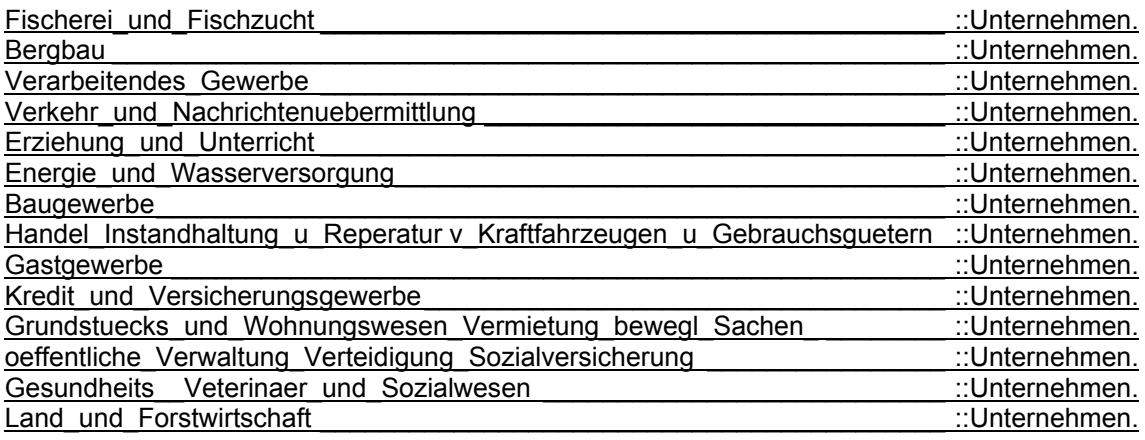

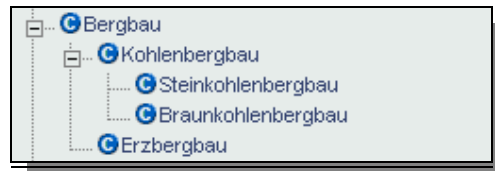

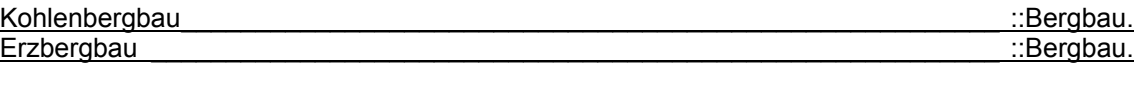

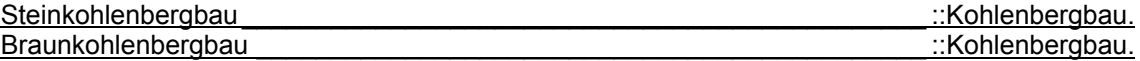

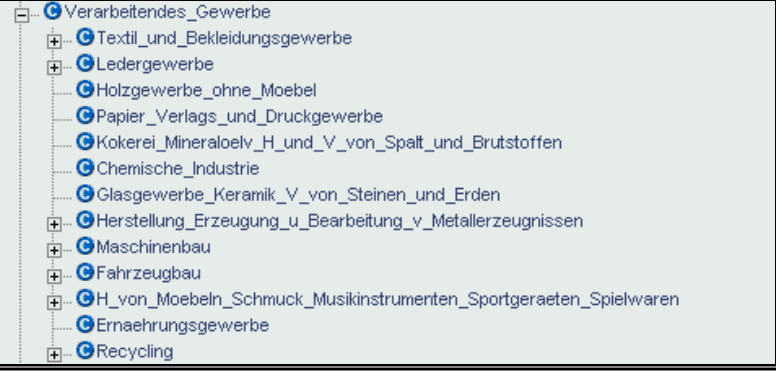

Textil\_und\_Bekleidungsgewerbe \_\_\_\_\_\_\_\_\_\_\_\_\_\_\_\_\_\_\_\_\_\_\_\_\_\_\_\_\_\_\_\_::Verarbeitendes\_Gewerbe

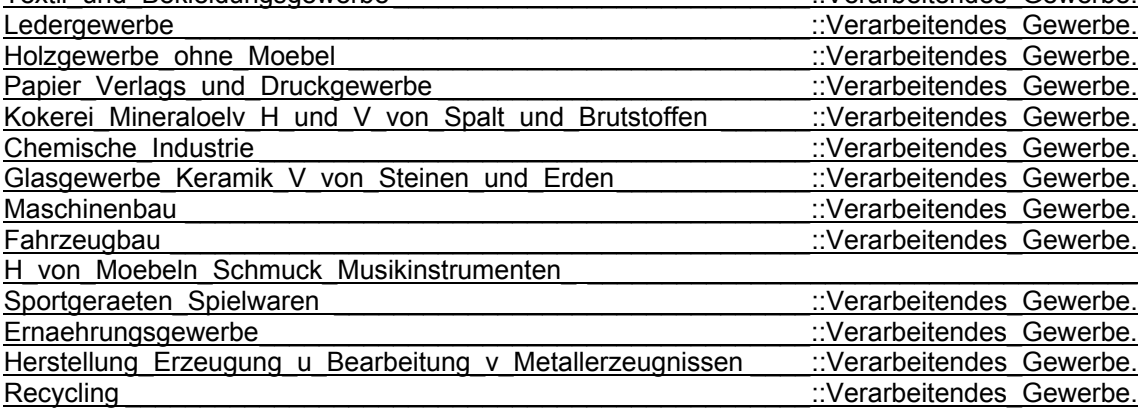

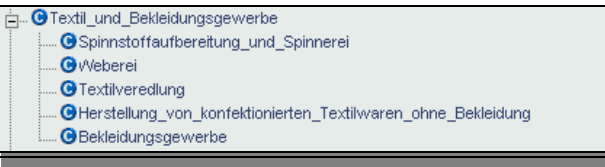

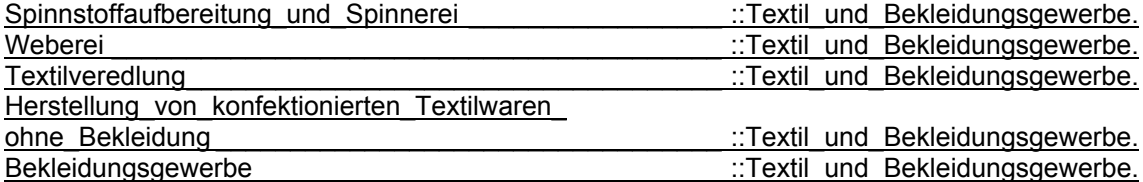

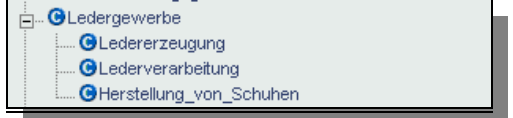

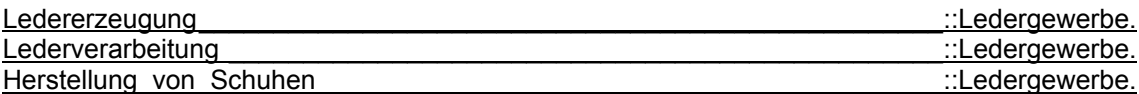

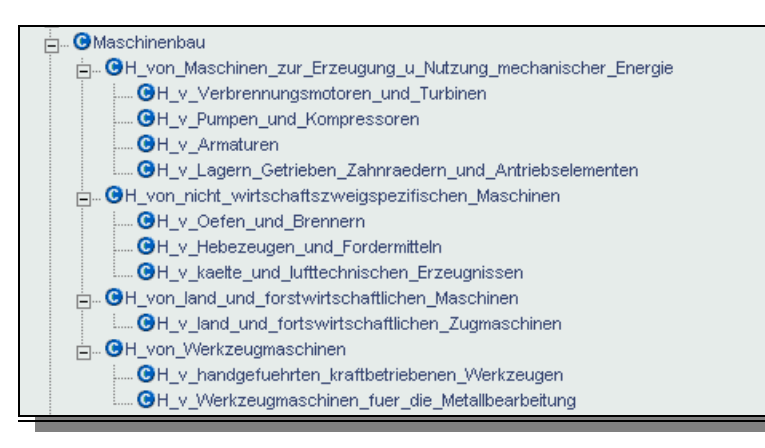

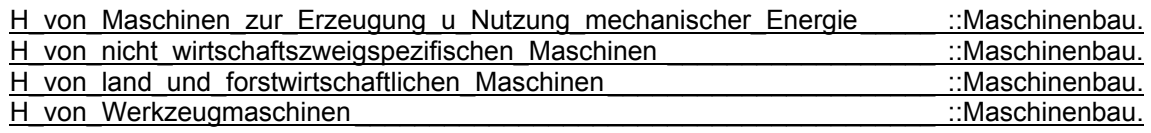

H v Verbrennungsmotoren\_und\_Turbinen

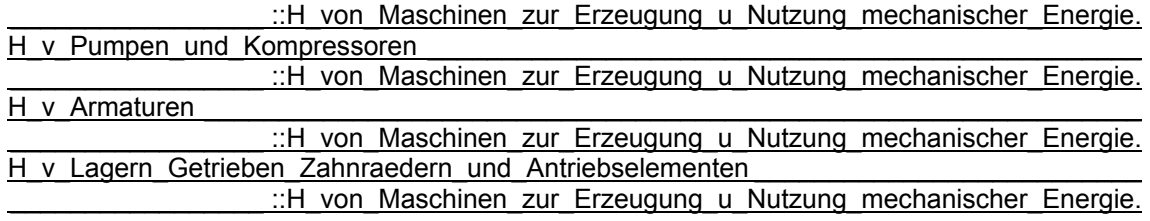

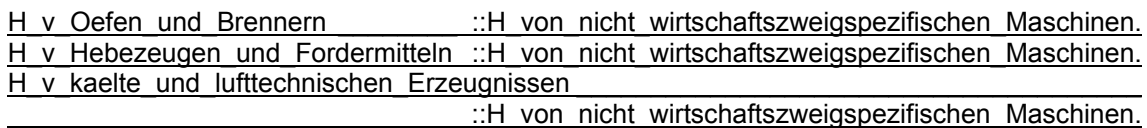

H\_v\_land\_und\_fortswirtschaftlichen\_Zugmaschinen \_\_\_\_\_\_\_\_\_\_\_\_\_\_\_\_\_\_\_\_\_\_\_\_\_\_\_\_\_\_\_\_\_\_ ::H\_von\_land\_und\_forstwirtschaftlichen\_Maschinen.

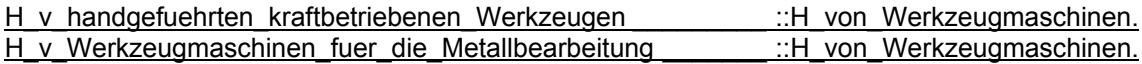

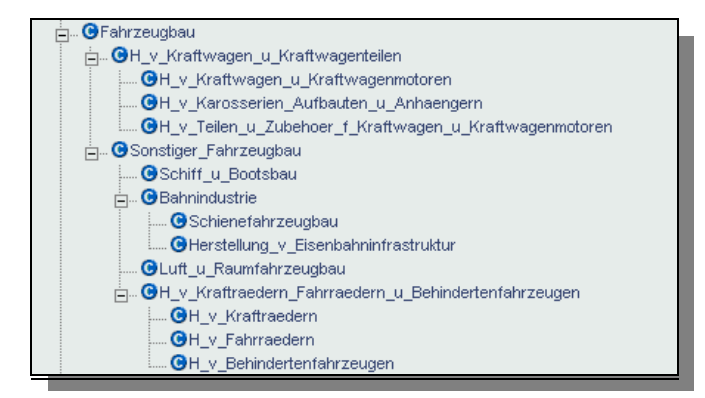

H\_v\_Kraftwagen\_u\_Kraftwagenteilen \_\_\_\_\_\_\_\_\_\_\_\_\_\_\_\_\_\_\_\_\_\_\_\_\_\_\_\_\_\_\_\_\_ ::Fahrzeugbau. Sonstiger\_Fahrzeugbau\_\_\_\_\_\_\_\_\_\_\_\_\_\_\_\_\_\_\_\_\_\_\_\_\_\_\_\_\_\_\_\_\_\_\_\_\_\_\_\_\_\_\_\_ ::Fahrzeugbau.

H v Kraftwagen u Kraftwagenmotoren  $\Box$ :H v Kraftwagen u Kraftwagenteilen.

H v Karosserien Aufbauten u Anhaengern ::H v Kraftwagen u Kraftwagenteilen. H\_v\_Teilen\_u\_Zubehoer\_f\_Kraftwagen\_u\_Kraftwagenmotoren

::H v Kraftwagen u Kraftwagenteilen.

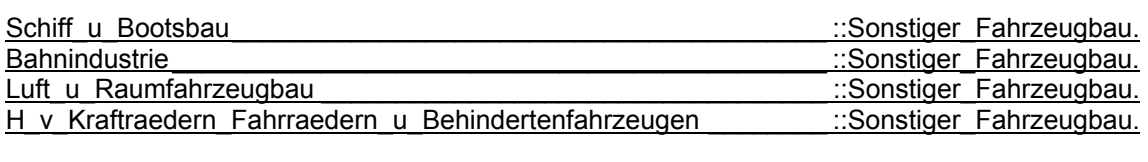

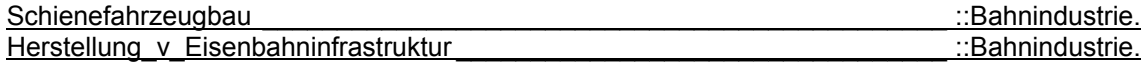

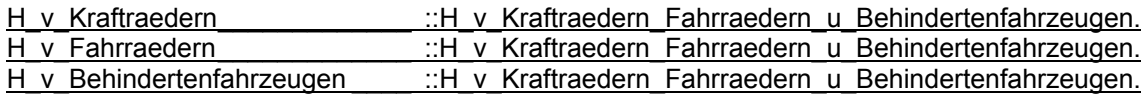

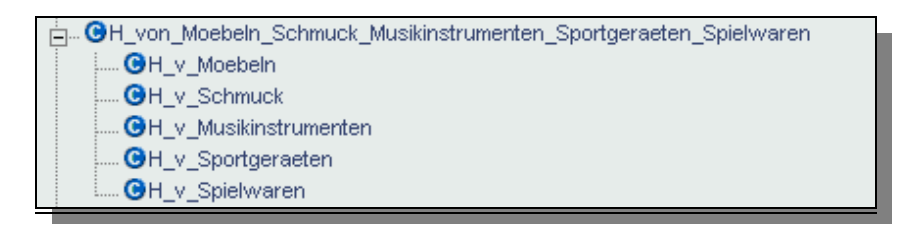

H\_v\_Moebeln = ::H\_von\_Moebeln\_Schmuck\_Musikinstrumenten\_Sportgeraeten\_Spielwaren. H\_v\_Schmuck \_\_ ::H\_von\_Moebeln\_Schmuck\_Musikinstrumenten\_Sportgeraeten\_Spielwaren.  $H$  v Musikinstrumenten

::H\_von\_Moebeln\_Schmuck\_Musikinstrumenten\_Sportgeraeten\_Spielwaren. H\_v\_Sportgeraeten \_\_\_\_\_\_\_\_\_\_\_\_\_\_ ::H\_von\_Moebeln\_Schmuck\_Musikinstrumenten\_Sportgeraeten\_Spielwaren. ::H\_von\_Moebeln\_Schmuck\_Musikinstrumenten\_Sportgeraeten\_Spielwaren.

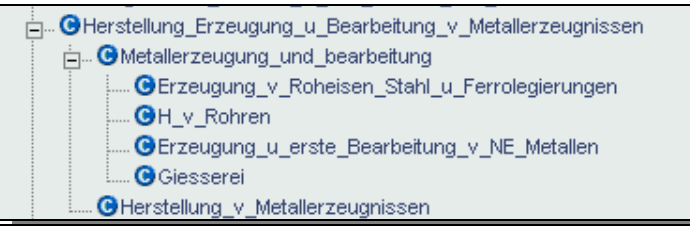

Metallerzeugung und bearbeitung

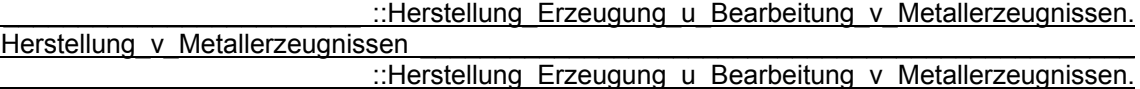

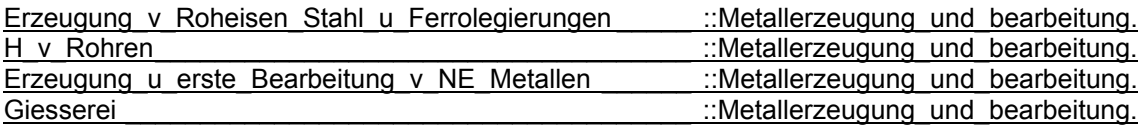

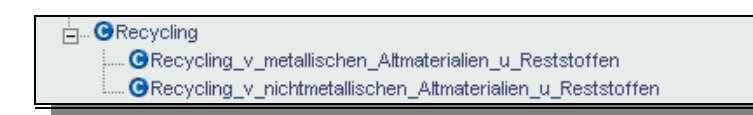

Recycling v metallischen Altmaterialien u Reststoffen **Einer Steiter aus einer Steiter alternation** ::Recycling. Recycling\_v\_nichtmetallischen\_Altmaterialien\_u\_Reststoffen \_\_\_\_\_\_\_\_\_\_\_\_\_\_\_\_\_ ::Recycling.

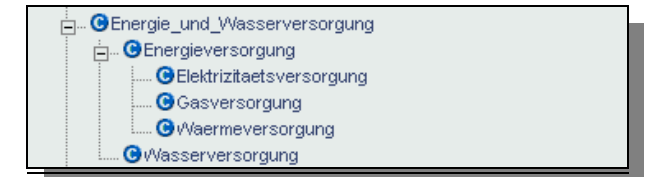

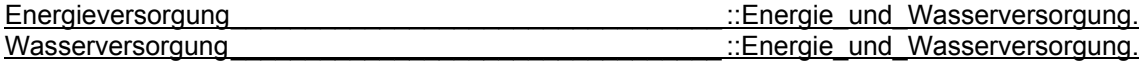

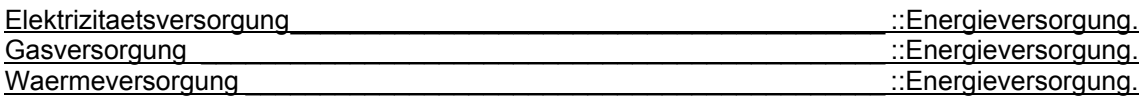

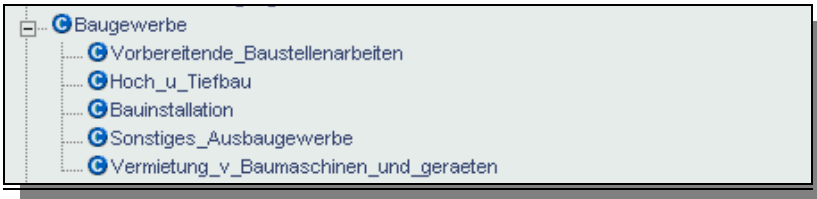

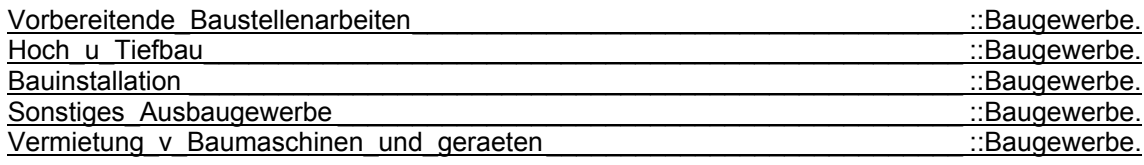

Alandel\_Instandhaltung\_u\_Reperatur\_v\_Kraftfahrzeugen\_u\_Gebrauchsguetern\_ آخْت GKraftfahrzeughandel\_Instandhaltung\_u\_Reperatur\_v\_Kraftfahrzeugen\_Tankstellen⊆ CHandel\_mit\_Kraftwagen @Instandhaltung\_und\_Reperatur\_v\_Kraftwagen

@Handel\_m\_Kraftwagenteilen\_u\_Zubehoer

Kraftfahrzeughandel Instandhaltung u Reperatur v Kraftfahrzeugen Tankstellen

::Handel Instandhaltung u Reperatur v Kraftfahrzeugen u Gebrauchsguetern.

Handel mit Kraftwagen ::Kraftfahrzeughandel Instandhaltung u Reperatur v Kraftfahrzeugen Tankstellen. Instandhaltung und Reperatur v Kraftwagen ::Kraftfahrzeughandel Instandhaltung u Reperatur v Kraftfahrzeugen Tankstellen. Handel m\_Kraftwagenteilen\_u\_Zubehoer ::Kraftfahrzeughandel Instandhaltung u Reperatur v Kraftfahrzeugen Tankstellen.

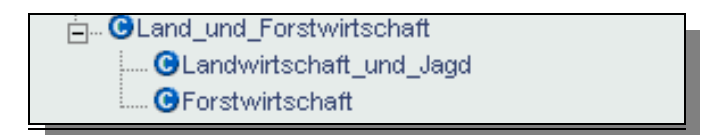

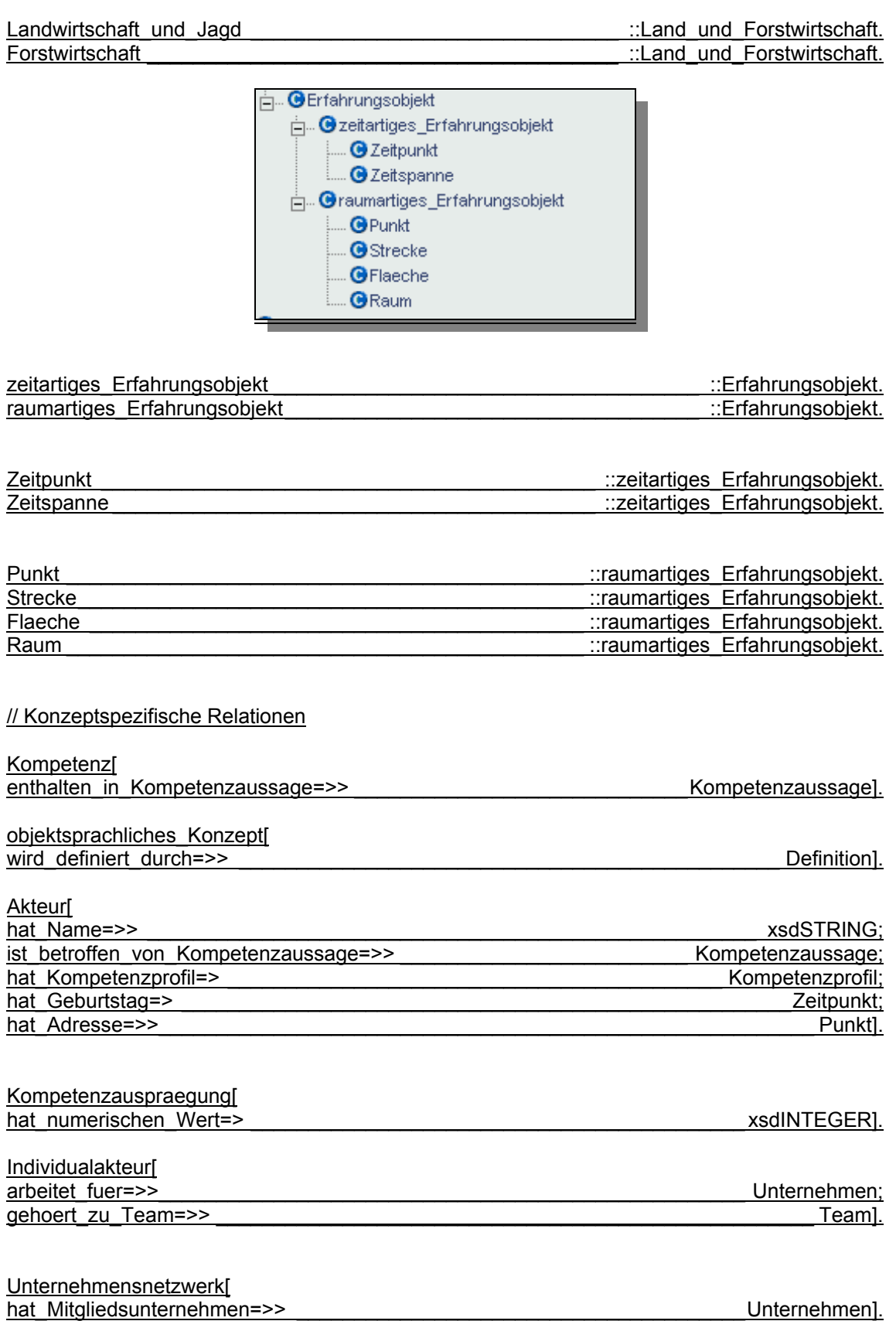

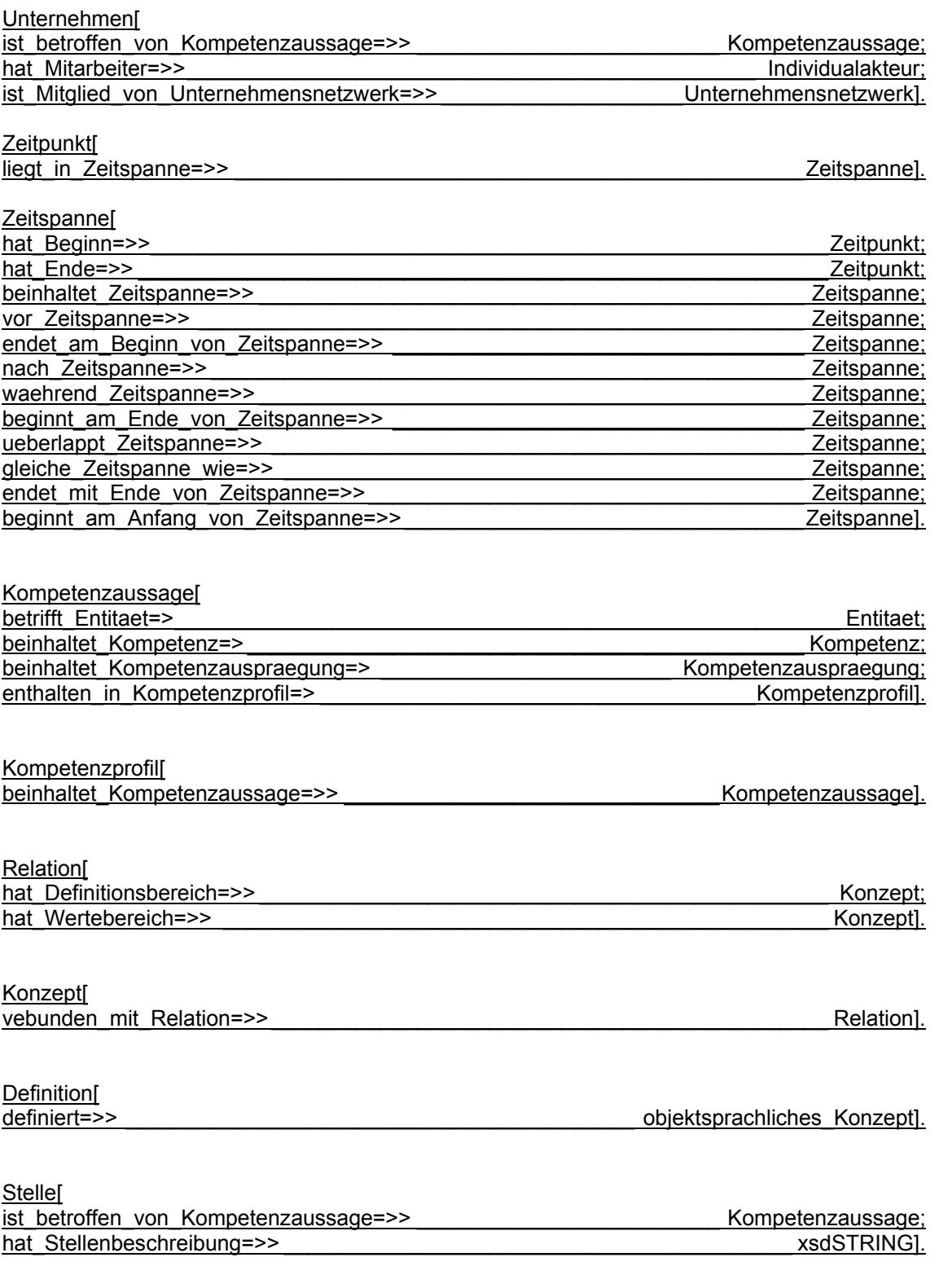

# // Instanzen

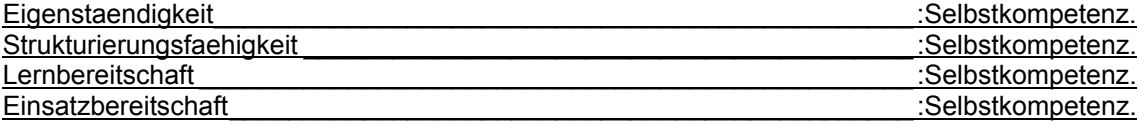

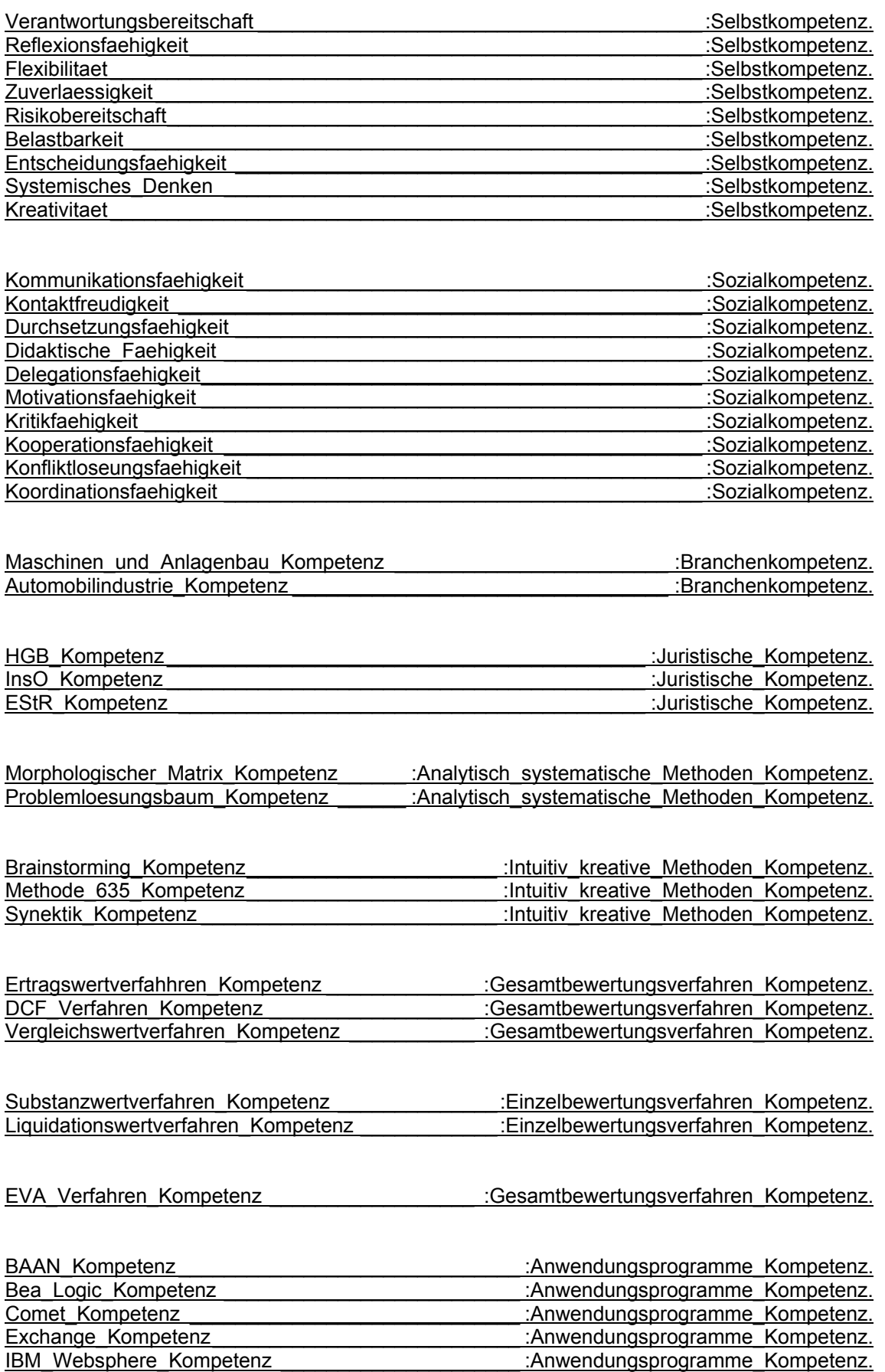

MS\_Backoffice\_Kompetenz\_\_\_\_\_\_\_\_\_\_\_\_\_\_\_\_\_\_\_\_\_\_\_\_\_\_:Anwendungsprogramme\_Kompetenz.

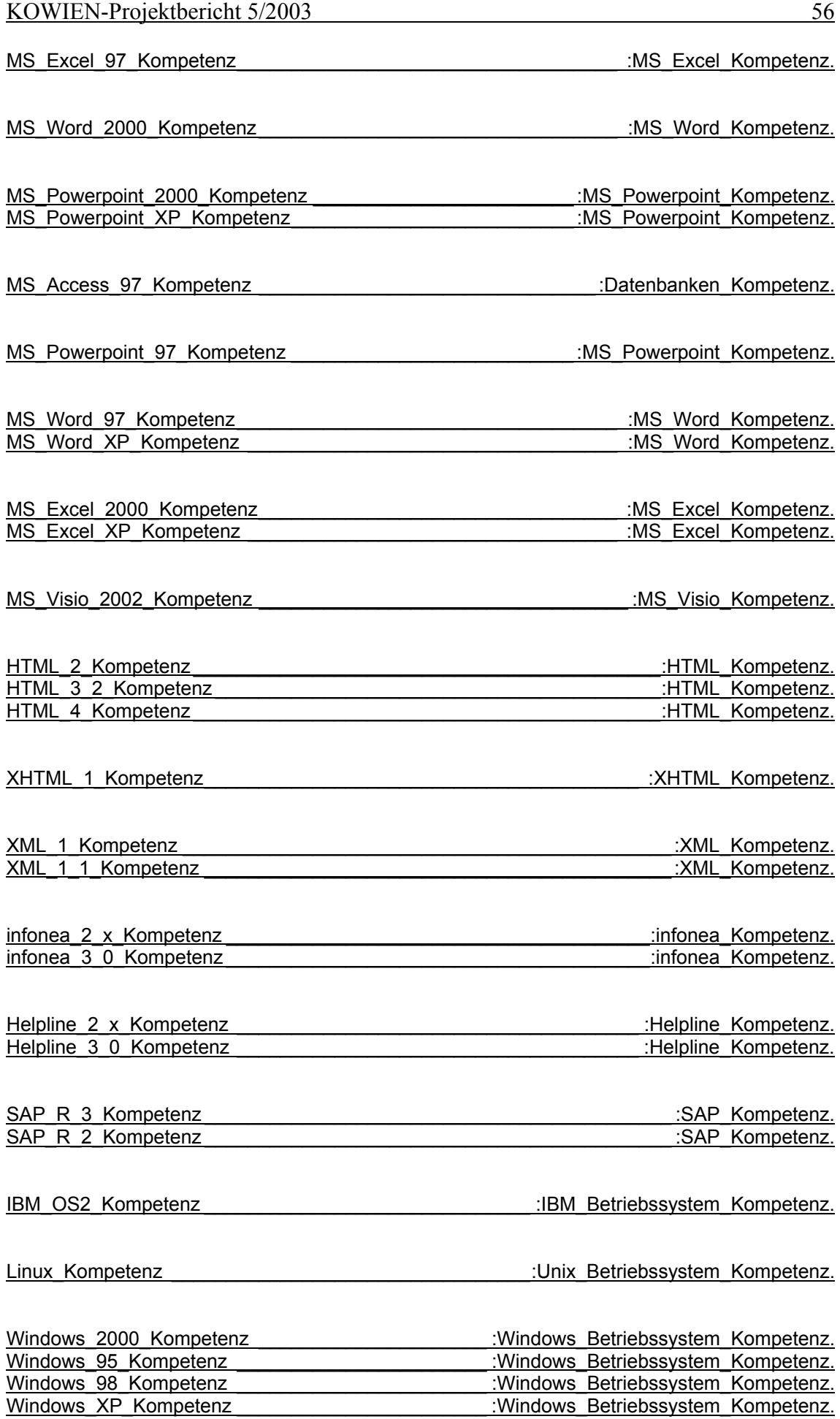

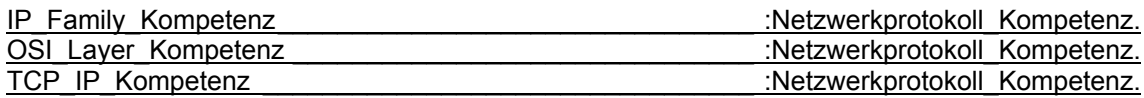

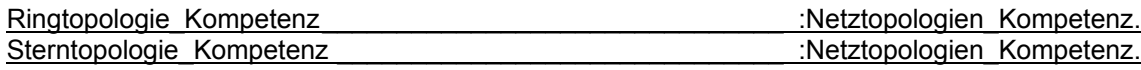

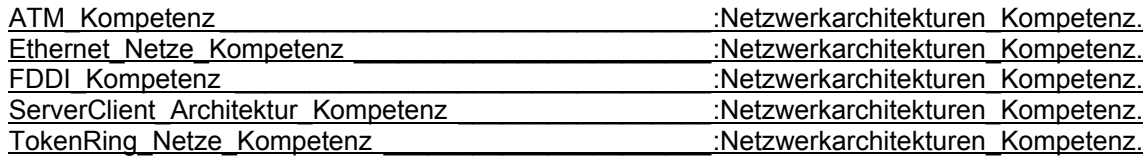

MS\_Acess\_2000\_Kompetenz \_\_\_\_\_\_\_\_\_\_\_\_\_\_\_\_\_\_\_\_\_\_\_\_\_\_\_\_\_\_ :Datenbanken\_Kompetenz.

" Zerlegt die Aufgabe in kontextfreie Teile. Dadurch\_ dass er wenige allgemeine Regeln beherrscht ist er in seinem Handeln sehr langsam. " :Definition. " Weist die F\_higkeit auf situative Aspekte in sein Handeln einzubinden. Er lernt aus r ealen Situationen und kann seine Kompetenz ausbauen. " .Definition. " Ist\_flexibel\_in\_seinem\_Handeln\_da\_er\_die\_Gesamtsituation\_\_berblickt\_und\_Strategien\_ent wickeln\_kann.\_\_" \_\_\_\_\_\_\_\_\_\_\_\_\_\_\_\_\_\_\_\_\_\_\_\_\_\_\_\_\_\_\_\_\_\_\_\_\_\_\_\_\_\_\_\_\_\_\_\_\_\_\_\_\_ :Definition. " Kann\_auf - f r die Probleml\_sung\_relevantes\_-\_Wissen\_zur\_ckgreifen\_und\_seine\_Entscheidungen\_dementsprechend\_konsolidieren.\_\_" \_\_\_\_  $\blacksquare$  . Definition.

"\_Handelt\_zielbewusst\_\_ohne\_einen\_rationalen\_Entscheidungsprozess\_zu\_durchlaufen.\_Sein \_Handeln\_erfolgt\_instinktiv.\_\_" \_\_\_\_\_\_\_\_\_\_\_\_\_\_\_\_\_\_\_\_\_\_\_\_\_\_\_\_\_\_\_\_\_\_\_\_\_\_\_\_\_\_ :Definition.

IA\_1 \_\_\_\_\_\_\_\_\_\_\_\_\_\_\_\_\_\_\_\_\_\_\_\_\_\_\_\_\_\_\_\_\_\_\_\_\_\_\_\_\_\_\_\_\_\_\_\_\_\_\_\_\_\_\_\_\_\_ :Individualakteur.

IA\_1[hat\_Name->>"Yilmaz";

ist betroffen von Kompetenzaussage->>KA\_1\_IA\_1].

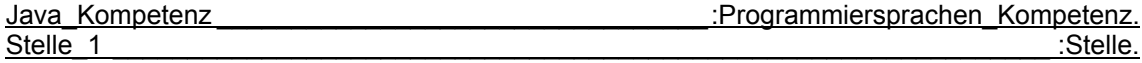

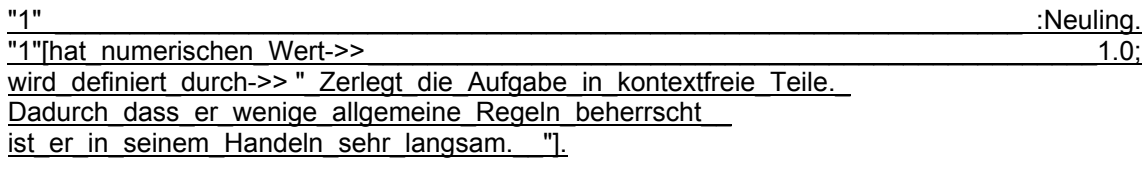

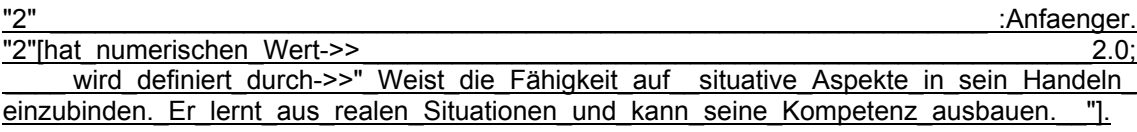

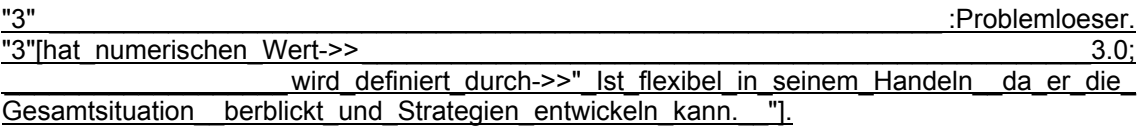

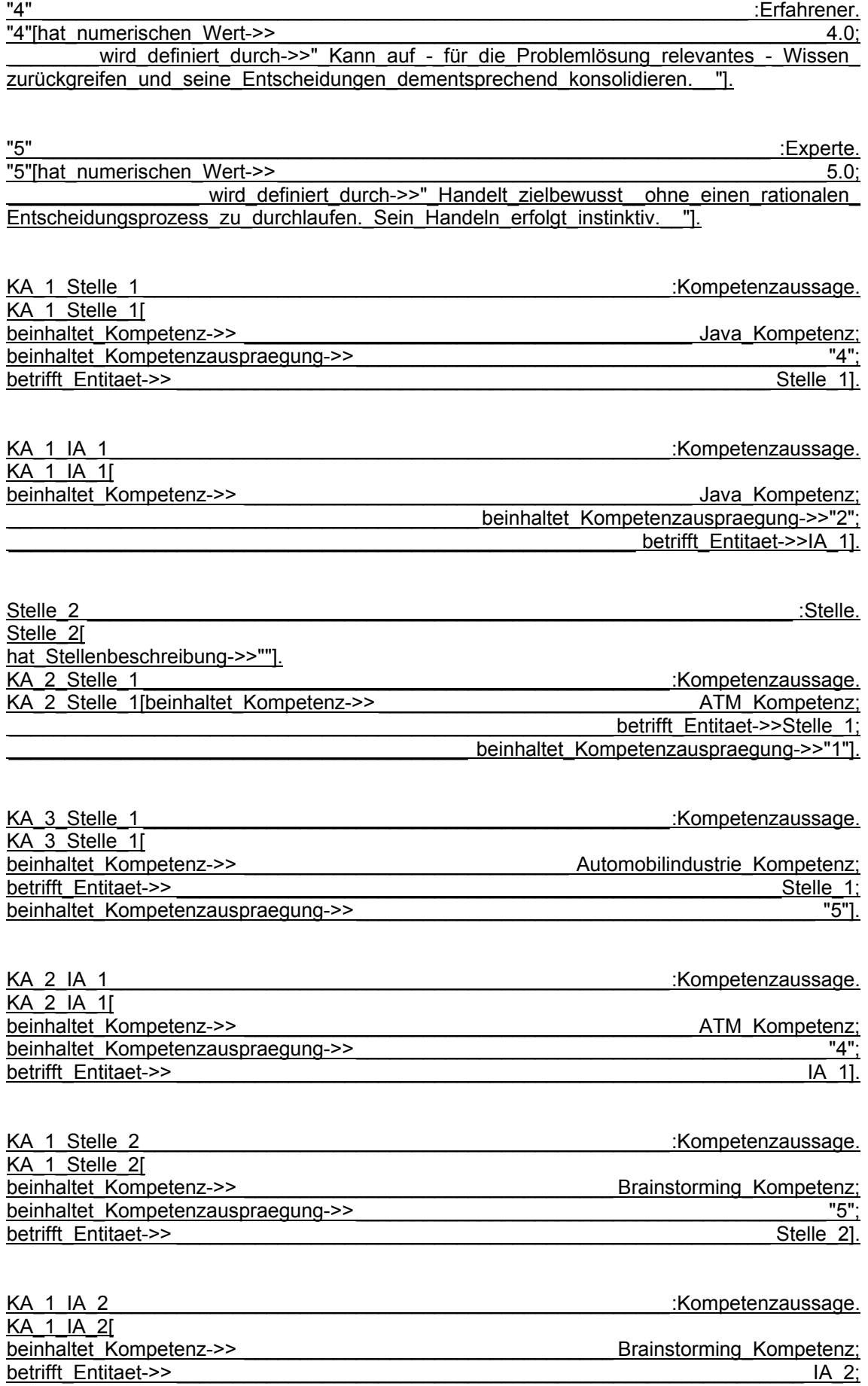

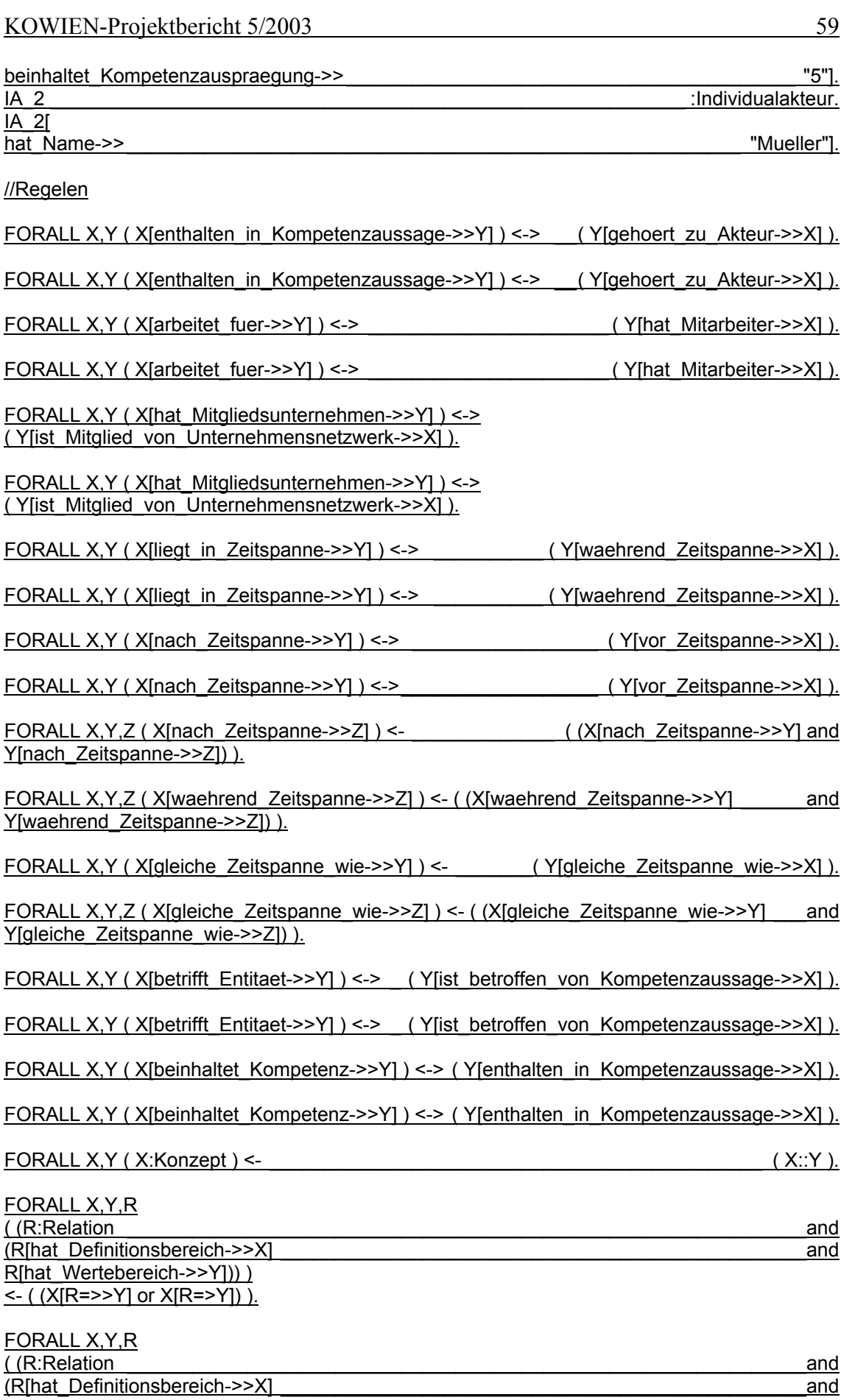

R[hat\_Wertebereich->>Y])) ) <- ( (X[R=>>Y] or X[R=>Y]) ). FORALL R,W,X,Y,Z ( Y:W )

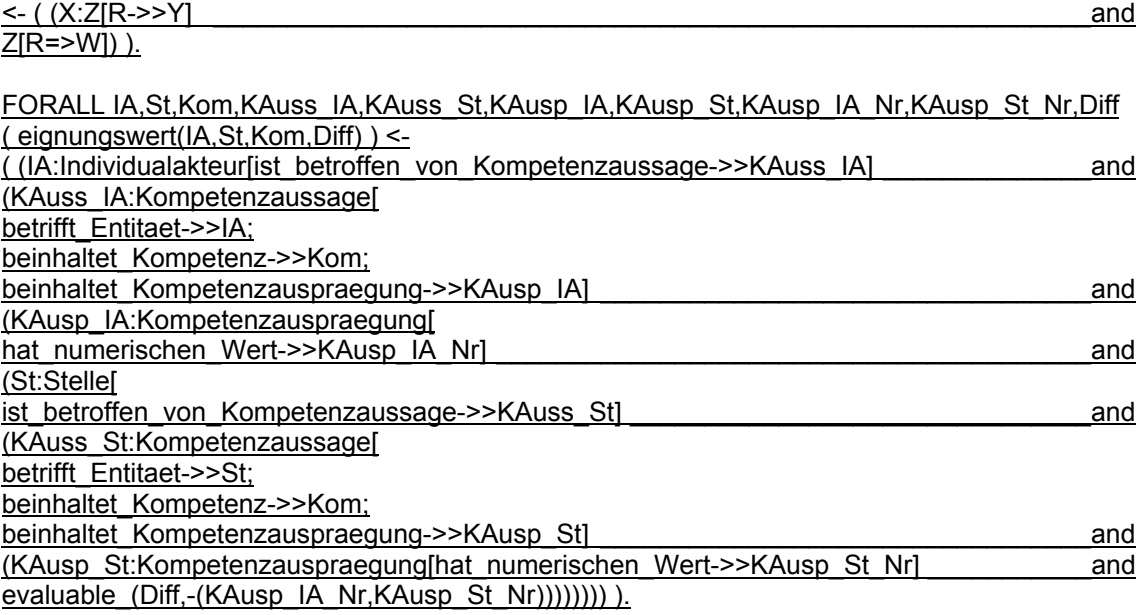

# **Literaturverzeichnis**

ALAN (2003)

Alan, Y.: Konstruktion der KOWIEN-Ontologie. Projektbericht 2/2003, Projekt KO-WIEN, Institut für Produktion und Industrielles Informationsmanagement, Universität Duisburg-Essen, Standort Essen, Essen 2003.

ALAN/BÄUMGEN (2002)

Alan, Y.; Bäumgen, C.: Anforderungen an den KOWIEN-Prototypen. Projektbericht 5/2002, Projekt KOWIEN, Institut für Produktion und Industrielles Informationsmanagement, Universität Essen, Essen 2002.

BERNERS-LEE (o.J.)

Berners-Lee, T.: Universal Resource Identifiers. Im Internet unter der URL: http://www.w3.org/Addressing/URL/URI\_Overview.html, Abruf: 20.06.2003.

BRAY ET AL. (1999)

Bray, T.; Hollander, D.; Layman, A.: Namespaces in XML. W3C Recommendation 14 January 1999. Im Internet unter der URL: http://www.w3.org/TR/REC-xml-names/, Abruf: 20.06.2003.

EHRIG ET AL. (1999)

Ehrig, H.; Mahr, B.; Cornelius, F.; Gruße-Rhode, M.; Zeitz, P.: Mathematischstrukturelle Grundlagen der Informatik, Berlin et al. 1999.

MAIER/GOLLITSCHER (2000)

Maier, M.; Gollitscher, M.: Überlegungen zum Skill-Matching-Modul eines Leitstands für den regionalen, zwischenbetrieblichen Personalaustausch. FORWIN Forschungsbericht (FWN-2001-007), Bayerischer Forschungsverbund Wirtschaftsinformatik, Würzburg 2000.

MCCARTHY (1996):

McCarthy, J.: Generality In Artificial Intelligence. Im Internet unter der URL: http://www-formal.stanford.edu/jmc/generality/generality.html, Aufruf 01.06.2003.

 $O.V. (O.J.)$ 

o.V. (o.J.): Website "Fachinformation Technik Thesaurus Technik und Management". Im Internet unter der URL: http://www.fiz-technik.de/fiz/thesaurus.htm, Aufruf 26.6.2003.

ONTOPRISE (2003a)

o.V.: How to Work with OntoEdit, User's Guide for ONTOEDIT Version 2.6. Im Internet unter der URL: http://www.ontoprise.de/documents/tutorial\_ONTOEDIT.pdf, Abruf: 20.06.2003.

ONTOPRISE (2003b)

o.V.: How to Write F-Logic Programs, A Tutorial for the Language F-Logic. Im Internet unter der URL: http://www.ontoprise.de/documents/tutorial\_flogic.pdf, Abruf: 20.06.2003.

**SCHWINN (1992)** 

Schwinn, H.: Relationale Datenbanksysteme, München 1992.

## STAAB/MÄDCHE (2000)

Staab, S.; Mädche, A.: Ontology Engineering beyond the Modeling of Concepts and Relations, Workshop on Applications of Ontologies and Problem solving Methods, 14th European Conference on Artificial Intelligence ECAI'00, Berlin 2000. Im Internet unter der URL: http://delicias.dia.fi.upm.es/WORKSHOP/ECAI00/8.pdf, Aufruf 01.06.2003.

# **Institut für Produktion und Industrielles Informationsmanagement Universität Duisburg-Essen / Campus Essen**

# **Verzeichnis der KOWIEN-Projektberichte**

- Nr. 1: ALPARSLAN, A.: Ablauforganisation des Wissensmanagements. Projektbericht 1/2002, Projekt KOWIEN, Institut für Produktion und Industrielles Informationsmanagement, Universität Essen, Essen 2002.
- Nr. 2: ALAN, Y.: Methoden zur Akquisition von Wissen über Kompetenzen. Projektbericht 2/2002, Projekt KOWIEN, Institut für Produktion und Industrielles Informationsmanagement, Universität Essen, Essen 2002.
- Nr. 3: DITTMANN, L.: Sprachen zur Repräsentation von Wissen eine untersuchende Darstellung. Projektbericht 3/2002, Projekt KOWIEN, Institut für Produktion und Industrielles Informationsmanagement, Universität Essen, Essen 2002.
- Nr. 4: DITTMANN, L.: Zwecke und Sprachen des Wissensmanagements zum Managen von Kompetenzen. Projektbericht 4/2002, Projekt KOWIEN, Institut für Produktion und Industrielles Informationsmanagement, Universität Essen, Essen 2002.
- Nr. 5: ALAN, Y.; BÄUMGEN, C.: Anforderungen an den KOWIEN-Prototypen. Projektbericht 5/2002, Projekt KOWIEN, Institut für Produktion und Industrielles Informationsmanagement, Universität Essen, Essen 2002.
- Nr. 6: ALPARSLAN, A.: Wissensanalyse und Wissensstrukturierung. Projektbericht 6/2002, Projekt KOWIEN, Institut für Produktion und Industrielles Informationsmanagement, Universität Essen, Essen 2002.
- Nr. 7: ALAN, Y.: Evaluation der KOWIEN-Zwischenergebnisse. Projektbericht 7/2002, Projekt KOWIEN, Institut für Produktion und Industrielles Informationsmanagement, Universität Essen, Essen 2002.
- Nr. 8: ZUG, S.; KLUMPP, M.; KROL, B.: Wissensmanagement im Gesundheitswesen, Arbeitsbericht Nr. 16, Institut für Produktion und Industrielles Informationsmanagement, Universität Duisburg-Essen (Campus Essen), Essen 2003.
- Nr. 9: APKE, S.; DITTMANN, L.: Analyse von Vorgehensmodellen aus dem Software, Knowledge und Ontologies Engineering. Projektbericht 1/2003, Projekt KOWIEN, Institut für Produktion und Industrielles Informationsmanagement, Universität Duisburg-Essen (Campus Essen), Essen 2003.
- Nr. 10: ALAN, Y.: Konstruktion der KOWIEN-Ontologie. Projektbericht 2/2003, Projekt KOWIEN, Institut für Produktion und Industrielles Informationsmanagement, Universität Duisburg-Essen (Campus Essen), Essen 2003.
- Nr. 11: ALAN, Y.: Ontologiebasierte Wissensräume. Projektbericht 3/2003, Projekt KO-WIEN, Institut für Produktion und Industrielles Informationsmanagement, Universität Duisburg-Essen (Campus Essen), Essen 2003.
- Nr. 12: APKE, S.; DITTMANN, L.: Generisches Vorgehensmodell KOWIEN Version 1.0. Projektbericht 4/2003, Projekt KOWIEN, Institut für Produktion und Industrielles Informationsmanagement, Universität Duisburg-Essen (Campus Essen), Essen 2003.
- Nr. 13: ALAN, Y.: Modifikation der KOWIEN-Ontologie. Projektbericht 5/2003, Projekt KOWIEN, Institut für Produktion und Industrielles Informationsmanagement, Universität Duisburg-Essen (Campus Essen), Essen 2003.
- Nr. 14: ALAN, Y.; ALPARSLAN, A.; DITTMANN, L.: Werkzeuge zur Sicherstellung der Adaptibilität des KOWIEN-Vorgehensmodells. Projektbericht 6/2003, Projekt KOWIEN, Institut für Produktion und Industrielles Informationsmanagement, Universität Duisburg-Essen (Campus Essen), Essen 2003.
- Nr. 15: ENGELMANN, K.; ALAN, Y.: KOWIEN Fallstudie Gebert GmbH. Projektbericht 7/2003, Projekt KOWIEN, Institut für Produktion und Industrielles Informationsmanagement, Universität Duisburg-Essen (Campus Essen), Essen 2003.
- Nr. 16: DITTMANN, L.: Towards Ontology-based Skills Management. Projektbericht 8/2003, Projekt KOWIEN, Institut für Produktion und Industrielles Informationsmanagement, Universität Duisburg-Essen (Campus Essen), Essen 2003.
- Nr. 17: ALPARSLAN, A.: Evaluation des KOWIEN-Vorgehensmodells, Projektbericht 1/2004, Projekt KOWIEN, Institut für Produktion und Industrielles Informationsmanagement, Universität Duisburg-Essen (Campus Essen), Essen 2004.
- Nr. 18: APKE, S.; BÄUMGEN, C.; BREMER, A.; DITTMANN, L.: Anforderungsspezifikation für die Entwicklung einer Kompetenz-Ontologie für die Deutsche Montan Technologie GmbH. Projektbericht 2/2004, Projekt KOWIEN, Universität Duisburg-Essen (Campus Essen), Essen 2004.
- Nr. 19: HÜGENS, T.: Inferenzregeln des "plausiblen Schließens" zur Explizierung von implizitem Wissen über Kompetenzen. Projektbericht 3/2004, Projekt KOWIEN, Universität Duisburg-Essen (Campus Essen), Essen 2004.
- Nr. 20: ALAN, Y.: Erweiterung von Ontologien um dynamische Aspekte. Projektbericht 4/2004, Projekt KOWIEN, Institut für Produktion und Industrielles Informationsmanagement, Universität Duisburg-Essen (Campus Essen), Essen 2004.
- Nr. 21: WEICHELT, T.: Entwicklung einer E-Learning-Anwendung zum kompetenzprofilund ontologiebasierten Wissensmanagement – Modul 1: Grundlagen. Projektbericht 5/2004, Projekt KOWIEN, Universität Duisburg-Essen (Campus Essen), Essen 2004.